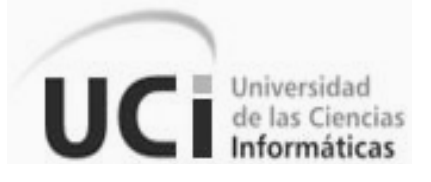

# *"Documentación de la aplicación GeoDatoIC para la creación y mantenimiento de las Bases de Datos de la ONRM".*

## **TRABAJO DE DIPLOMA PARA OPTAR POR EL TÍTULO DE INGENIERO EN INFORMÁTICA**

**AUTOR(ES):** Anamary Alcántara Martin.

Dasiel Sánchez Llanes.

**TUTOR:** Ing. Jorge Luis Diéguez Escalona.

**CO-TUTORA:** Ing. Eylin Hernández Luque.

**ASESOR:** Lic. Reynaldo Cruz Díaz.

**Ciudad de la Habana, Julio 2008**

# **DECLARACIÓN DE AUTORÍA**

<span id="page-1-0"></span>Declaro que somos los únicos autores del presente trabajo y autorizamos a la Universidad de las Ciencias Informáticas (UCI) para que hagan el uso que estimen pertinente con este documento.

Para que así conste firmo la presente a los \_\_\_\_\_ días del mes de \_\_\_\_\_\_\_\_\_\_\_ del 2008.

Anamary Alcántara Martin

\_\_\_\_\_\_\_\_\_\_\_\_\_\_\_\_\_\_\_\_\_\_\_\_\_\_\_\_\_\_\_\_\_\_\_\_\_\_\_\_\_\_\_\_\_\_

(Autora)

Dasiel Sánchez Llanes

\_\_\_\_\_\_\_\_\_\_\_\_\_\_\_\_\_\_\_\_\_\_\_\_\_\_\_\_\_\_\_\_\_\_\_\_\_\_\_\_\_\_\_\_\_\_

(Autor)

Jorge Luis Diéguez Escalona

\_\_\_\_\_\_\_\_\_\_\_\_\_\_\_\_\_\_\_\_\_\_\_\_\_\_\_\_\_\_\_\_\_\_\_\_\_\_\_\_\_\_\_\_\_\_

(Tutor)

## **OPINIÓN DEL TUTOR DEL TRABAJO DE DIPLOMA**

<span id="page-2-0"></span>**Título:** "Documentación de la aplicación GeoDato<sup>IC</sup> para la creación y mantenimiento de las Bases de Datos de la Oficina Nacional de Recursos Minerales"

**Autores**: Anamary Alcántara Martin y Dasiel Sánchez Llanes.

Hoy día, el mundo está en constante cambio y evolución tecnológica; nuestro país se ha incorporado a dicho desarrollo informático, sumándose todas las Entidades y Ministerios, entre los que se encuentra el Ministerio de la Industria Básica (MINBAS) y como oficina adjunta a la misma, la Oficina Nacional de Recursos Minerales (ONRM). Esta es una de las razones que permite expresar que la investigación desarrollada presenta actualidad y es de vital importancia para el mejoramiento de la gestión del conocimiento geológico en Cuba.

Los diplomantes Anamary Alcántara Martin y Dasiel Sánchez Llanes, han demostrado compromiso y esmero en la realización de la investigación científica. Su dinamismo y laboriosidad han sido un factor fundamental en el cumplimiento exitoso del objetivo trazado en dicha investigación. Los estudiantes mostraron independencia absoluta, originalidad y autonomía en cada fase de la tarea a realizar, logrando resultados satisfactorios y buena aceptación de la información y la modelación del trabajo. Además los diplomantes han trabajado de manera organizada y planificada, dando muestras de poseer una buena preparación metodológica y un gran sentido del compromiso laboral.

El documento realizado posee una buena organización; está basado en métodos investigativos científicamente aprobados. Es capaz de llevar al lector la información referida al contenido y los objetivos perseguidos con su trabajo. La modelación del análisis de la aplicación cumple con el objetivo trazado, lo cual brindan beneficios sociales y económicos para la creación y mantenimiento de las bases de datos geológicas a través de la aplicación GeoDato<sup>ic</sup>.

Los diplomantes son muy exigentes en sus labores, se esmeraron para terminar su trabajo de diploma en tiempo y forma.

Por todo lo anteriormente expresado, considero que los estudiantes están aptos para ejercer como Ingeniero en Ciencias Informáticas y propongo que se le otorgue al Trabajo de Diploma la calificación de 5 puntos.

A los 2 días del mes de julio del 2008.

Ing. Jorge Luis Diéguez Escalona.

\_\_\_\_\_\_\_\_\_\_\_\_\_\_\_\_\_\_\_\_\_\_\_\_\_\_\_\_\_

Tutor

# *Pensamiento*

<span id="page-4-0"></span>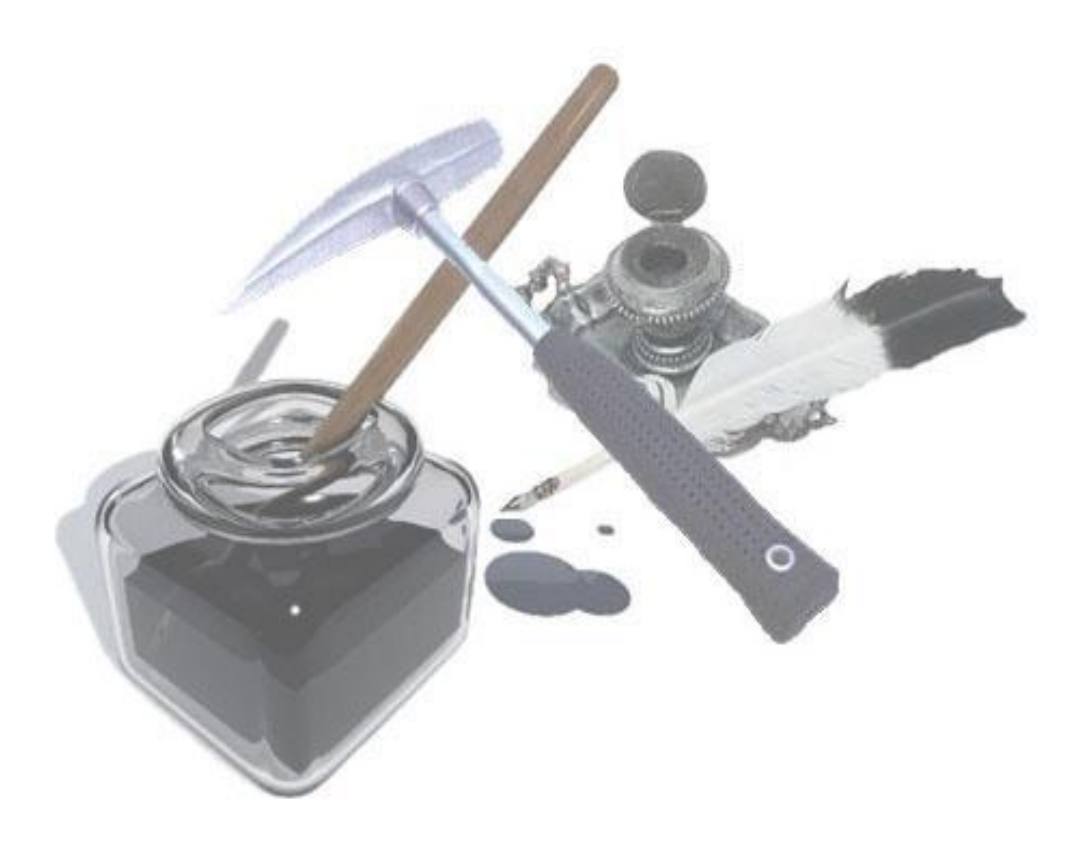

*"Así como el hierro se oxida por falta de uso, así también la inactividad destruye el intelecto".*

*Leonardo da Vinci*

# *Dedicatoria*

<span id="page-5-0"></span>*A mi mamá y mis abuelitos Martin y Modesta… A mis hermanos Carli y Amarita… A toda mi familia, en especial a mi tía Elda… A Dasiel mi amor eterno… A todos los que confiaron en que llegaría…* 

*Anamary* 

 *A mi mamá y mi papá… A mi hermano Daniel… A mis cuatro abuelitos… A mis tíos y en especial a Juan Carlos… A Anamary mi bebolin…* 

 *Dasiel*

# *Agradecimientos*

<span id="page-6-0"></span>**A Fidel Castro Ruz y a la Revolución Cubana por darnos la oportunidad de estudiar en esta universidad de excelencia.**

**A las profesoras Yeleny Zulueta Veliz, Isabel Martínez, Yareisis Pérez, Febe Ángel Ciudad y Eylin Hernández Luque por su colaboración en la realización de este trabajo de diploma.** 

**A Ileana, Enrique, Omita, Tilo, el chino, Isney por apoyarnos y cuidarnos en nuestros viajes.** 

**A nuestros compañeros de aula. A todos los que contribuyeron de forma incondicional al cumplimiento de este sueño.** 

*De Dasiel* 

**A mis padres porque son lo más grande que tengo en el mundo, por sacrificarse tanto, por ayudarme y preocuparse en todo lo que me propongo, por estar siempre a mi lado en los momentos buenos y en los difíciles, Sin ustedes nada de esto hubiera sido posible.** 

**A mi hermano Daniel por quererme tanto igual que yo a él, por ser mi mejor amigo, mi hermano.** 

**A mis cuatro abuelitos por apoyarme, darme cariño, amor y consejos.** 

**A toda mi familia y de forma muy especial a mi tío Juan Carlos por estar siempre presente cuando los he necesitado.**

**Al amor de mi vida que es mi mejor amiga, mi compañera de tesis, mi novia eterna, mi futura mujer, mi existir, mi Ana.**

**A mis amigos Leonel, Marlon, el Yao, Jorge, Gerdys, Ramdy, el friky, Manuel, Alexito, David, Geo, Corzo, Ángel, Ariadna y Yailien por apoyarme siempre.** 

**A la familia de Anamary por aceptarme con mucho cariño y depositar tanto apoyo y confianza en mi.**

## *De Anamary*

**A mi mamá Ana Elvis y mis abuelitos Modesta y Martin que me han dado todo lo que soy, porque han sabido guiarme por el mejor camino, por ocuparse tanto de mí y sacrificarse hasta el final para verme convertida en ingeniera.** 

**A mis hermanos Carli y Amarita que son lo que más amo en mi vida y porque son todo lo que me inspira para seguir adelante, para ustedes sirva este ejemplo.** 

**A mi familia porque de una forma u otra han contribuido a la realización de este sueño, y de forma muy especial a mi tía Elda por los modales que me inculcó desde pequeña y por quererme y educarme como a una hija.** 

**A Ismael por ser como un padre para mí, por sus sacrificios, por su dedicación para conmigo y mis hermanos y por ser tan especial con mi mamá.** 

**A Dasiel, por ser mi amor eterno, mi futuro esposo, por acompañarme en los momentos felices y tristes, por ser el mejor compañero de tesis que pude haber tenido y por ser sobre todas las cosas mí amigo.** 

**A mi prima Maraide por acudir siempre a todos mis llamados y apoyarme tanto.**

**A mis amigas Liset, Arlen y Yenicé porque a pesar de la distancia siempre han confiado en mi.**

**A mis amigos de estos años en la uci, Yailien, Ariadna, Ramdy, Alexito, Leonel, Geo, David, Mailín y Clarita por su apoyo incondicional.** 

**A la familia de Dasiel por hacerme sentir parte de ellos y apoyarnos en nuestras ideas.**

*A todos muchas gracias…* 

# *Resumen*

<span id="page-8-0"></span>El presente trabajo de investigación, titulado: "Documentación de la aplicación Geodato<sup>IC</sup> **para la creación y mantenimiento de las Bases de Datos de la Oficina Nacional de Recursos y Minerales (ONRM)"**, se realiza como alternativa de solución a la inexistencia de un documento que permita consultar información de la aplicación en cuestión.

GeoDato<sup>IC</sup> se encuentra actualmente en explotación, pero no cuenta con una descripción detallada de los modelos que faciliten su comprensión y por tanto dificulta la realización de cualquier actividad de mantenimiento o migración, lo que trae consigo además la utilización de gran cantidad de tiempo y la dependencia total de los autores para implementar una nueva versión.

La Documentación de la aplicación GeoDato<sup>Ic</sup> recoge todas las entidades que intervienen en el ambiente o medio donde se desarrollaba el negocio de la aplicación antes de ser implementada, también deja plasmadas todas las funcionalidades que brinda este producto informático agrupándolas por sus especificidades y modelándolas según su descripción y análisis con un alto nivel de detalle.

Se emplea el lenguaje de modelado UML y la herramienta Case Visual Paradigm para proporcionar los diagramas correspondientes al sistema, y se utiliza la metodología RUP junto al proceso de ingeniería inversa propuesto para modelar la solución.

#### **PALABRAS CLAVES:**

Ingeniería inversa.

Documentación.

# **Índice**

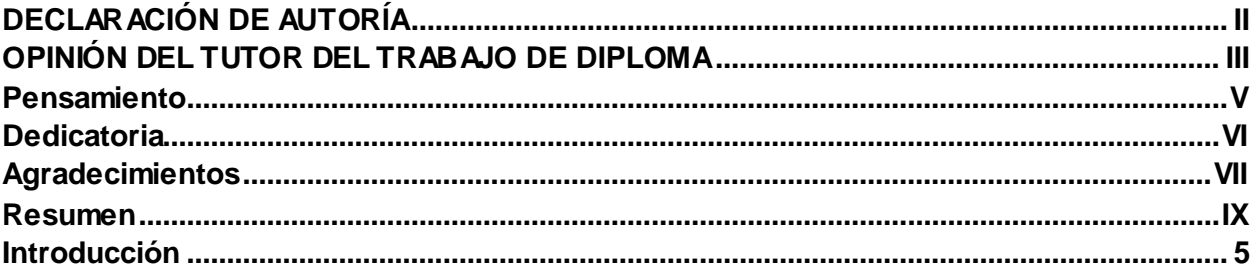

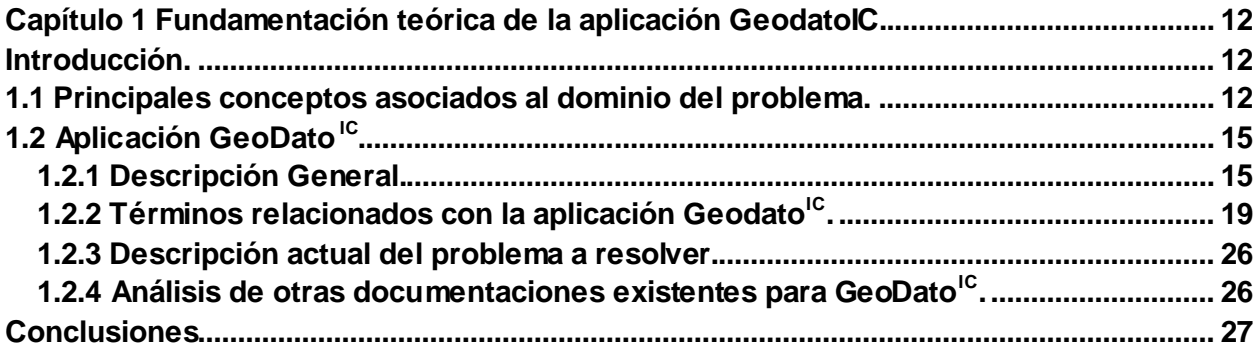

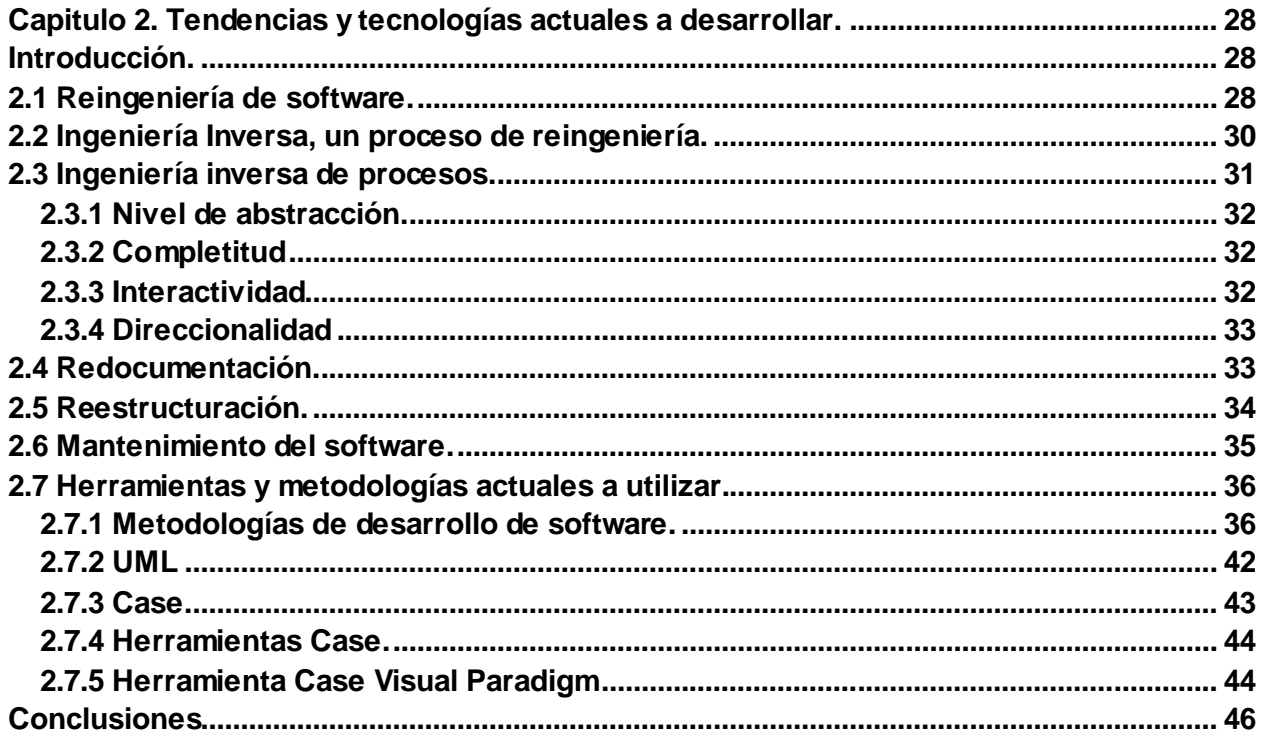

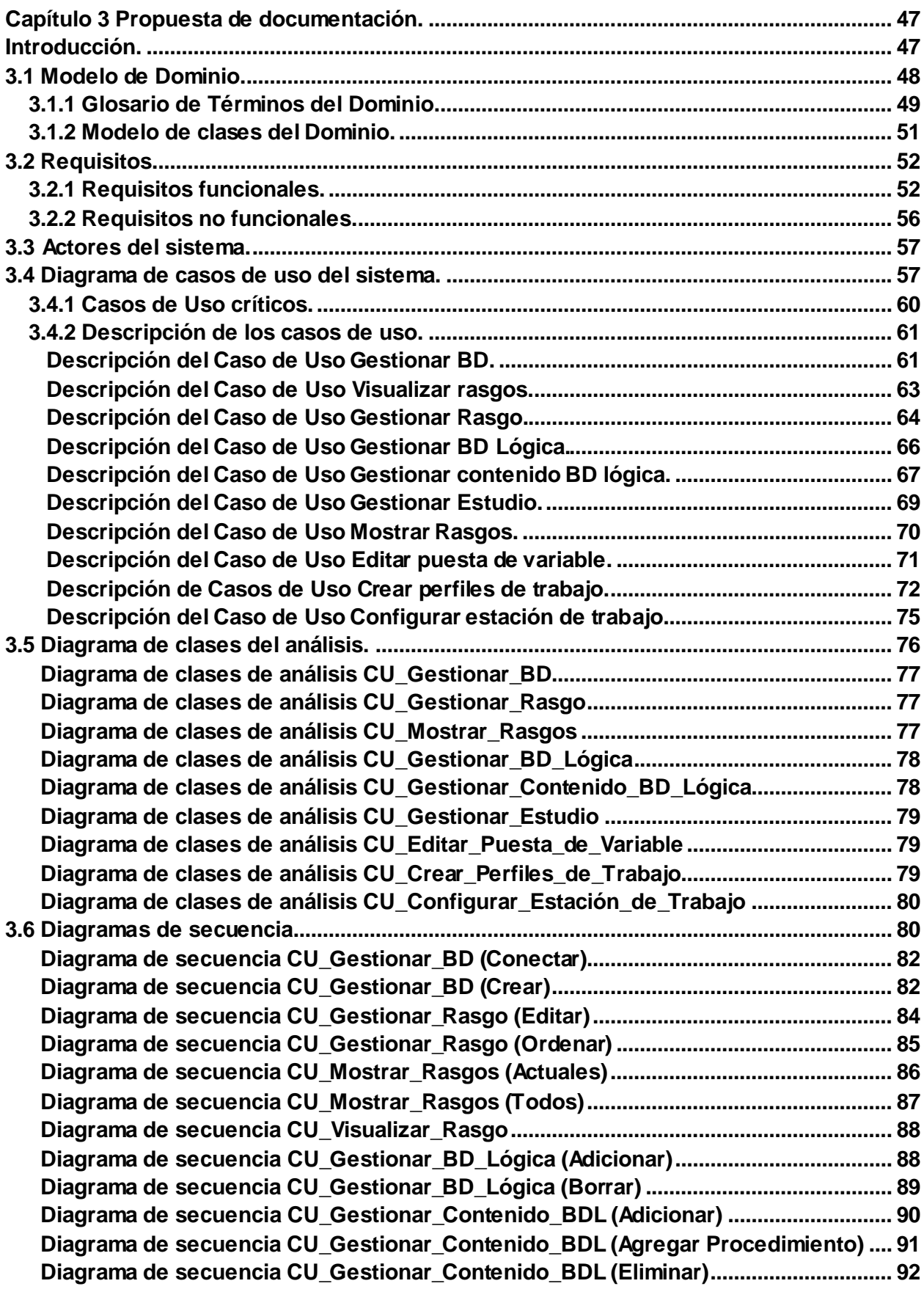

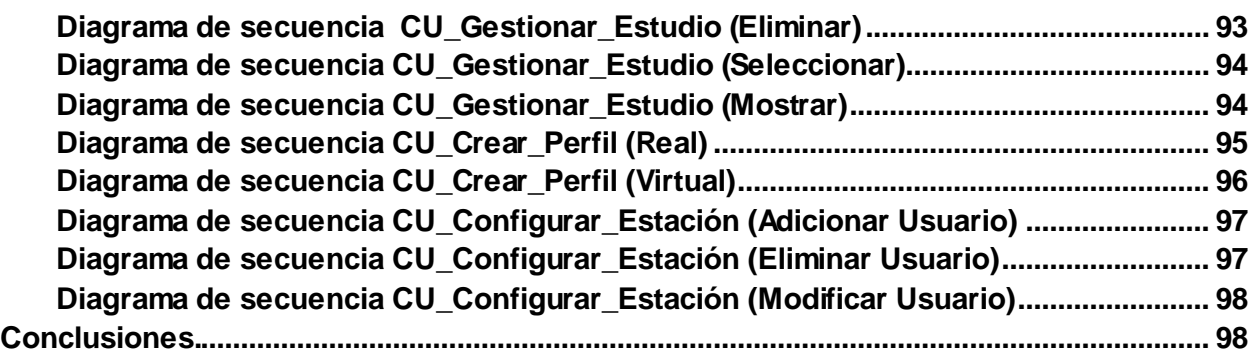

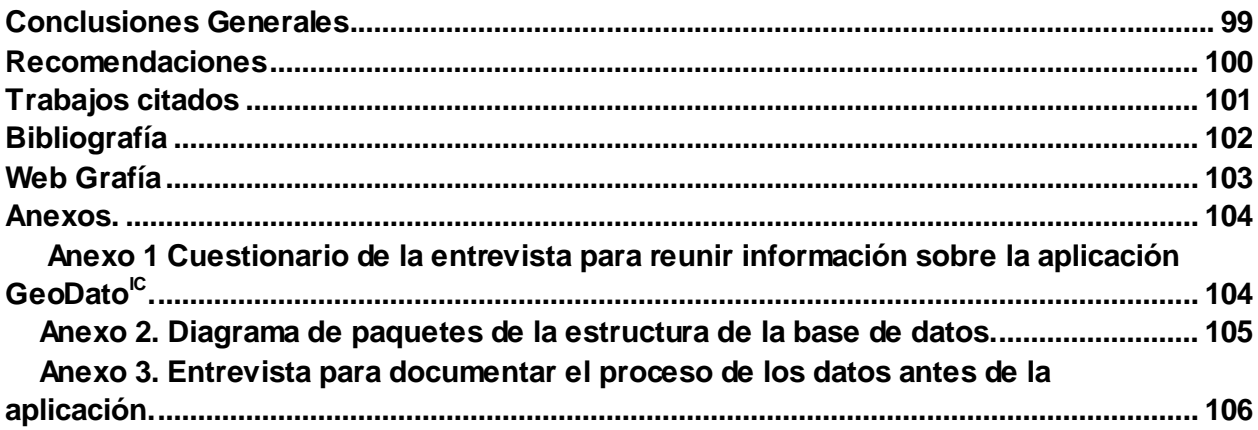

# *Índice de tablas y figuras*

# **Tablas**

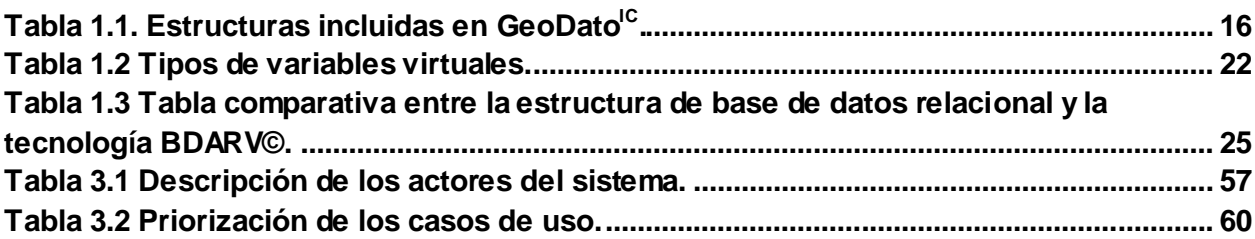

# **Figuras**

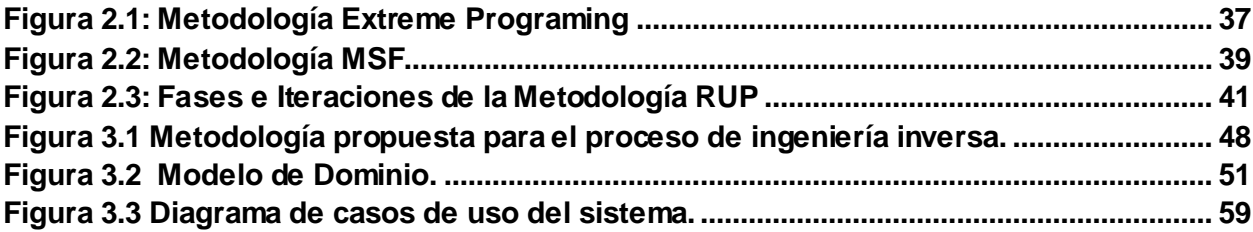

# *Introducción*

<span id="page-13-0"></span>Desde el surgimiento de la especie humana se han explotado los recursos minerales como fuente principal para el sustento y la comodidad del hombre como ser viviente. En Cuba desde la etapa de colonización española se desarrollaron investigaciones acerca de los recursos minerales que, aunque no fueron de gran envergadura, sirvieron de apoyo para posteriores descubrimientos en el territorio nacional. Durante esa etapa las explotaciones mineras eran de baja calidad pues carecían de personal calificado en el tema, y por lo tanto tenían un bajo nivel técnico-científico. Cuando nuestro país comenzó a ser neocolonia de Estados Unidos se incrementó el desarrollo de esta industria, pero sólo en la rama del níquel, la producción aumentaba en tiempos de Guerra y después disminuía en tiempos de paz, pues Cuba estaba bajo el control de los EE.UU y respondía a sus intereses.

En 1962, luego del triunfo de la Revolución, se crea, en nuestro país, el Servicio Geológico Cubano el cual tenía como principal objetivo archivar y conservar todos los documentos geológicos del país.

Durante las décadas del 70 y del 80 se realizaron en Cuba grandes proyectos de levantamiento geológico, con el fin de incrementar el conocimiento existente en el país. En 1995 el Instituto de Geología y Paleontología (IGP) comenzó a realizar proyectos de generalización regionales, que tenían como fin generalizar todos los trabajos de cartografía geológica llevados a cabo en esa área de estudio.

Paralelo a estos trabajos, otros departamentos del mismo instituto realizaron grandes proyectos de sistematización de su información en formato digital creando grandes bases de datos (BD).

Los antecedentes en la creación de estas bases de datos en el Servicio Geológico pueden resumirse a grandes rasgos en:

- En los años 1972-1980 se crearon bases de datos con el objetivo de realizar los cálculos de reservas para materias primas niquelíferas en las Empresas René Ramos Latours de Nicaro y Pedro Soto Alba de Moa. El soporte de estas era en tarjetas y cintas perforadas, utilizando la mini computadora CID\_201B de fabricación Cubana.
- Desde el año 1982 hasta 1992 se realizaron diferentes bases de datos para la industria niquelífera con el sistema Microniq desarrollado por la Empresa Geominera Oriente en computadoras personales.
- En 1988 se emprendió el proyecto para la creación del sistema de manipulación de bases de datos Geológicas (Sistema Ramal), financiado por la Unión Geólogo Minera, el cual no llegó a concluirse.
- Entre 1992 y 1997 se trabajó en la Empresa Geominera Oriente en el desarrollo de un Sistema de Gestión de bases de datos Geológicos GEODAT, el cual fue utilizado en la creación de varias BD de dicha empresa.

A partir de 1991 se crean numerosas bases de datos por las diferentes Empresas de la Unión Geominera, las cuales suman actualmente casi un centenar. La principal dificultad de esas bases de datos es la falta de integración de la información pues tenían diferentes formatos en dependencia de la Empresa a la que pertenecían y en ocasiones se necesitaba emplear mucho tiempo y recursos en la conversión de datos los cuales hacían muy difícil su uso.

En este contexto surge el Programa GeoDato (ó Banco de Datos Geológicos) concebido por el Instituto de Geología y Paleontología de Cuba de la Unión Geominera del Ministerio del la Industria Básica (MINBAS), el cual pretende llevar a formato digital la información geológica seleccionada y la nueva que se genere, así como crear un grupo de bases de datos para guardar la información geológica primaria pretérita y toda la futura. Este programa tiene como objetivo preservar para las futuras generaciones y la economía del país todo el valioso patrimonio de Informes Geológicos soportados en papel que corren el riesgo de perderse por su deterioro y la unificación de todas las bases de datos existentes con el fin de tener un formato único y su interrelación.

Posteriormente a solicitud del Instituto de Geología y Paleontología (IGP), es creado como parte de las funciones del Banco de Datos Geológicos, GeoDato<sup>ic</sup>, que no es más que la aplicación que permite la creación y mantenimiento de las bases de datos geológicas.

El alto nivel del conocimiento geológico de Cuba es una indiscutible conquista de la Revolución llamada a ser preservada.

El resultado tangible de esa conquista socialista para el conocimiento de las generaciones presentes y futuras lo constituyen los documentos bien conservados en los archivos técnicos del País, en su mayoría bajo custodia ejemplar de la Oficina Nacional de Recursos Minerales (ONRM), estos fondos tienen por tanto un valor patrimonial indiscutible. El uso de esa información y su conservación ante el desarrollo actual de la informática demanda de su incorporación a soportes digitales.(1)

A partir de esta situación en el año 2006, la Oficina Nacional de Recursos Minerales del Ministerio de la Industria Básica y la Universidad de Ciencias Informáticas dentro del marco de la Informatización de la Sociedad y orientado por el Consejo de Estado de la República de Cuba implementan el programa de Informatización del Conocimiento Geológico de Cuba (PICGC), creando el Polo Científico para su implementación, nombrado Polo GeoInformática, el cual tiene como objetivo el desarrollo de aplicaciones de gestión de información geográfica que se encuentren georeferenciadas.

El Programa de informatización del Conocimiento Geológico de Cuba está compuesto de siete módulos: Búsqueda Referativa, Concesionario, Nomencladores, Balance, Metadatos, SIG Cubano y GeoDato, éste a su vez consta de cuatro módulos: la creación del Centro de datos, la aplicación para la PocketPC (GeoDato<sup>PK)</sup>, GeoDato<sup>KIT\_ADMON</sup> y GeoDato<sup>IC</sup>.

De ellas se conoce que GeoDato<sup>ic</sup> es una aplicación implementada sobre software propietario en el lenguaje de programación Delphi y utiliza como gestor de base de datos Microsoft Access, aunque en su primera versión se utilizó SQL Server. Presenta una interfaz gráfica poco amigable lo que hace muy difícil su uso, y además no cuenta con una documentación que la respalde para consultar su información. A partir de las desventajas que tiene la aplicación en sí misma y el hecho de no cumplir con las tendencias actuales, que exige nuestro país, de migrar a una plataforma libre los productos software, se le da la tarea a la Universidad de las Ciencias Informáticas de efectuar la migración de esta aplicación con la utilización de herramientas más modernas, convenientes y estratégicas.

Sin embargo se conoce que GeoDato<sup>ic</sup> es una aplicación actualmente en explotación que no cuenta con una descripción detallada de los modelos que faciliten su comprensión y por tanto dificulta la realización de cualquier actividad de mantenimiento. Desde su creación, se le han hecho adecuaciones en dos ocasiones y en ninguna se ha realizado una gestión previa de la configuración por lo tanto no se controlaron estas versiones ni se documentaron los cambios añadidos, esto provoca la utilización de gran cantidad de tiempo y la dependencia total de los autores para implementar una nueva versión.

Después de haber analizado la situación existente, se detecta el siguiente **problema**  científico: ¿Cómo obtener la documentación ingenieril de la aplicación GeoDato<sup>IC</sup> utilizando un proceso de ingeniería inversa?

Este problema se enmarca en el siguiente **objeto de estudio**: Creación y mantenimiento de las bases de datos geológicas a través de la aplicación GeoDato<sup>IC</sup>. El **campo de acción** sería: la Documentación de la aplicación Geodato<sup>ic</sup> para la creación y mantenimiento de las bases de datos geológicas.

Para dar solución al problema se propone como **Objetivo general de la investigación:**  Documentar utilizando un proceso de ingeniería inversa los artefactos correspondientes a la etapa de requerimientos y análisis de la aplicación GeoDato<sup>IC</sup>.

Por lo general, cuando se habla de software, existe un criterio herrado sobre su verdadero significado, muchas veces se considera que con tener el ejecutable de una aplicación es suficiente, pero el software es mucho más. Según el Instituto de Ingenieros Eléctricos y Electrónicos, conocido como IEEE por sus siglas en inglés (The Institute of Electrical and Electronics Engineers<sup>1</sup>):

## *Un software es la suma total de los programas de cómputo, procedimientos, reglas, documentación y datos asociados que forman parte de las operaciones de un sistema de cómputo.*

A partir de la definición dada por el IEEE se plantea la siguiente **Idea a defender:** La documentación de la aplicación GeoDato<sup>ic</sup>, permitirá facilitar la migración del software con que cuenta la ONRM para su explotación y facilitará además las posteriores actividades de mantenimiento que se requieran.

Para ello se proponen las siguientes **tareas** de la investigación:

- **1.** Estudiar y analizar el proceso que lleva a cabo la aplicación GeoDato<sup>IC</sup>.
- **2**. Investigar sobre los conceptos de reingeniería e ingeniería inversa.

**3.** Valorar las tendencias actuales en el área de herramientas, metodologías de desarrollo de software y lenguajes de modelado.

- **4.** Aplicar el proceso de ingeniería inversa.
- **5.** Proponer la documentación para la aplicación GeoDato<sup>Ic</sup>.

Durante el trabajo se utilizarán **métodos teóricos** y **métodos empíricos**. Dentro de los métodos teóricos serán utilizados el **Histórico-Lógico y el Analítico – Sintético,** y dentro de los métodos empíricos se utilizará **la entrevista** y junto a esta **la observación.** A continuación se justifica la selección de los mismos.

 $\overline{a}$  $^1$ Es la mayor asociación internacional sin fines de lucro formada por profesionales de las nuevas tecnologías, como ingenieros eléctricos, ingenieros en electrónica, científicos de la computación, ingenieros en informática e ingenieros en telecomunicación.

#### **Métodos Teóricos:**

Se usará el *"Método Histórico - Lógico"* para estudiar y analizar todos los documentos y manuales de la aplicación Geodato<sup>IC</sup> y finalmente lograr un razonamiento lógico de la necesidad de elaborar una documentación ingenieril para la misma.

El método *Analítico – Sintético* para analizar los factores que influyen en el mantenimiento y actualización de la aplicación antes mencionada y con la síntesis lograr la extracción del elemento más importante.

#### **Métodos Empíricos.**

*Entrevistas* a los desarrolladores de la aplicación GeoDato<sup>ic</sup> de la Empresa Geominera Oriente, como una vía para recoger toda la información necesaria sobre el proceso que utiliza la aplicación para la gestión de los datos recopilados en las investigaciones, y consultar además su opinión sobre la necesidad de una documentación ingenieril de dicho producto.

Junto a la entrevista se utilizará la *observación* como método para determinar externamente los principales conceptos que utiliza la aplicación.

## **Estructura del documento de tesis.**

En el capítulo 1: "**Fundamentación teórica de la aplicación Geodato<sup>lc</sup>"**, se describe todo lo relacionado al objeto de estudio, los principales conceptos asociados al dominio del problema, así como los términos utilizados y el análisis de otras documentaciones existentes para la aplicación GeoDato<sup>lc</sup>.

En el capítulo 2: **"Tecnologías actuales a desarrollar",** se analizan las herramientas que junto al proceso de ingeniería inversa darán solución al problema de forma satisfactoria. Finalmente se brinda la propuesta de artefactos a construir para elaborar la documentación de la aplicación GeoDato<sup>lc</sup>.

En el capítulo 3: **"Propuesta de documentación",** se presenta la propuesta de documentación mediante los artefactos seleccionados en el capitulo anterior, y se documenta todo el proceso de ingeniería inversa llevado a cabo. Los artefactos desarrollados son: Modelo de Dominio, Requisitos Funcionales y No Funcionales, Diagrama de Casos de Uso del Sistema y Diagrama de Clases del Análisis con sus respectivos Diagramas de Secuencia.

# <span id="page-20-0"></span>*Capítulo 1 Fundamentación teórica de la aplicación GeodatoIC.*

#### <span id="page-20-1"></span>**Introducción.**

En este capítulo se ofrecen un grupo de conceptos que ayudarán a comprender el entorno donde se desarrolla el problema a resolver del presente trabajo.

Se brinda además una descripción general de la situación actual que tiene la aplicación GeoDato<sup>IC</sup>, centrándose en la escasa documentación ingenieril que posee y se analizará la necesidad de esta investigación para la elaboración de la misma.

## <span id="page-20-2"></span>**1.1 Principales conceptos asociados al dominio del problema.**

## **Geología.**

Para un mejor entendimiento del problema a resolver se hace necesario conocer que es la Geología, según el diccionario de la lengua española geología es la ciencia que estudia la construcción y origen de la tierra y de los materiales que la componen interior y exteriormente. (2)

Otras definiciones apuntan simplemente al estudio de la tierra y es considerada la ciencia que estudia la sucesión de los rasgos y caracteres geográficos que ha ido adoptando la superficie terrestre, desde el momento de la primera consolidación de la litosfera hasta el presente. (3)

#### **Información.**

La Geología como toda ciencia o fenómeno genera informaciones sobre determinados aspectos de su existencia y funcionamiento. La información ha sido siempre un recurso muy valioso y revalorizado hoy más aún por el desarrollo y la expansión de las Tecnologías de la Información y de las Comunicaciones.  $(RAE<sup>2</sup>)$ 

Los hermanos Hansen en su libro para el diseño y administración de bases de datos definen información como datos aislados o resumidos.(4)

 $\overline{a}$ 

<sup>&</sup>lt;sup>2</sup> Real Academia Española.

Se considera además que es un grupo de características o datos que tiene un ente o fenómeno que permiten describirlo en su totalidad, proporciona sentido y da el significado a las cosas.

#### **Sistema de Información.**

Se entiende como sistema de información el sistema automatizado que organiza los datos para producir información.(4)

Existen sistemas de información con determinados fines, un ejemplo de ello son los sistemas de información geográfica.

#### **Sistema de Información Geográfica (SIG).**

Un sistema de información geográfica, es un sistema de hardware, software y procedimientos diseñados para soportar la captura, administración, manipulación, análisis, modelamiento y graficación de datos u objetos referenciados espacialmente, para resolver problemas complejos de planeación y administración.

Una definición más sencilla puede ser: Un sistema de computador capaz de mantener y usar datos con localizaciones exactas en una superficie terrestre.

Los SIG han constituido una verdadera revolución para el conocimiento de los elementos y fenómenos que tienen lugar en la superficie terrestre, muchas son las ciencias que hacen uso de sistemas como estos, un ejemplo de ellas: la topografía, la biología, geografía y la geología.

#### **Sistema de Información Geológica.**

Después de haber analizado los conceptos anteriormente expuestos se llega a la conclusión de que un sistema de Información Geológica es el conjunto de datos geológicos obtenidos en investigaciones realizadas en la rama de la Geología que son almacenados en una base de datos para posteriormente ser utilizados y compartidos.

**Base de Datos.** Una base de datos (BD) es una colección de elementos de datos interrelacionados que pueden procesarse por uno o más sistemas de aplicación.(4) También es cualquier conjunto de datos organizados para su almacenamiento en la memoria de un ordenador o computadora, diseñado para facilitar su mantenimiento y acceso de una forma estándar. Los datos pueden aparecer en forma de texto, números, gráficos, sonido o vídeo.(5)

El diccionario de lengua española da su concepto de base de datos como el conjunto de datos almacenados y organizados con el fin de facilitar su acceso y recuperación mediante un ordenador.(2)

Para lograr manipular los datos con eficiencia aparece la necesidad de crear modelos para representarlos, entonces surge el concepto de modelo de datos.

**Modelo de Datos.** Un modelo de datos es un método conceptual para estructurar los datos. De forma general existen tres modelos principales de bases de datos: el modelo jerárquico, el modelo en red y el modelo relacional.(4)

**Modelo Relacional.** Un modelo de datos relacional es un modelo de datos donde los mismos se representan en forma de tabla.(4)

En informática, es el tipo de base de datos o sistema de administración de bases de datos, que almacena la información en varias tablas (filas y columnas de datos) o ficheros independientes y realiza búsquedas que permiten relacionar datos que han sido almacenados en más de una tabla. El término fue acuñado en 1970 por el investigador británico Edgar Frank Codd.(5)

## <span id="page-23-0"></span>**1.2 Aplicación GeoDatoIC**

### <span id="page-23-1"></span> **1.2.1 Descripción General.**

La información que a continuación se muestra constituye el resultado de la entrevista realizada para reunir información sobre la aplicación GeoDato<sup>IC</sup>. (Ve**r cuestionario en el anexo 1)** 

Con el desarrollo de las Tecnologías de la Información y las Comunicaciones (TIC) se abrieron nuevos caminos y soluciones para almacenar cualquier tipo de información sin tener que recurrir a medios como la memoria del hombre o el soporte duro y así descartar la posibilidad de una posible pérdida o deterioro del conocimiento.

Nuestro país, a pesar de las restricciones impuestas por el bloqueo, se encuentra inmerso en este tema, un ejemplo de ello es el Instituto de Geología y Paleontología que constituye la entidad rectora de la investigación geológica en Cuba; a finales de la década de los 90 esta institución decide desarrollar una aplicación que fuera capaz de crear y mantener las bases de datos geológicas la cual fue nombrada GeoDato $^{\sf IC}.$ 

El producto comenzó a desarrollarse en diciembre del año 2005 por el Grupo de Servicios Informáticos de la Empresa Geominera Oriente, con el objetivo principal de digitalizar toda la información geológica existente y la nueva que se fuera generando.

Geodato<sup>IC</sup> es el software que permite la creación y mantenimiento de las bases de datos geológicas cuyo análisis de contenido y modelos lógicos fueron realizados por diferentes grupos de diseño de las Empresas de la Unión GeominSal.

En la tabla #1.1 se muestran las estructuras que fueron utilizadas en la implementación de este software.

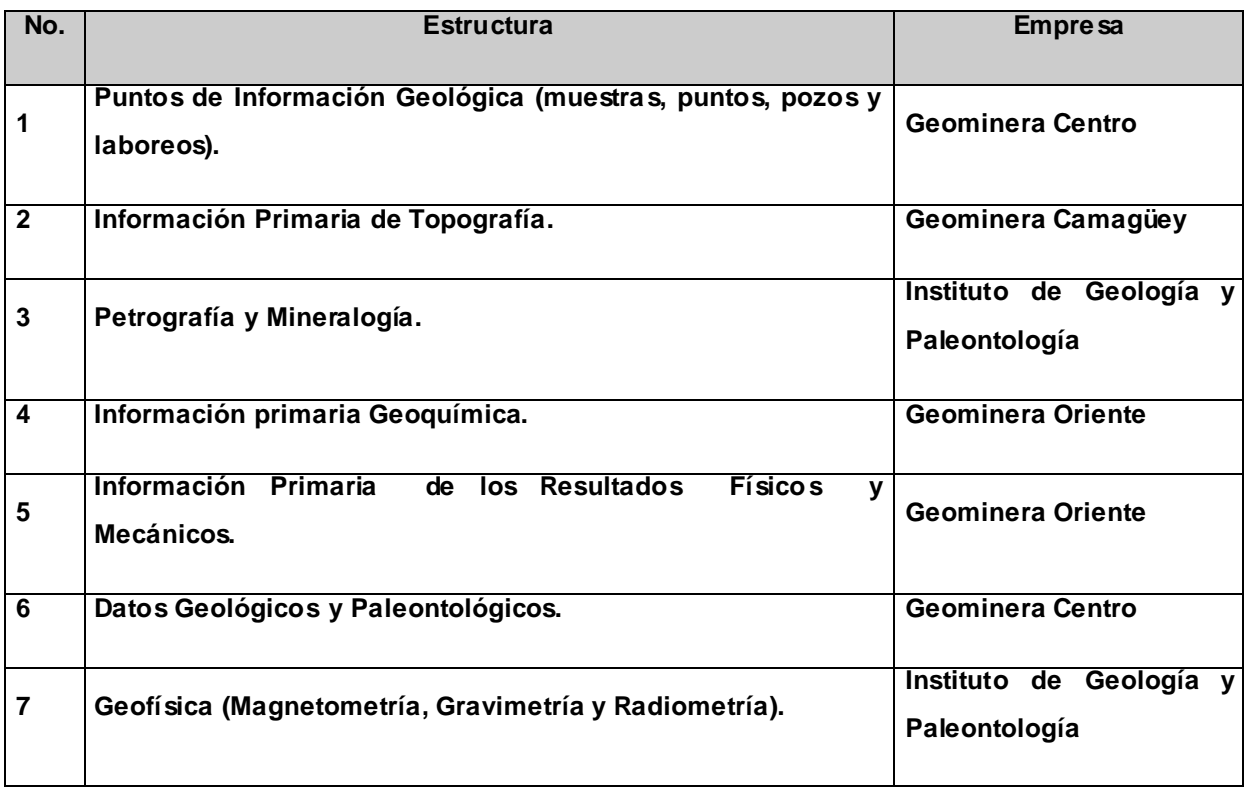

#### <span id="page-24-0"></span>**Tabla 1.1. Estructuras incluidas en GeoDatoIC .**

Todos estos análisis de contenido y modelos lógicos tenían sus especificidades lo que hacía que cada uno tuviera un programa automatizado para su captación por lo que al final se tendrían siete sistemas, todo esto traería como consecuencia un trabajo de programación sumamente complejo, y una documentación muy extensa. En este punto se utilizó la tecnología **Base de Datos Relacional con Atributos y Registros Variables** (BDARV©) desarrollada por el Grupo de Servicios Informáticos de la Empresa Geominera Oriente, la misma cuenta con seis conceptos básicos que la definen: Rasgos, Tipos de Rasgos, Perfil de Trabajo, Variable Virtual, Variable Elemental y Puesta de Variables Elementales, los cuales se detallan en la **sección 1.2.2**.

Este programa está desarrollado sobre software propietario en el lenguaje de programación Delphi en su versión 6.0 y la estructura física de la base de datos inicialmente estaba implementada en Microsoft SQL-Server 2000 por ser uno de los servidores de base de datos que cumple con los requisitos exigidos por la tecnología BDARV©, pero a solicitud de los clientes se le adiciona la posibilidad de que opcionalmente utilizara Microsoft ACCESS.

En la estructura física de la Base de Datos se observan dos grupos de elementos principales: **(Ver anexo 2)** 

- $\bullet$ Definición de Atributos Variables y Códigos
- Datos

Se conoce además que está protegido con autenticación, para ello utiliza la autenticación integrada de Windows y permite dos tipos de usuarios: el administrador de BD que tiene el control total sobre la misma y el operador que tiene permiso para introducir la información en la aplicación y plotear los rasgos.

A continuación se describen las operaciones que puede realizar cada usuario sobre la aplicación:

#### **Administrador de la BD:**

1. Realiza el proyecto de base de datos y su presupuesto de gastos.

2. Introduce en el **GeoDato<sup>IC</sup>** los volúmenes de rasgos, tipos de rasgos y perfiles de trabajo que contendrá la base de datos.

3. Coordina con el Administrador del Nodo de Captación la instalación de la estructura de la base de datos del **GeoDatoIC** .

4. Suministra la relación de operadores que inscribirá el administrador del Nodo en las bases de datos.

5. Instala el sistema de **GeoDatoIC** en las estaciones de trabajo con la colaboración del Administrador del Nodo de Captación.

6. Actualiza las listas de códigos y estudios recibidos en la base de datos.

7. Solicita al Comité Técnico del **Programa GeoDato** el código del comité de base de datos correspondiente.

8. Inscribe los Estudios que forman parte de la base de datos.

9. Diseña los perfiles de trabajos en la base de datos.

10. Importa rasgos de bases de datos externas.

11. Importa perfiles de trabajo de bases de datos externas.

12. Importa a las imágenes que serán utilizadas por el sistema.

## **Operador:**

1. Extraer la información de los informes primarios para ser introducida en el GeoDato<sup>IC</sup>.

2. Introducir la información en el GeoDato<sup>ic</sup> en los niveles de Rasgo, Tipo de Rasgo, Perfil de trabajo.

3. Prepara las imágenes necesarias para ser asimilada por el **GeoDatoIC** .(6)

La aplicación cuenta con 4 niveles o zonas de trabajo donde se realizan parte de estas operaciones, a continuación se brinda una breve descripción de los mismos:

Nivel **Base de Datos:** este nivel es para realizar operaciones con las BD lógicas creadas dentro de la BD con el fin de tener variables con los mismos valores. Estas operaciones se refieren a crear una BD, borrarla o actualizarla.

Nivel **Estudio:** en este nivel los geólogos crean estudios que contienen los rasgos con sus definiciones.

Nivel **Rasgo:** en este nivel se llevan a cabo las operaciones con los rasgos: crearlo, borrarlo y buscarlo. También se definen los tipos de rasgos con sus variables.

Nivel **Perfil de trabajo**: en este nivel se crea y se borra un perfil de trabajo con todas sus variables.

A Geodato<sup>IC</sup> se le han hecho adaptaciones en dos ocasiones y actualmente cumple con sus principales objetivos, pero no cuenta con una documentación ingenieril que facilite su mantenimiento.

## **Versiones del GeoDatoIC:**

Comienza a crearse en diciembre del 2005 su primera versión. En septiembre del 2006 se le introduce a solicitud de los clientes que la base de datos pueda ser ACCESS además de SQL Server, y posteriormente se deja la base de datos sólo en ACCESS.

Y en su segunda y actual versión desarrollada en abril del 2008 se introducen las mejoras siguientes:

- Los gráficos son compatibles con los estándares ESRI<sup>3</sup>, lo que permite que el software se haga muy versátil para la visualización de los rasgos, pues aumenta la calidad del posicionamiento de estos al poder georeferenciarlos con imágenes y ficheros .shp (shapefile<sup>4</sup>).
- Se le agrega la entrada desde PocketPC<sup>5</sup>.

### <span id="page-27-0"></span>**1.2.2 Términos relacionados con la aplicación GeodatoIC .**

La aplicación GeoDato<sup>ic</sup> utiliza la tecnología de Base de Datos con Atributos y Registros Variables (BDARV), compuesta por: Rasgos, Tipos de Rasgos, Perfil de Trabajo, Variables Virtuales, Variables Elementales, Puesta de Variables Elementales; de las cuáles a continuación se muestra una descripción:

#### **Rasgo.**

Es la entidad que representa un grupo de elementos georeferenciados del mundo real que contiene información geológica y tiene una representación geométrica dada, contiene los atributos de ubicación de acuerdo con el tipo geométrico establecido en la ISO 19107 (Polígono, Línea, Punto, Poli línea o Segmento) y atributos adicionales que constituyen las llamadas variables del rasgo, Ejemplo Pozos de Perforación, Puntos de Observación, Trincheras. Los rasgos fueron definidos a partir de los modelos lógicos y conceptuales realizados por diferentes grupos de diseño de las Empresas Geomineras, estos se incorporaron como datos al **GeoDatoIC** .(6)

 3 Enviromental Systems Research Institute, empresa dedicada al desarrollo y comercialización de Sistemas de Información Geográfica.

<sup>4</sup> **Shapefile** (SHP) formato de archivo informático propietario abierto de datos espaciales desarrollado por ESRI, es un formato vectorial de almacenamiento digital donde se guarda la localización de los elementos geográficos y los atributos asociados a ellos.

<sup>&</sup>lt;sup>5</sup> PocketPC es un pequeño ordenador, diseñado para ocupar el mínimo espacio y ser fácilmente transportable y que proporciona capacidades similares a los PCs de escritorio.

Los atributos que caracterizan al rasgo y se nombran **Variables Reales** son:

- **Identificador.** Valor numérico que identifica al rasgo dentro de la base de datos.  $\bullet$
- **Nombre.** Nombre del rasgo en el mundo real de hasta 12 caracteres.
- **Clase Geométrica.** Clase geométrica a que pertenece el rasgo (Punto, línea, polígono).
- **Pertenencia.** Identificador de rasgo al que puede pertenecer el rasgo (Un pozo puede pertenecer a un polígono, o un punto de muestreo puede formar parte de una trinchera).

Los rasgos pueden ser figuras geométricas definidas por la norma (ISO 19107)<sup>6</sup> con:

- **GM\_LineSegment.** Consiste en un segmento de línea que une dos puntos.  $\bullet$
- **GM\_LineString.** Consiste en una secuencia de segmentos de líneas igual que GM\_LineSegment.
- **GM\_Point.** Es la representación de un punto.
- **GM\_Polygon.** Área definida por segmentos de línea recta.

#### **Tipo de Rasgo.**

Es una entidad perteneciente al grupo de entidades representadas por el Rasgo de la cual heredan sus atributos y pueden agregarse otros que constituyen las variables del Tipo de Rasgo. Es decir los Rasgos son meta clases cuyas instancias son los Tipos de Rasgos. Ejemplo: Rasgo Pozo de Perforación, Tipo de Rasgo Pozo Estructural.(6)

Los atributos que caracterizan (**Variables Reales**) al Tipo de Rasgo son:

- **Identificador**: Valor numérico que identifica al Tipo de rasgo dentro de la BD.
- **Tipo de Rasgo**. Código identificador del tipo de rasgo.

\_\_\_\_\_\_\_\_\_\_\_\_\_\_\_\_\_\_\_\_\_\_\_\_\_\_\_\_\_\_\_\_\_<br><sup>6</sup> Llamada también como el Modelo Espacial, proporciona modelos conceptuales para describir y manipular las características espaciales de los fenómenos geográficos.

#### **Perfil de Trabajo.**

Es la representación digital dentro del GeoDato<sup>IC</sup> de un conjunto de datos en un documento geológico. Contienen el conjunto de variables contenidas en una fuente de información dada dentro de los documentos de soporte físico de los datos primarios (Tablas, informes, registros, etc.). En estos perfiles se recogen las variables por niveles jerárquicos, se establecen sus restricciones, orden de captación y llaves de relación de los niveles jerárquicos. Con ellos puede crearse el formulario de captación en correspondencia con la fuente del dato y asegura la vista de usuario de los datos idéntica a su organización en el soporte original. Ejemplo Documentación geológica de pozo. (Desde, Hasta, Documentación).(6)

#### **Tipos de Perfiles de trabajo**

Los perfiles de trabajo, por la cantidad de perfiles se dividen en:

- De registro único. (Ej. Documentación de Afloramiento).
- MultiRegistro. (Ej. Documentación Geológica de Pozo).

#### **Variables Virtuales.**

Conocidas también como variables, son los atributos normalizados de las clases persistentes que definen las entidades diseñadas en los modelos lógicos. Ejemplo Fecha de perforado del rasgo Pozo de perforación. Profundidad del muestreo. Las variables virtuales pueden ser:

- **Simples.** Son las que se definen en tiempo de diseño.
- **Codificadas**. Son las que toman el nombre de un clasificador de caracteres. Ej. La variable Sílice esta definida como mineral en el clasificador de minerales.

#### **Atributos de las variables virtuales**

Las variables quedan completamente definidas por los siguientes atributos, que son utilizados en el **GeoDatoIC**:

- **Código.** Es un número entero único para todo el programa GEODATO (VR\_Invariable).
- **Nombre.** Nombre corto de la variable con hasta 30 caracteres (VR\_NomVariable).
- **Descripción.** Descripción de la variable de hasta 70 caracteres (VR\_NomLVariable).
- **Etiqueta.** Etiqueta de hasta 10 caracteres la cual identifica la variable (VR\_Etiqueta).
- **Tipo.** Tipo de la variable (ver Tipos de variables) (VR\_Tipovariable).
- **Obligatoriedad.** Fija si la variable es obligatoria o no para el GeoDato<sup>ic</sup> (VR\_Obligatoria)**.**

#### **Tipos de variables virtuales.**

Los valores que pueden tomar las variables virtuales se definen en la tabla 1.2.

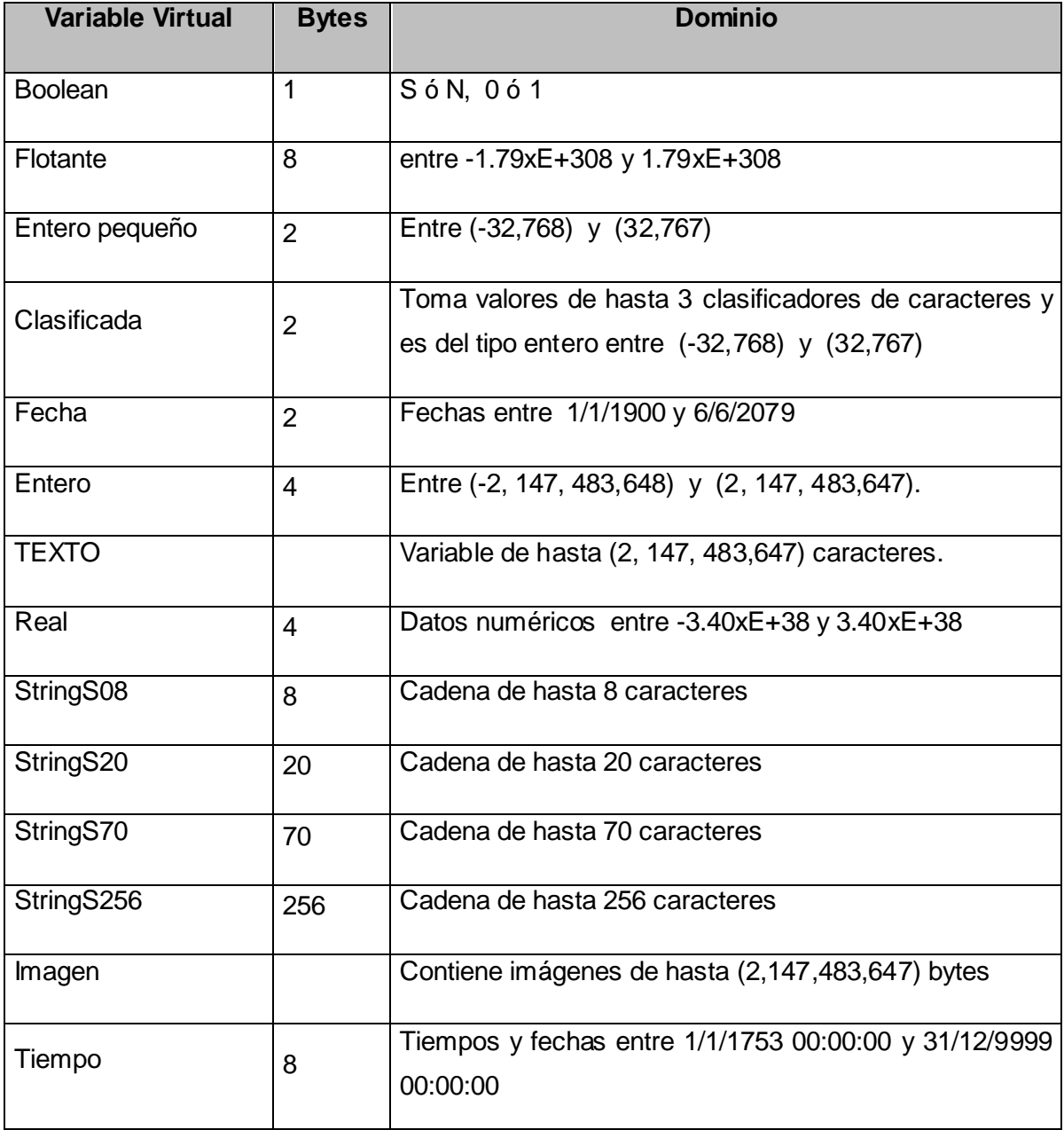

<span id="page-30-0"></span>**Tabla 1.2 Tipos de variables virtuales.**

#### **Agrupamiento de las variables virtuales**

Las variables virtuales fueron agrupadas bajo los dominios de datos que se corresponden con las especialidades que se encargaron de los modelos lógicos entregados:

- **•** Geoquímica.
- Identificación geológica.  $\bullet$
- $\bullet$ Físico Mecánico.
- Ubicación.
- Petrografía Mineralogía.
- $\bullet$ Punto Geológico.
- Geología Paleontología.
- Geofísica.
- Topografía.

#### **Variables Elementales.**

Son variables que describen a las variables virtuales, siendo sus atributos los mismos que los de éstas últimas. Entre los tipos de variables elementales podemos encontrar Boolean, Flotante, Entero pequeño, Fecha, Entero, Texto. Por ejemplo: la variable virtual profundidad para que quede completamente definida tiene a la variable elemental Unidad de Medida.(6)

#### **Puesta de Variable o Puesta de Trabajo.**

Se denomina al grupo de variables elementales con valor, definidas para caracterizar a la variable virtual y es identificada con una etiqueta. Ejemplo Variable Virtual: Cu, Variables Elementales: Laboratorio; Norma; UM, el Cobre puede tener dos puestas:

- Puesta 1 = Laboratorio Elio Trincado, Norma 160/1978 A, UM %
- $\bullet$  Puesta 2 = Laboratorio Isaac del Corral, Norma 160/1978 B, UM %.

## **Ejemplo de la utilización de esta tecnología.**

Para un entendimiento de esta tecnología y del **GeoDato<sup>IC</sup>** se explicará la estructura de una base de datos muy simple, la cual está formada por pozos de mapeo y estructurales: Datos:

- Los pozos estructurales tienen Nombre del pozo (nombre), fecha de perforación (fecha), profundidad total del pozo (Prof.), x, y, cota.
- Los de mapeo sólo tienen la tecnología de perforación (tecnología) y los estructurales el azimut, buzamiento y tipo de líquido de perforación (liqperf).

Los pozos de mapeo tienen la documentación con el desde, hasta y descripción Geológica (descripción) y los estructurales el muestreo compuesto por profundidad de muestreo (prof) el contenido de oro (oro) y el peso volumétrico de la muestra (pvol) y tiene además la recuperación con el desde, hasta y recuperación (recup).

En la tabla #1.3 se muestra el diagrama de la base de datos anterior, y la comparación entre las bases de datos realizadas por el método clásico y con la tecnología de Base de Datos con Atributos y Registros Variables (BDARV©).

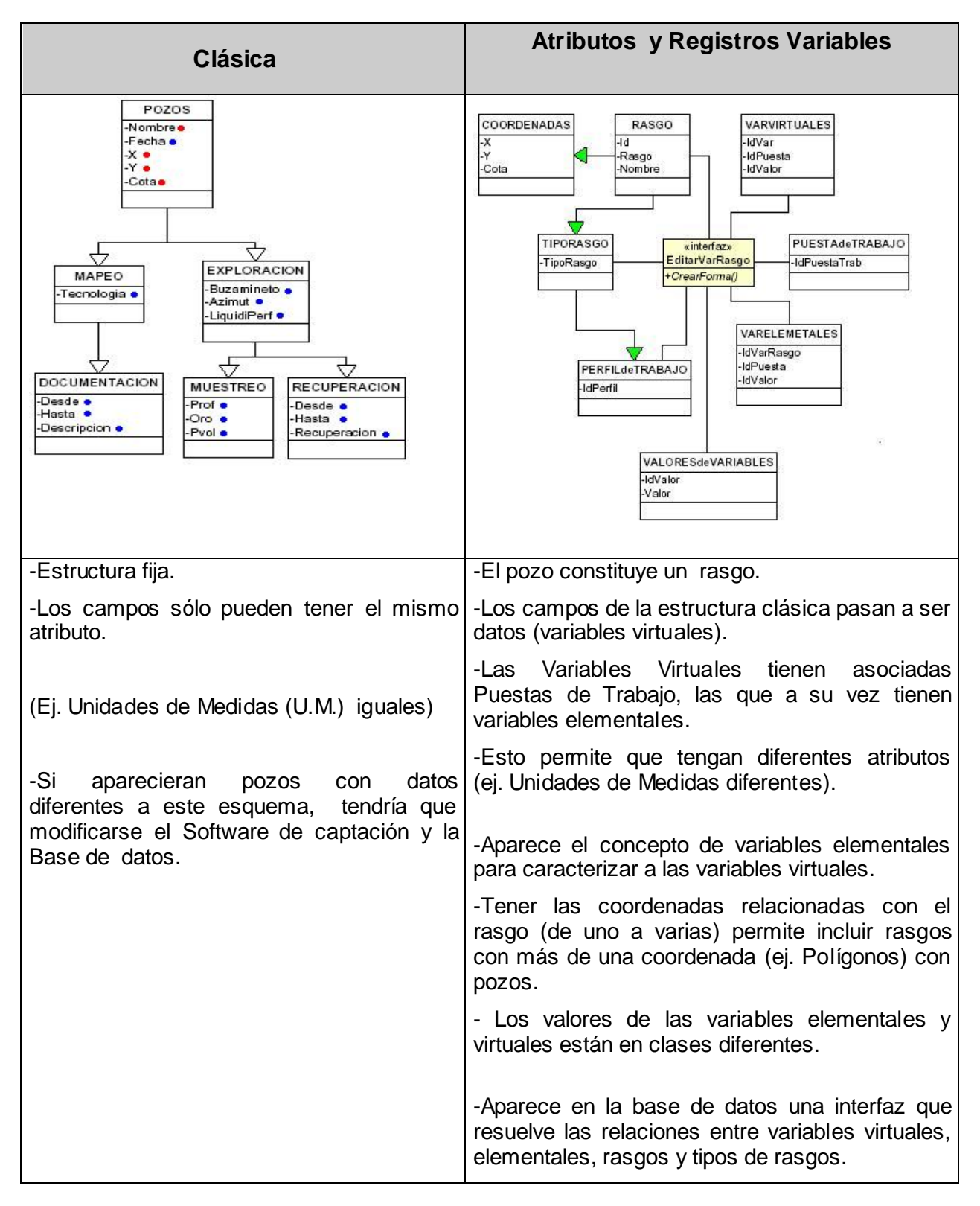

## <span id="page-33-0"></span>**Tabla 1.3 Tabla comparativa entre la estructura de base de datos relacional y la tecnología BDARV©.**

#### <span id="page-34-0"></span>**1.2.3 Descripción actual del problema a resolver.**

GeoDato<sup>IC</sup> ha transitado por dos iteraciones en un período de tiempo de tres años, debido a la rapidez con que se hizo existe hoy la imposibilidad de hacerle adecuaciones o darle soporte técnico pues durante su etapa de desarrollo no se le realizó el análisis correspondiente de la ingeniería de software y por tanto no se elaboró documentación alguna sobre la misma. Esto ha provocado que cada vez que se intenta obtener información de ella o se desea hacer una nueva versión, se dependa de los autores, y de gran cantidad de tiempo para realizarla.

Además de los conocimientos de los autores, la aplicación cuenta con dos manuales o documentaciones técnicas que sólo sirven para guiar a los usuarios que trabajarán con la misma a proceder en su instalación, manipulación y algunos elementos de su arquitectura.

A partir de esta situación surge el problema de la escasa documentación ingenieril que existe para las funcionalidades de la aplicación GeoDato<sup>ic</sup>, para ello se pretende en esta investigación realizar un proceso de ingeniería inversa que genere la documentación necesaria para facilitar el mantenimiento y soporte de la mencionada aplicación.

#### <span id="page-34-1"></span>1.2.4 Análisis de otras documentaciones existentes para GeoDato<sup>IC</sup>.

Se comienza planteando que no existe una documentación con el análisis de la Ingeniería de Software para la aplicación GeoDato<sup>ic</sup>, sólo se tienen algunos manuales que a continuación se relacionan:

En diciembre del año 2005 la Empresa Geominera Oriente elaboró un manual técnico para esta aplicación. Este documento nombrado **Documentación Técnica Geodato<sup>IC</sup>**, se estructura de siete capítulos, donde se recogen aspectos como la arquitectura, instalación y manipulación del GeoDato<sup>IC</sup>. Presenta además la forma en que está implementada la seguridad y algunos anexos para el mejor entendimiento del documento en cuestión.

En conjunto con este manual es elaborada por los servicios informáticos de la misma empresa, una documentación de los **Elementos de la Tecnología de Base de Datos de Registros y Atributos Variables** utilizada para el diseño de la base de datos de la aplicación, en ella se describen algunas generalidades sobre esta tecnología y el proceso de captación de los datos de las investigaciones.

## <span id="page-35-0"></span>**Conclusiones**

Después de haber hecho un análisis profundo y detallado del objeto de estudio, el problema científico y la situación problemática, se arribó a las siguientes conclusiones:

Realizar una documentación ingenieril de la aplicación GeoDato<sup>IC</sup> facilitará la elaboración de nuevas versiones y permitirá que en el proceso de migración se puedan analizar con mayor rapidez y detalle, dado que estaría plasmado el entorno en que se desenvuelve GeoDato<sup>IC</sup> así como sus funcionalidades, requisitos con su descripción textual y diagramas de clases de análisis que son elementos indispensables para desarrollar futuras actualizaciones, por lo que se puede pasar a analizar las tecnologías y herramientas que se emplearán para dar solución a la idea anteriormente planteada.
# *Capitulo 2. Tendencias y tecnologías actuales a desarrollar.*

## **Introducción.**

A partir de la insuficiente información que existe sobre el tema de la ingeniería inversa y en ausencia de un documento que exija los pasos satisfactorios para llevar a cabo un proceso de este tipo se hace necesario en este capítulo el análisis de un grupo de conceptos relacionados con esta temática y el estudio de metodologías de desarrollo de software para finalmente seleccionar aquellos modelos que mejor se ajusten a la necesidad de elaborar una documentación para la aplicación Geodato<sup>ic</sup>.

Se analizarán además las herramientas que facilitarán la realización y buen desempeño de esta documentación.

## **2.1 Reingeniería de software.**

Hoy día, siempre que exista la necesidad de comprender las interioridades de un sistema, en el cual los cambios en el diseño sean determinantes desde la raíz y no superficiales, donde las mejoras esperadas son sustanciales y no de unos pocos porcentajes y que a su vez, estas se enfocan únicamente sobre los procesos, se le puede aplicar Reingeniería. Por eso, no sorprende que encontremos términos como: Reingeniería de los Procesos, Bioreingeniería, Reingeniería en Internet, Reingeniería de los Negocios, Reingeniería en Recursos Humanos, Reingeniería Aplicada a los Recursos de la Tecnología de la Información, Reingeniería de Sistemas y *Reingeniería de Software*, para especializarla. (7)

La Reingeniería del Software es el proceso de examinar un sistema de software existente y modificarlo (reconstruirlo) con la ayuda de herramientas automáticas para:

- Mejorar su mantenimiento.
- Incrementar su calidad.
- Aumentar su vida (donde normalmente se cambia la forma del Software, no la funcionalidad).

Se puede decir además que la reingeniería del software es cualquier actividad que mejore el entendimiento acerca del software y prepare o mejore el propio software, normalmente para incrementar su facilidad de mantenimiento, reutilización o evolución.

Un aspecto importante de la reingeniería es que no sólo recupera la información de un proyecto existente, sino que además la utiliza para modificar o reconstruir el sistema, añadiendo nuevos requisitos o introduciendo nuevas tecnologías.

Las tecnologías asociadas a este proceso de reconstrucción se pueden agrupar en los siguientes grupos:

1. **Mejora del Software:** Reestructuración, Redocumentación, Anotación, actualización de documentación, Ingeniería para reutilización, Remodularización, Reingeniería de Procesos de Negocio (BPR), Reingeniería de Datos, Análisis de facilidad de mantenimiento, Análisis Económico.

2. **Comprensión del Software:** Visualización, Análisis, Mediciones, Ingeniería Inversa, Recuperación de diseño.

3. **Captura, conservación y extensión del conocimiento del Software:** Descomposición, Ingeniería Inversa y Recuperación de diseño, Recuperación de objetos, Comprensión de programas, Transformaciones y Bases de conocimiento.(8)

## **¿Por qué es importante la Reingeniería?**

- Mejora la facilidad de mantenimiento futuro.
- Facilita la migración, que es el proceso de traducir un programa de un lenguaje a otro, moverlo de un entorno operativo a otro o actualizar su tecnología.
- Aumenta la esperanza de vida de un software.
- Incrementa la productividad del mantenimiento.
- Reduce los riesgos evolutivos de una organización.  $\bullet$
- Ayuda a las organizaciones a recuperar sus inversiones en software.
- Hace el software más fácilmente modificable.
- Amplía las capacidades de las herramientas CASE.

En Reingeniería de Software también se considera que existen tres clasificaciones de acuerdo a su funcionalidad.

- **Reestructuración:** Proceso de cambiar el código modificando su forma pero no su funcionalidad.
- **Migración:** Proceso de convertir un sistema software de un lenguaje a otro o portarlo de una plataforma a otra.
- **Ingeniería inversa:** Proceso de recobrar una descripción de más alto nivel de un sistema software a partir de una descripción de más bajo nivel.

Se considera que las actividades principales en la reingeniería son:

- **Ingeniería Inversa**. Es el proceso de análisis de un sistema para identificar sus componentes e interrelaciones y crear representaciones del sistema en otra forma o a un nivel más alto de abstracción.
- **Ingeniería Directa**. Corresponde al desarrollo de software tradicional.

Esto permitió concluir que la reingeniería del software es la modificación de un producto software, usando para el análisis del sistema existente técnicas de *Ingeniería Inversa* y, para la etapa de reconstrucción, herramientas de *Ingeniería Directa*, de tal manera que se oriente este cambio hacia mayores niveles de facilidad en cuanto a mantenimiento, reutilización, comprensión o evolución.

## **2.2 Ingeniería Inversa, un proceso de reingeniería.**

 $\overline{a}$ 

La ingeniería inversa es el proceso de análisis de un programa con el fin de crear una representación del programa con un nivel de abstracción más elevado que el código fuente. (9)

Según Chikofsky<sup>7</sup>, la ingeniería inversa, es el análisis de un sistema para identificar sus componentes actuales y las dependencias que existen entre ellos, para extraer y crear abstracciones de dicho sistema e información de su diseño.

<sup>7</sup> **Chikofsky** preside el Foro de Reingeniería asociación de la industria (REF) y fundó el jurado de investigación de Trabajo Conferencia de Ingeniería Inversa (WCRE).

La ingeniería inversa es aplicable a sistemas con las siguientes características:

- Documentación inexistente o totalmente obsoleta.  $\bullet$
- Programación en bloque de códigos muy grandes y/o sin estructurar.
- Inexistencia de documentación interna en los programas, o bien ésta es incomprensible o está desfasada.
- La aplicación cubre gran parte de los requisitos y del rendimiento esperado.
- La aplicación está sujeta a cambios frecuentes, que pueden afectar a parte del diseño.
- Se prevé que la aplicación pueda tener aún larga vida.

## **Sus áreas fundamentales son:**

- **Redocumentación:** Creación o revisión de una representación equivalente semánticamente dentro del mismo nivel de abstracción relativo.
- **Reestructuración**: Modifica el código fuente y/o los datos de un software centrándose en los detalles de diseño de módulos individuales y en estructuras de datos locales definidas dentro de los módulos.
- **Recuperación de diseño:** Subconjunto de la Ingeniería Inversa, en el cual, aparte de las observaciones del sistema, se añaden conocimientos sobre su dominio de aplicación, información externa, y procesos deductivos con el objeto de identificar abstracciones significativas a un mayor nivel.(8)

## **2.3 Ingeniería inversa de procesos.**

La ingeniería inversa puede extraer información del diseño del código fuente, pero el nivel de abstracción, la completitud de la documentación, el grado con el cual trabajan al mismo tiempo las herramientas y el analista humano, y la direccionalidad del proceso son sumamente variables. (9)

Todos ellos constituyen los términos asociados, que clasifican los niveles de comprensión del sistema por el ingeniero, los cuales se explican a continuación:

## **2.3.1 Nivel de abstracción.**

El nivel de abstracción de un proceso de Ingeniería Inversa y las herramientas que se utilizan para realizarlo, aluden a la sofisticación de la información de diseño que se puede extraer del código fuente. El nivel de abstracción ideal deberá ser lo más alto posible, es decir, el proceso de Ingeniería Inversa deberá ser capaz de derivar:

- Sus representaciones de diseño de procedimiento (con un bajo nivel de abstracción).
- La información de las estructuras de datos y de programas (con un nivel de abstracción ligeramente más elevado).
- Modelos de flujo de datos y de control (un nivel de abstracción relativamente alto).
- $\bullet$ Modelos de entidades y relaciones (un elevado nivel de abstracción).

A medida que crece el nivel de abstracción, se proporciona al ingeniero de software información que le permitirá comprender más fácilmente estos programas.(9)

## **2.3.2 Completitud**

La completitud de un proceso de Ingeniería Inversa, alude al nivel de detalle que se proporciona en un determinado nivel de abstracción. En la mayoría de los casos, la completitud decrece a medida que aumenta el nivel de abstracción. Por ejemplo, dado un listado de código fuente, es relativamente sencillo desarrollar una representación completa de diseño de procedimientos. También se pueden derivar representaciones sencillas de flujo de datos, pero es mucho más difícil desarrollar un conjunto completo de diagramas de flujo de datos o un diagrama de transición de datos. La completitud mejora en proporción directa a la cantidad de análisis efectuado por la persona que está haciendo la Ingeniería Inversa.(9)

#### **2.3.3 Interactividad**

La interactividad alude al grado de con el cual el ser humano se "integra" con las herramientas automatizadas para crear un proceso de ingeniería inversa efectivo. En la mayoría de los casos, a medida que crece el nivel de abstracción, la interactividad deberá incrementarse, o sino la completitud se verá reducida.(9)

#### **2.3.4 Direccionalidad**

Si la direccionalidad del proceso de ingeniería inversa es monodireccional, toda la información extraída del código fuente se proporcionará a la ingeniería de software que podrá entonces utilizarla durante la actividad de mantenimiento. Si la direccionalidad es bidireccional, entonces la información se suministrará a una herramienta de reingeniería que intentará reestructurar o regenerar el viejo programa. (9)

Una vez analizados estos conceptos se evidencia la importancia de la actividad *extracción de abstracciones*, pues la misma constituye el núcleo del proceso de Ingeniería inversa, en dónde el ingeniero evalúa el viejo programa y extrae una especificación significativa del procedimiento que se realizará, la interfaz de usuario que se aplica y las estructuras de datos de programa o de base de dato que se utiliza. Constituye además una actividad altamente funcional, pues permite que el sistema sea perfectamente comprendido antes que tenga lugar el trabajo de ingeniería inversa más detallado.

Para llevar a cabo el proceso de ingeniería inversa de la aplicación GeoDato<sup>IC</sup> se tendrá un nivel de abstracción sumamente alto para lograr su comprensión lo que provoca una disminución en la completitud, pero esta se compensará con el aumento de la interactividad con el software.

#### **2.4 Redocumentación.**

La Redocumentación es también una forma de ingeniería inversa. Es el proceso mediante el que se produce documentación retroactivamente desde un sistema existente. Si la Redocumentación toma la forma de modificación de comentarios en el código fuente, puede ser considerada una forma suave de reestructuración. Sin embargo, puede ser considerada como una subárea de la ingeniería inversa porque la documentación reconstruida es usada para ayudar al conocimiento del programa. Se piensa en ella como una transformación desde el código fuente a pseudo código y/o prosa, esta última considerada como más alto nivel de abstracción que la primera.(10)

La Redocumentación constituye la creación de información correcta y actualizada del software, es decir crear vistas o modelos que faciliten el entendimiento del software.

Es muy habitual encontrarse con aplicaciones que no estén documentadas, para ello es necesario conocer entonces:

## **¿Qué y cómo redocumentar?**

- Si el sistema funciona y la Redocumentación consume muchísimos recursos, es correcto dejarlo como está y no redocumentarlo.
- Si es preciso actualizar la documentación, pero los recursos disponibles son limitados, se aconseja documentar cuando se modifica.
- Si el sistema es fundamental para la organización, es preciso volver a documentarlo por completo. Se aconseja reducir la documentación al mínimo indispensable.

## **¿Por qué es importante documentar?**

La escasa documentación con que cuenta la aplicación GeoDato<sup>IC</sup> no facilita la comprensión del producto, lo cual impide las actividades de mantenimiento y la migración de la misma hacia otras herramientas más convenientes.

Lamentablemente es una situación que muchas veces se repite, debido a que el programador está tan interesado en mostrar un producto funcional (porque es lo que valora inmediatamente el cliente) que descuida la documentación. (11)

La constancia escrita (documentación) de todas las clases como: la de instalación del software, la documentación del desarrollo del software, la del usuario final, la documentación de los comentarios en el código fuente y la documentación en línea, muchas veces se deja para lo último, por esta razón se hace mal o simplemente no se realiza, trayendo consigo consecuencias lamentables para el futuro del software. (11)

Por estas y muchas otras razones, el término documentación adquiere cada día más significado, pues asegura la calidad del software y facilita todo tipo de análisis en el mantenimiento del producto de forma general.

## **2.5 Reestructuración.**

En 1990, Chikofsky propuso como definición de reestructuración la transformación de una forma de representación a otra en el mismo nivel de abstracción relativo, mientras se mantenga el comportamiento externo del sistema (funcionalidad y semántica).

Una definición sencilla pudiera ser la modificación del software para hacerlo mas fácil de entender y cambiar. Es importante destacar que la reestructuración no modifica la arquitectura global del sistema sino que tiende a centrarse en los detalles del diseño con la intención de adecuarlo a futuros cambios.

Existen algunos beneficios que se pueden lograr cuando se reestructura el software:

- Programas de mayor calidad: con mejor documentación y menos complejidad, y ajustados a las prácticas y estándares de la ingeniería del software moderna.
- Reduce la frustración entre ingenieros del software que deban trabajar con el programa, mejorando por tanto la productividad y haciendo más sencillo el aprendizaje.
- Reduce el esfuerzo requerido para llevar a cabo las actividades de mantenimiento.
- Hace que el software sea más sencillo de comprobar y de depurar.

La reestructuración se produce cuando la arquitectura básica de la aplicación es sólida, aun cuando sus interioridades técnicas necesiten un retoque. Comienza cuando existen partes considerables del software que son útiles todavía, y solamente existe un subconjunto de todos los módulos y datos que requieren una extensa modificación.(9)

#### **2.6 Mantenimiento del software.**

El mantenimiento es la modificación de un producto software después de su entrega al cliente o usuario para corregir defectos, para mejorar el rendimiento u otras propiedades deseables para adaptarlo a un cambio de entorno.(12)

Una definición similar puede ser: Cuando un producto software soporta una modificación en el código y su documentación asociada para la solución de un problema, con el objetivo de mejorar el software existente pero manteniendo su integridad.

Para llevar a cabo el mantenimiento de software, se utilizan diferentes métodos como la Reingeniería, la Ingeniería Inversa, la Reestructuración del software y la Transformación de Programas (método formal que parte de un programa ya existente para obtener un programa equivalente por medio de transformaciones sucesivas), todo esto mediante el desarrollo de las actividades de mantenimiento, las cuales se agrupan en tres categorías funcionales:

- 1. Comprensión del software y de los cambios a realizar.
- 2. Modificación del software.
- 3. Realización de pruebas.

#### **2.7 Herramientas y metodologías actuales a utilizar.**

#### **2.7.1 Metodologías de desarrollo de software.**

Una de las múltiples definiciones de metodología, se refiere al término como "Ciencia del método", "Conjunto de métodos que se siguen en una investigación científica o en una exposición doctrinal". (2)

Se le denomina además el conjunto de procedimientos, técnicas, herramientas y un soporte documental que ayuda a los desarrolladores a realizar, modificar y darle soporte a un software.

Las metodologías de desarrollo se utilizan para controlar, guiar y administrar debidamente el desarrollo de un software y de tal manera lograr la satisfacción del cliente que lo solicita y de los desarrolladores del mismo. Para proyectos de poca envergadura no se recomienda utilizar ninguna metodología, sólo se aconseja separar rápidamente el aplicativo en procesos, cada proceso en funciones, y por cada función determinar un tiempo aproximado de desarrollo. Para proyectos de mayor importancia se debe consultar cual seria la mas apropiada en cuanto a lo que se debe hacer o tipo de proceso a desarrollar, muchas veces no existe una metodología que se ajuste a los requerimientos del software y se diseña una metodología propia para elaborarlo, o, también se pueden utilizar artefactos y métodos seleccionados de uno o mas trabajos ya realizados y se reajustan a lo que se pretende hacer.

Existen importantes metodologías para el modelado de sistemas, tales como XP, MSF y RUP.

## **Extreme Programing (XP)**

Es una de las metodologías de desarrollo de software más exitosas en la actualidad, utilizada para proyectos de corto plazo, equipos pequeños y cuyo plazo de entrega era ayer. La metodología consiste en una programación rápida o extrema, cuya particularidad es tener como parte del equipo, al usuario final, pues es uno de los requisitos para llegar al éxito del proyecto.

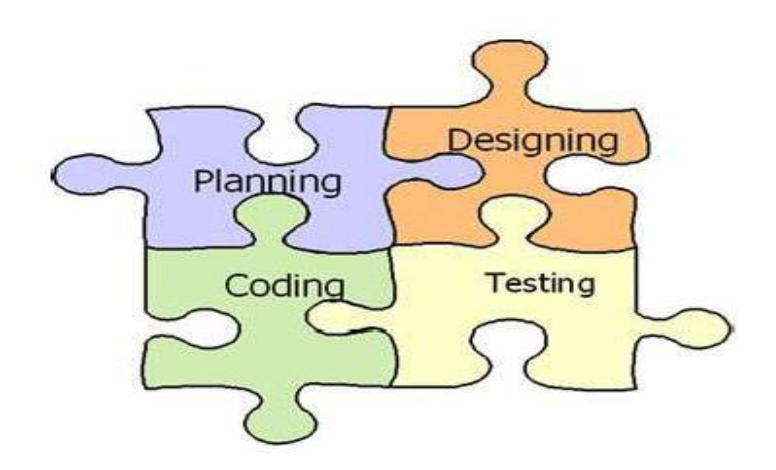

**Figura 2.1: Metodología Extreme Programing**

## **Características de XP:**

- $\bullet$ Pruebas Unitarias: se basa en las pruebas realizadas a los principales procesos, de tal manera que adelantándonos en algo hacia el futuro, podamos hacer pruebas de las fallas que pudieran ocurrir. Es como si nos adelantáramos a obtener los posibles errores.
- Refabricación: se basa en la reutilización de código, para lo cual se crean patrones o  $\bullet$ modelos estándares, siendo más flexible al cambio.
- $\bullet$ Programación en pares: una particularidad de esta metodología es que propone la programación en pares, la cual consiste en que dos desarrolladores participen en un proyecto en una misma estación de trabajo. Cada miembro lleva a cabo la acción que el otro no está haciendo en ese momento. Es como el chofer y el copiloto: mientras uno conduce, el otro consulta el mapa.(13)

## **¿Qué es lo que propone XP?**

- Empieza en pequeño y añade funcionalidad con retroalimentación continua.  $\bullet$
- El manejo del cambio se convierte en parte sustantiva del proceso.  $\bullet$
- El costo del cambio no depende de la fase o etapa.
- No introduce funcionalidades antes que sean necesarias.  $\bullet$
- El cliente o el usuario se convierte en miembro del equipo.  $\bullet$

#### **Derechos del Cliente**

- $\bullet$ Decidir que se implementa.
- Saber el estado real y el progreso del proyecto.
- Añadir, cambiar o quitar requerimientos en cualquier momento.
- Obtener lo máximo de cada semana de trabajo.
- Obtener un sistema funcionando cada 3 o 4 meses.  $\bullet$

## **Derechos del Desarrollador**

- Decidir como se implementan los procesos.
- Crear el sistema con la mejor calidad posible.
- Pedir al cliente en cualquier momento aclaraciones de los requerimientos.
- Estimar el esfuerzo para implementar el sistema.
- Cambiar los requerimientos en base a nuevos descubrimientos. Lo fundamental en este tipo de metodología es:
- La comunicación, entre los usuarios y los desarrolladores.
- La simplicidad, al desarrollar y codificar los módulos del sistema.
- La retroalimentación, concreta y frecuente del equipo de desarrollo, el cliente y los usuarios finales.

## **Microsoft Solution Framework (MSF)**

Esta es una metodología flexible e interrelacionada con una serie de conceptos, modelos y prácticas de uso, que controlan la planificación, el desarrollo y la gestión de proyectos tecnológicos. MSF se centra en los modelos de proceso y de equipo dejando en un segundo plano las elecciones tecnológicas.

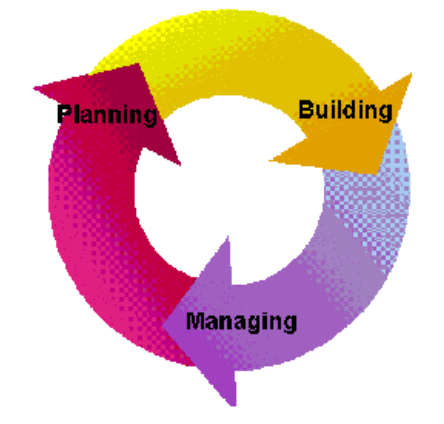

**Figura 2.2: Metodología MSF**

## **MSF tiene las siguientes características:**

- Adaptable: es parecido a un compás, usado en cualquier parte como un mapa, del cual su uso es limitado a un específico lugar.
- Escalable: puede organizar equipos tan pequeños entre 3 o 4 personas, así como también, proyectos que requieren 50 personas a más.
- Flexible: es utilizada en el ambiente de desarrollo de cualquier cliente.
- Tecnología Agnóstica: porque puede ser usada para desarrollar soluciones basadas sobre cualquier tecnología.

MSF se compone de varios modelos encargados de planificar las diferentes partes implicadas en el desarrollo de un proyecto: Modelo de Arquitectura del Proyecto, Modelo de Equipo, Modelo de Proceso, Modelo de Gestión del Riesgo, Modelo de Diseño de Proceso y finalmente el modelo de Aplicación.(13)

## **Rational Unified Process (RUP)**

La metodología RUP, llamada así por sus siglas en inglés Rational Unified Process, divide en 4 fases el desarrollo del software:

- **Inicio**, El Objetivo en esta etapa es determinar la visión del proyecto.
- **Elaboración**, En esta etapa el objetivo es determinar la arquitectura óptima.
- **Construcción**, En esta etapa el objetivo es llegar a obtener la capacidad operacional inicial. **Transición**, El objetivo es llegar a obtener el release del proyecto.

Cada una de estas etapas es desarrollada mediante el ciclo de iteraciones, la cual consiste en reproducir el ciclo de vida en cascada a menor escala. Los objetivos de una iteración se establecen en función de la evaluación de las iteraciones precedentes.

Vale mencionar que el ciclo de vida que se desarrolla por cada iteración, es llevada bajo dos disciplinas:

## **Disciplina de Desarrollo**

- $\bullet$ Ingeniería de Negocios: Entendiendo las necesidades del negocio.
- Requerimientos: Trasladando las necesidades del negocio a un sistema automatizado.
- Análisis y Diseño: Trasladando los requerimientos dentro de la arquitectura de software.
- Implementación: Creando software que se ajuste a la arquitectura y que tenga el comportamiento deseado.
- Pruebas: Asegurándose que el comportamiento requerido es el correcto y que todo los solicitado esta presente.

## **Disciplina de Soporte**

- Configuración y administración del cambio: Guardando todas las versiones del proyecto.
- Administrando el proyecto: Administrando horarios y recursos.
- Ambiente: Administrando el ambiente de desarrollo.
- Distribución: Hacer todo lo necesario para la salida del proyecto.(13)

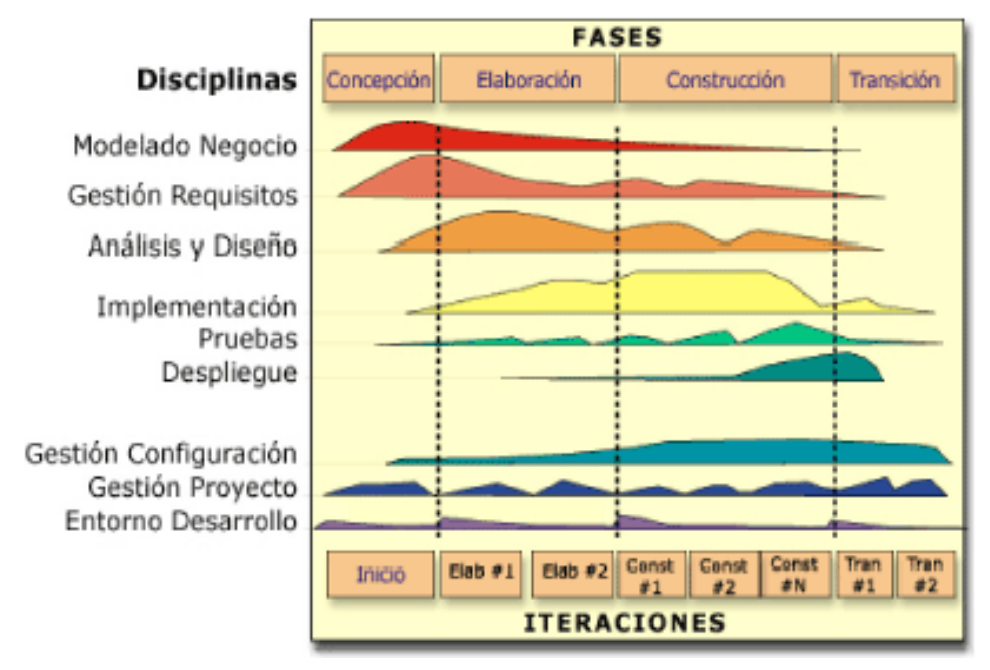

**Figura 2.3: Fases e Iteraciones de la Metodología RUP**

Es recomendable que a cada una de estas iteraciones se les clasifique y ordene según su prioridad, y que cada una se convierta luego en un entregable al cliente. Esto trae como beneficio la retroalimentación que se tendría en cada entregable o en cada iteración.

Los elementos del RUP son:

- Actividades, Son los procesos que se llegan a determinar en cada iteración.
- Trabajadores, Vienen hacer las personas o entes involucrados en cada proceso.
- Artefactos, Un artefacto puede ser un documento, un modelo, o un elemento de modelo.

Una particularidad de esta metodología es que, en cada ciclo de iteración, se hace exigente el uso de artefactos, siendo por este motivo, una de las metodologías más importantes para alcanzar un grado de certificación en el desarrollo del software.

Después de haber hecho un estudio de las metodologías de desarrollo de software existentes, se decidió utilizar la metodología RUP para realizar la ingeniería inversa de la aplicación Geodato<sup>IC</sup>, considerando que el objetivo de este proceso es tener documentado todo el desarrollo de un determinado software, y RUP recoge cada paso en la fabricación de estos, es decir exige la elaboración de documentos para cada acción que se haga en el desarrollo de aplicaciones. En esta metodología se utiliza el lenguaje unificado de modelado, muy eficiente para la modelación de cada diagrama a construir. Se escoge  $t$ ambién por ser Geodato<sup>ic</sup> una aplicación de gran tamaño y teniendo en cuenta que para RUP, el tamaño y la complejidad de los sistemas no tienen importancia, puesto que puede modelar desde un sistema sencillo hasta uno extremadamente grande.

## **2.7.2 UML**

Para lograr hacer un correcto modelado de los artefactos que se utilizarán para documentar la aplicación GeoDato<sup>ic</sup> se empleará Lenguaje Unificado de Modelado (UML), sus siglas en inglés son Unified Modeling Language.

## **Qué es UML.**

El Lenguaje Unificado de Modelado (UML) es un lenguaje de modelado visual que se usa para especificar, visualizar, construir y documentar artefactos de un sistema de software.

El UML captura decisiones y conocimiento sobre los sistemas que se deben construir. Se usa para entender, diseñar, hojear, configurar, mantener, y controlar la información sobre tales sistemas. Está pensado para usarse con todos los métodos de desarrollo, etapas del ciclo de vida, dominios de aplicación y medios.

UML capta la información sobre la estructura estática y el comportamiento dinámico de un sistema. La estructura estática define los tipos de objetos importantes para un sistema y para su implementación, así como las relaciones entre los objetos. El comportamiento dinámico define la historia de los objetos en el tiempo y la comunicación entre objetos para cumplir sus objetivos. El modelar un sistema desde varios puntos de vista, separados pero relacionados, permite entenderlo para diferentes propósitos. (14)

UML también contiene construcciones organizativas para agrupar los modelos en paquetes, lo que permite a los equipos de software dividir grandes sistemas en piezas de trabajo, para entender y controlar las dependencias entre paquetes, y para gestionar las versiones de las unidades del modelo, en un entorno de desarrollo complejo. Las herramientas pueden ofrecer generadores de código de UML para una gran variedad de lenguajes de programación, así como construir modelos por ingeniería inversa a partir de programas existentes.(14)

#### **Diagramas del UML:**

Un diagrama es la representación gráfica de un conjunto de elementos con sus relaciones. En concreto, un diagrama ofrece una vista del sistema a modelar. Para poder representar correctamente un sistema, UML ofrece una amplia variedad de diagramas para visualizar el sistema desde varias perspectivas. UML incluye los siguientes diagramas:

Diagrama de Clases. Diagrama de Despliegue. Diagrama de Estado. Diagrama de Actividades. Diagrama de Secuencia.

Diagrama de Casos de uso. Diagrama de Colaboraciones. Diagrama de Objeto. Diagrama de Componentes.

#### **2.7.3 Case.**

**Case** (Computer Aided Software Engineering, Ingeniería de Software Asistida por Ordenador), es la creación de un software utilizando avanzadas técnicas de diseño y metodologías de desarrollo bien definidas, soportadas por herramientas automatizadas operativas en el ordenador. Es decir se define Case como la factible combinación de herramientas y metodologías de desarrollos, que logran: Aumentar la productividad de desarrollo y mantenimiento de un software, mejorar la calidad del software desarrollado, y, aumentar la rapidez y disminuir el coste del mantenimiento del software. La Herramienta es la que permite automatizar el proceso de desarrollo del software y la metodología de desarrollo es la que define los procesos a automatizar, los cuales pueden ser: el desarrollo del software, la documentación, la generación del código, el chequeo de errores y la gestión de proyectos.

## **2.7.4 Herramientas Case.**

Las herramientas Case representan una forma de modelar y documentar los procesos de negocios de una empresa y desarrollar los sistemas informáticos pertinentes a estos negocios. Algunos de los componentes de las herramientas Case permiten:

- Confeccionar la definición de requerimientos de los usuarios.
- Mejorar el diseño de los sistemas.
- Mejorar la eficiencia en la programación (por su generación automática de códigos).
- Otorgar a la administración un mejor soporte en la documentación.

Muchas son las herramientas que se pueden emplear para modelar y documentar la ingeniería de software de la aplicación GeoDato<sup>IC</sup>, pero como política del país se establecen las bases para migrar todo software a la plataforma de software libre, en aras de fomentar la globalización del conocimiento informático en la sociedad de la información.

## **2.7.5 Herramienta Case Visual Paradigm**

Dada esta información se decide utilizar la Herramienta Case Visual Paradigm con su significado en español Paradigma Visual en este caso para UML (Vp-uml), es una herramienta profesional que soporta el ciclo de vida completo del desarrollo del software: análisis y diseño orientados a objetos, construcción, pruebas y despliegue. La herramienta esta diseñada para usuarios interesados en proyectos de tamaño considerable, con gran confiabilidad en el uso del acercamiento orientado a objeto, y apoyo total a los últimos estándares de las notaciones de Java y UML. Vp-uml se introduce con un IDE de gran alcance, el cual permite hacer las transiciones del análisis al diseño y su puesta en práctica. El software de modelado UML ayuda a una más rápida construcción de aplicaciones de calidad, mejores y a un menor coste. Permite dibujar todos los tipos de diagramas de clases, código inverso, generar código desde diagramas y generar documentación.

La misma cuenta con:

- $\bullet$ Entorno de creación de diagramas para UML 2.0.
- Generador de informes para la generación de documentación.
- Diseño centrado en casos de uso y enfocado al negocio que generan un software de mayor calidad.
- $\bullet$ Diagramas de Negocio-Proceso, Decisión, Actor de negocio, Documento.
- Modelado colaborativo con CVS y Subversión.
- $\bullet$ Interoperabilidad con modelos UML2 (metamodelos UML 2.x para plataforma Eclipse) a través de XMI.
- Ingeniería inversa de Código a modelo, código a diagrama.  $\bullet$
- Ingeniería inversa Java, C++, Esquemas XML, XML, .NET exe/dll, CORBA IDL.  $\bullet$
- $\bullet$ Diagramas de flujo de datos.
- Generación de código de Modelo a código, diagrama a código.
- Editor de Detalles de Casos de Uso.
- Entorno todo-en-uno para la especificación de los detalles de los casos de uso, incluyendo la especificación del modelo general y de las descripciones de los casos de uso.
- Generación de bases de datos.
- Transformación de diagramas de Entidad-Relación en tablas de base de datos.
- $\bullet$ Ingeniería inversa de bases de datos desde Sistemas Gestores de Bases de Datos (DBMS) existentes a diagramas de Entidad-Relación.
- Distribución automática de diagramas.
- Reorganización de las figuras y conectores de los diagramas UML.
- Uso de un lenguaje estándar común a todo el equipo de desarrollo que facilita la comunicación.
- Disponibilidad de integrarse en los principales IDEs.
- Disponibilidad en múltiples plataformas. (15)

## **Conclusiones**

En este capitulo se realizó un exhaustivo análisis para determinar herramienta, metodología, lenguaje y proceso para documentar la aplicación GeoDato<sup>IC</sup>. Se concluyó que para llevar a cabo esta operación se empleará el proceso de Ingeniería Inversa en aras de guiar la documentación, como lenguaje de modelado se utilizará el UML en busca de una correcta modelación de la aplicación y se trabajará sobre el Visual Paradigm como herramienta Case para mantener la política de nuestro país con respecto a la migración a la plataforma libre.

En cuanto a la metodología se estudiaron varias de ellas, debido a que no existe ninguna estándar para realizar el proceso de ingeniería inversa, se seleccionaron los siguientes artefactos de la metodología RUP, que junto a la comprensión que brinda el proceso de ingeniería inversa proporcionarán la forma más adecuada para elaborar dicha documentación:

- $\bullet$ Diagrama de Clases del Dominio.
- Glosario de Términos del Dominio.
- Requisitos Funcionales.
- $\bullet$ Requisitos No Funcionales.
- Diagrama de Casos de Uso del Sistema.  $\bullet$
- Diagramas de Clases del Análisis.  $\bullet$
- $\bullet$ Diagramas de Secuencia.

## *Capítulo 3 Propuesta de documentación.*

## **Introducción.**

Una vez seleccionados los artefactos y el proceso que describirán de forma detallada y comprensible el producto, y teniendo en cuenta además que fuera lo más indicado y flexible debido a la gran cantidad de información que se maneja, a continuación se describe la metodología propuesta para desarrollar el proceso de ingeniería inversa de la aplicación en cuestión.

## **Metodología propuesta.**

Debido a la inexistencia de un documento que especifique como llevar a cabo un proceso de ingeniería inversa, se propone la metodología de la figura 3.1 (fuente propia), compuesta por los artefactos seleccionados anteriormente de la metodología RUP y el resultado del estudio realizado sobre los niveles de comprensión que brinda la ingeniería inversa. Principalmente lo que incluye la metodología propuesta es:

 1. Descripción del entorno donde se desarrollaba el proceso que encierra la aplicación.

- a. Modelo de Dominio.
- b. Glosario de términos del Dominio.
- 2. Representación de las funcionalidades de la aplicación.
	- a. Requisitos Funcionales y No Funcionales a los que responde la aplicación.
	- b. Documentación de los Casos de Uso del Sistema.
- 3. Estructuración de las funcionalidades existentes con mayor grado de detalle.
	- a. Diagramas de Clases de Análisis.
	- b. Diagramas de Secuencia.

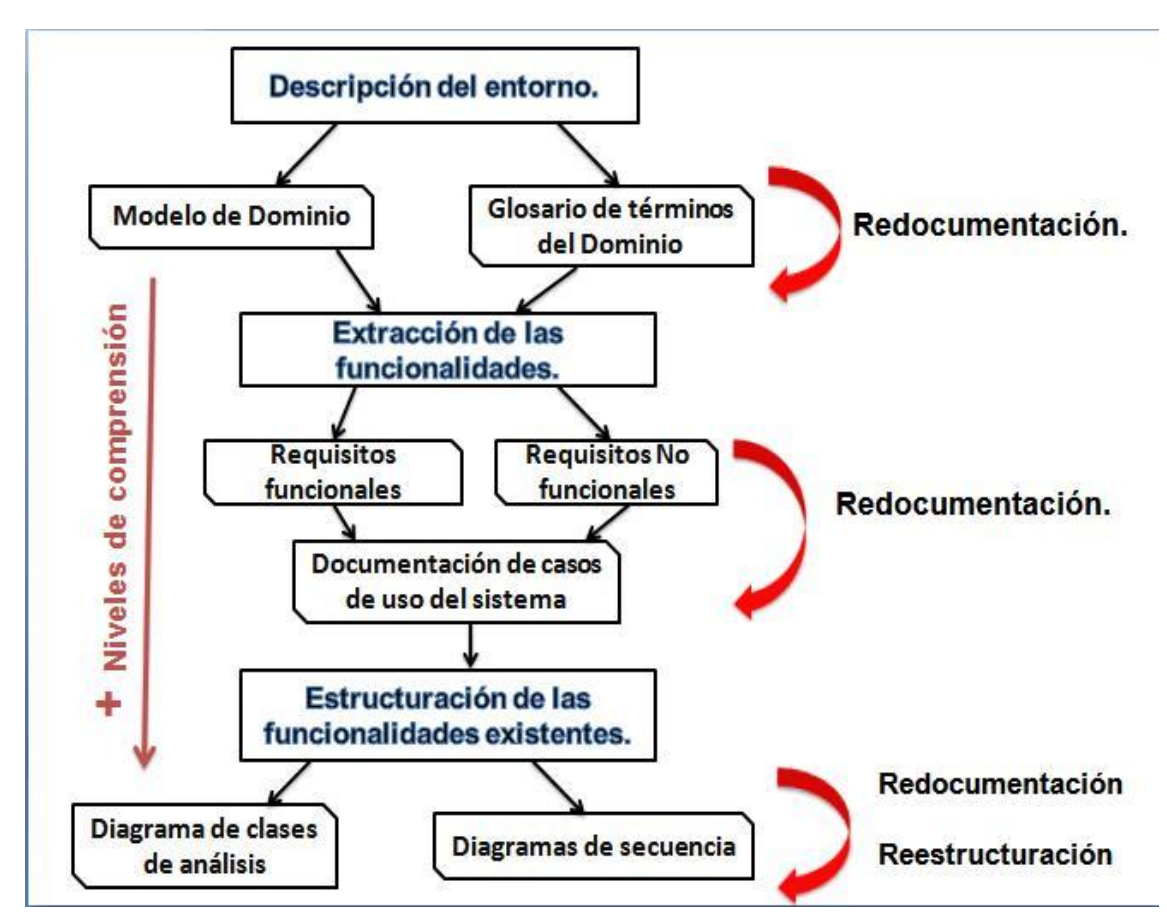

**Figura 3.1 Metodología propuesta para el proceso de ingeniería inversa.**

## **3.1 Modelo de Dominio.**

Un modelo de dominio captura los tipos más importantes de objetos en el contexto del sistema. El objetivo del modelado del domino es comprender y describir las clases más significativas dentro del sistema, o sea que permitirá la comprensión del problema que este resuelve en su contexto, utilizando un vocabulario común para todas las personas que se interesen, mostrándole de manera visual a los usuarios los principales conceptos que se tratan en él.

Como complemento de la documentación disponible, pero no menos importante, es necesario que se realicen entrevistas a los responsables del desarrollo original del software. Estas entrevistas pueden suministrar toda la información ausente en el caso de encontrarnos con especificaciones pobres o inexistentes.

Para lograr de forma eficaz un modelo de este tipo es recomendable realizar reuniones con los expertos en el dominio en aras de documentar los resultados. Para ello se realizaron entrevistas con uno de los responsables del desarrollo original de la aplicación. **(Ver anexo 3 Cuestionario de la entrevista para describir dominio).** 

Como primer paso para conformar la documentación de la aplicación GeoDato<sup>IC</sup> se identificarán todos los conceptos que se utilizarán en el diagrama mediante un glosario de términos, de esta forma quedará documentado el proceso que se llevaba a cabo antes de implementar la aplicación.

#### **3.1.1 Glosario de Términos del Dominio.**

#### **Bases de Datos**

Las bases de datos son el conjunto de datos geológicos almacenados con el fin de facilitar su acceso mediante un ordenador. Estas bases de datos se hacían en Microsoft Access, Microsoft Excel e incluso en Microsoft Word**.** 

#### **Empresas Unión Geominsal**

Son las empresas que guían y ejecutan las investigaciones en el campo de la geología, y conservan su información para luego ser enviada a la ONRM.

#### **Equipo de Calidad**

El equipo de calidad es el encargado de realizar la revisión y auditoría de los informes en su etapa de campo y la confección del informe final, cada empresa cuenta con un equipo de este tipo.

#### **Forma de Envío**

Las formas de envío son aquellos medios que se utilizan para guardar la información que se archiva en la ONRM. Estas podían ser en tres tipos: en bases de datos, en software o en soporte duro (papel).

#### **Geólogo**

Es el encargado de realizar las investigaciones y documentar toda la información geológica que estas generan.

## **Información Geológica**

Va a ser todo el conocimiento recopilado por los geólogos o las investigaciones archivadas en la ONRM, estos podían ser reportes, informes, artículos o materiales primarios. La información contaba además con una estructura que tenía entre otros datos rasgo, tipo de rasgo y perfil de trabajo.

## **ONRM**

Oficina Nacional de Recursos y Minerales, encargada de la racional explotación de los recursos y minerales.

**Perfil de trabajo** Es la representación de un conjunto de datos en un documento geológico**.** 

## **Rasgo**

Es la entidad que representa un grupo de elementos georeferenciados del mundo real que contiene información geológica y tiene una representación geométrica dada, contiene los atributos de ubicación de acuerdo con el tipo geométrico establecido en la ISO 19107(Polígono, Línea, Punto, Polilínea o Segmento) y atributos adicionales que constituyen las llamadas variables del rasgo.

**Software** La información geológica también se almacenaba en pequeños software desarrollado por algunas empresas cubanas y en muchos casos se utilizaron software de fabricación extranjera.

**Soporte Duro** El soporte duro son simplemente las tablas o reportes de información que hacían los geólogos de forma manuscrita en hojas de papel.

## **Técnico**

El técnico es fundamental en la fase final de los trabajos para introducir los datos en la base de datos (en caso de utilizar BD) y realizar algún cálculo que necesite, de esta forma facilita la confección de los informes a los geólogos.

## **Tipo de rasgo**

Es una entidad perteneciente al grupo de entidades representadas por el rasgo de la cual heredan sus atributos y pueden agregarse otros que constituyen las variables del tipo de rasgo.

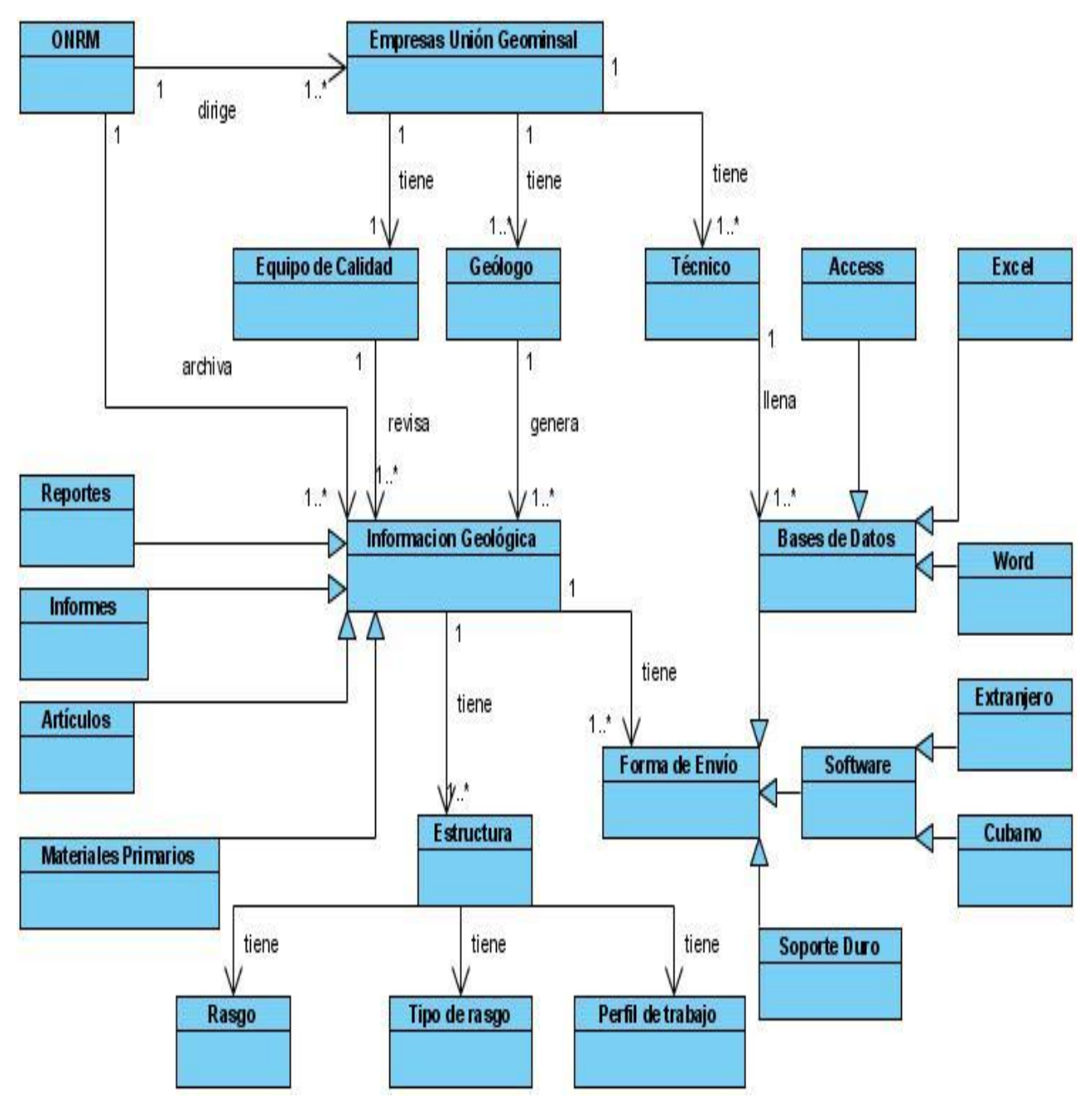

#### **3.1.2 Modelo de clases del Dominio.**

**Figura 3.2 Modelo de Dominio.**

## **3.2 Requisitos.**

Un requisito o requerimiento es una condición o capacidad que debe tener un sistema para satisfacer un contrato o documento formal. Los requisitos para cualquier producto son un punto clave en la descripción de las necesidades de este y los deseos del cliente. Es importante que se muestren de forma clara tanto para el cliente como para los desarrolladores. Como parte del proceso de redocumentación de la aplicación GeoDato<sup>IC</sup>, se escogió este artefacto por el grado de detalle con que plantea las funcionalidades de un producto, teniendo en cuenta el tamaño de esta aplicación, se considera indispensable tener muy claro cuales son sus necesidades para evitar errores en las futuras migraciones.

#### **3.2.1 Requisitos funcionales.**

Los requisitos funcionales son las capacidades o funciones que el sistema debe cumplir. A continuación se listan los requisitos a los que responde la aplicación Geodato<sup>ic</sup>.

#### **Gestionar BD**

- 1. Conectar una BD.
- 2. Crear una BD.
- 3. Abrir una BD existente.

#### **Consultar ayuda.**

- 4. Consultar la ayuda de la aplicación.
- 5. Consultar el Acerca de GeoDato.

#### **Mostrar variables.**

6. Permitir ver las variables virtuales con sus variables elementales de la BD actual.

7. Permitir ver todas las variables virtuales con sus variables elementales definidas en el GeoDato<sup>ic</sup>.

#### **Mostrar rasgos**

- 8. Permitir ver los rasgos y tipos de rasgos definidos en la base de datos actual.
- 9. Permitir ver los rasgos y tipos de rasgos definidos en el GeoDato<sup>IC</sup>.

## **Mostrar perfiles de trabajo**

- 10. Permitir ver los perfiles de trabajo definidos en la base de datos actual.
- 11. Permitir ver los perfiles de trabajo definidos en el GeoDato<sup>IC</sup>.

#### **Mostrar listas códigos.**

12. Permitir ver las listas códigos con su información.

#### **Visualizar rasgo**

- 13. Seleccionar los tipos de rasgos a visualizar.
- 14. Visualizar los rasgos de cada tipo de rasgo seleccionado en capas.

## **Cambiar escala de imagen**

15. Permitir cambiar de escala la imagen del rasgo visualizado.

- 15.1 Disminuir tamaño de la imagen.
- 15.2 Aumentar tamaño de la imagen.
- 15.3 Restablecer tamaño de la imagen.
- 15.4 Mover la imagen o capa por toda el área de visualización.

## **Gestionar fichero de vectores**

- 16. Visualizar un fichero de vectores.
- 17. Eliminar un fichero de vectores.
- 18. Registrar o crear un fichero de vectores.
- 19. Editar un fichero de vectores.
- 20. Mostrar los ficheros de vectores por especialidad y tipo de fichero.

#### **Gestionar capa representada**

21. Seleccionar figura, color de relleno (si tiene) y tamaño para los objetos de la capa de rasgos a visualizar.

- 22. Guardar la capa visualizada.
- 23. Eliminar todos los rasgos visualizados.
- 24. Eliminar la capa actual visualizada.
- 25. Localizar rasgos de la capa seleccionada según su nombre.
- 26. Mostrar Información de un rasgo representado dentro de una capa especifica.
- 27. Restablecer el estado del cursor cuando esté en modo de consulta.

## **Gestionar contenido de la BD lógica.**

- 28. Mostrar contenido de los rasgos, tipos de rasgos y perfiles de trabajo.
- 29. Seleccionar los objetos de este tipo que se utilizarán en la BD lógica actual.
- 30. Agregar procedimientos externos a los perfiles de trabajo.

#### **Editar puesta de variable**

- 31. Mostrar las variables utilizadas en el proyecto.
- 32. Mostrar detalles de la variable virtual seleccionada.
- 33. Editar una puesta de variable.

#### **Crear perfiles de trabajo**

34. El sistema debe ser capaz de crear perfiles de trabajo.

- 34.1 Crear perfiles de trabajo reales.
- 34.2 Crear perfiles de trabajo virtuales.

#### **Actualizar listas códigos.**

35. Actualizar las listas códigos desde un fichero.

#### **Actualizar estudios.**

36. Actualizar los estudios desde un fichero.

#### **Importar**

- 37. Importar rasgos.
- 38. Importar perfiles de trabajo.

#### **Configurar estación de trabajo.**

- 39. Configurar los usuarios.
	- 39.1 Adicionar usuario.
	- 39.2 Eliminar usuario.
	- 39.3 Modificar datos de usuario.

#### **Gestionar BD lógica**

- 40. Adicionar una BD lógica.
- 41. Eliminar una BD lógica.

## **Gestionar estudio.**

- 42. Seleccionar los estudios que se utilizarán en la BD lógica actual.
- 43. Crear un estudio nuevo.
- 44. Eliminar un estudio de la BD lógica.
- 45. Mostrar la lista de los estudios que componen la BD lógica actual.

#### **Gestionar rasgo**

- 46. Editar un nuevo rasgo, tipo de rasgos y coordenadas.
- 47. Eliminar un rasgo de la BD lógica actual.

48. Ordenar los rasgos alfabéticamente o por el nombre del rasgo o por el nombre del rasgo al que pertenecen.

#### **Listar perfiles de trabajo**

49. Mostrar la lista de los perfiles de trabajo que pertenecen al rasgo actual seleccionado.

## **Buscar por condición.**

50. Permitir recuperar gráficamente de una capa los rasgos que cumplan condiciones establecidas por el usuario.

#### **Imprimir reporte**

- 51. Imprimir todo el diccionario de variables virtuales.
- 52. Imprimir información de la variable seleccionada.
- 53. Imprimir todo el catálogo de rasgos.
- 54. Imprimir información del rasgo seleccionado.
- 55. Imprimir todos los perfiles de trabajo.
- 56. Imprimir información del perfil de trabajo seleccionado.
- 57. Imprimir las listas códigos.
- 58. Imprimir la lista código seleccionada.
- 59. Imprimir las capas visualizadas.
- 60. Imprimir reporte del contenido de la BD lógica actual.
- 61. Imprimir reporte con las variables virtuales.

#### **Localizar información**

62. Permitir localizar un dato dentro de un reporte mostrado.

#### **3.2.2 Requisitos no funcionales.**

Los requisitos no funcionales son características que describen alguna forma o restricción para la realización de algún requerimiento (funcionalidad) o conjunto de ellas e inclusive todos los requerimientos. Se puede decir además que son los atributos o propiedades que debe tener el producto.

A continuación se muestran los requerimientos no funcionales de la aplicación Geodato<sup>IC</sup>, pues se considera muy importante para el momento de la migración tener en cuenta las características del producto que se convertirá en otro totalmente diferente manteniendo las mismas funcionalidades.

**RNF 1. Seguridad.** Se garantiza a los usuarios de la aplicación el acceso a la información solicitada en todo momento, siempre que tenga permiso para ello.

#### **RNF 2. Portabilidad:**

La aplicación se desarrolla para el sistema operativo Windows y es escalable en cada una de sus versiones, a partir de Windows 2000.

#### **RNF 3. Navegación:**

Se accede a las operaciones que se realizan con la aplicación mediante los menús que aparecen en la parte superior. Para cerrar la aplicación se puede hacer de dos formas, haciendo clic en el botón cerrar de la esquina superior derecha de la aplicación o acceder al menú conexión y activar la opción Salir.

#### **RNF 4. Usabilidad:**

El sistema es complejo de usar, para que los usuarios sean productivos operándolo, se necesita previo adiestramiento ya sea para usuarios normales o avanzados.

#### **RNF 5. Restricciones de diseño:**

El sistema está implementado en el lenguaje de programación Delphi y utiliza como gestor de base de datos Microsoft Access.

## **RNF 6. Ayuda del sistema:**

Cuenta con una ayuda general a la cual se puede acceder desde cualquier sección de la aplicación mostrando el contenido específico de la misma.

Tiene una sección nombrada Acerca de GeoDato, donde se muestran las últimas actualizaciones de los informes, los clasificadores y la ultima versión de la aplicación.

## **RNF 7. Hardware:**

La aplicación puede ejecutarse en una máquina Pentium III o superior, y la memoria RAM no puede ser inferior a los 512 MB.

## **3.3 Actores del sistema.**

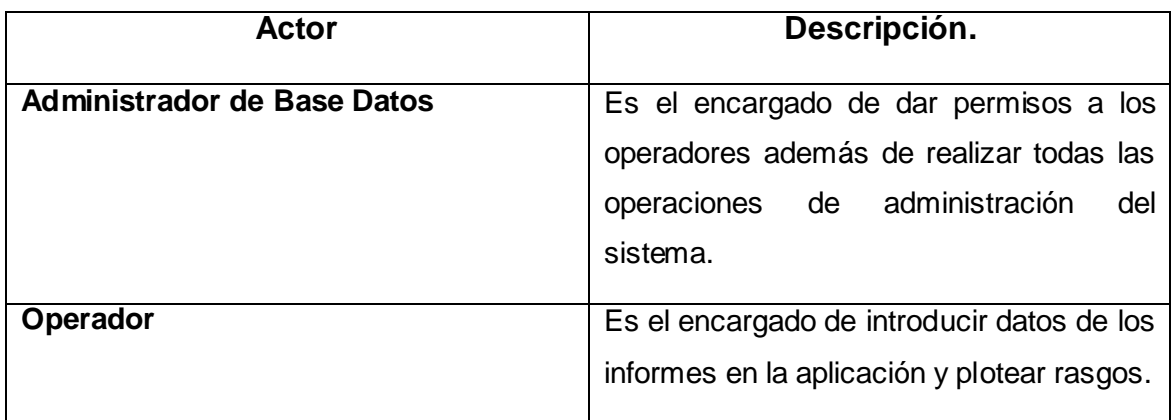

## **Tabla 3.1 Descripción de los actores del sistema.**

## **3.4 Diagrama de casos de uso del sistema.**

Un **diagrama de casos de uso** explica gráficamente un conjunto de casos de uso de un sistema, los actores y la relación entre estos. El diagrama tiene como objeto ofrecer una clase de diagrama contextual que permite conocer rápidamente los actores externos de un sistema y las formas básicas en que lo utilizan.

En la ingeniería directa, la definición de los casos de uso es una tarea crítica durante el desarrollo de una aplicación. En UML, los casos de uso se utilizan principalmente para definir la estructura fundamental de la aplicación.

En la ingeniería inversa, los casos de uso permiten descubrir y describir, en un alto nivel, qué hace el sistema desde el punto de vista del usuario. En esta actividad, no interesa demasiado cómo hará algo el sistema. Es conveniente recordar que los casos de uso no son un modelo de descomposición funcional.

En la Redocumentación de la aplicación Geodato<sup>ic</sup> este modelo se considera muy importante, pues permitirá a los futuros desarrolladores que migrarán la aplicación en cuestión*,* entender la relación que se establece entre el usuario y el sistema, y los posibles resultados de la interacción entre ambos.

Para desarrollar el Diagrama de Casos de Uso de este sistema, se seguirán los siguientes pasos:(16)

Paso 1) Identificar quién o quiénes usan directamente el sistema; éstos son los actores.

Paso 2) Elegir uno de esos actores.

Paso 3) Definir (a veces, "suponer") aquello que el actor quiere hacer con el sistema.

Paso 4) Operar el sistema "actuando" como lo haría el actor elegido.

Paso 5) Para cada caso de uso, definir el flujo de sucesos más frecuente.

Paso 6) Describir brevemente el curso básico de sucesos.

Paso 7) Analizar y describir los flujos de sucesos alternativos.

Paso 8) Repetir los pasos 2 a 7 para cada actor del sistema. A continuación se muestra el diagrama de casos de uso del sistema elaborado para la aplicación  $Geodato^{\mathrm{IC}}$ :

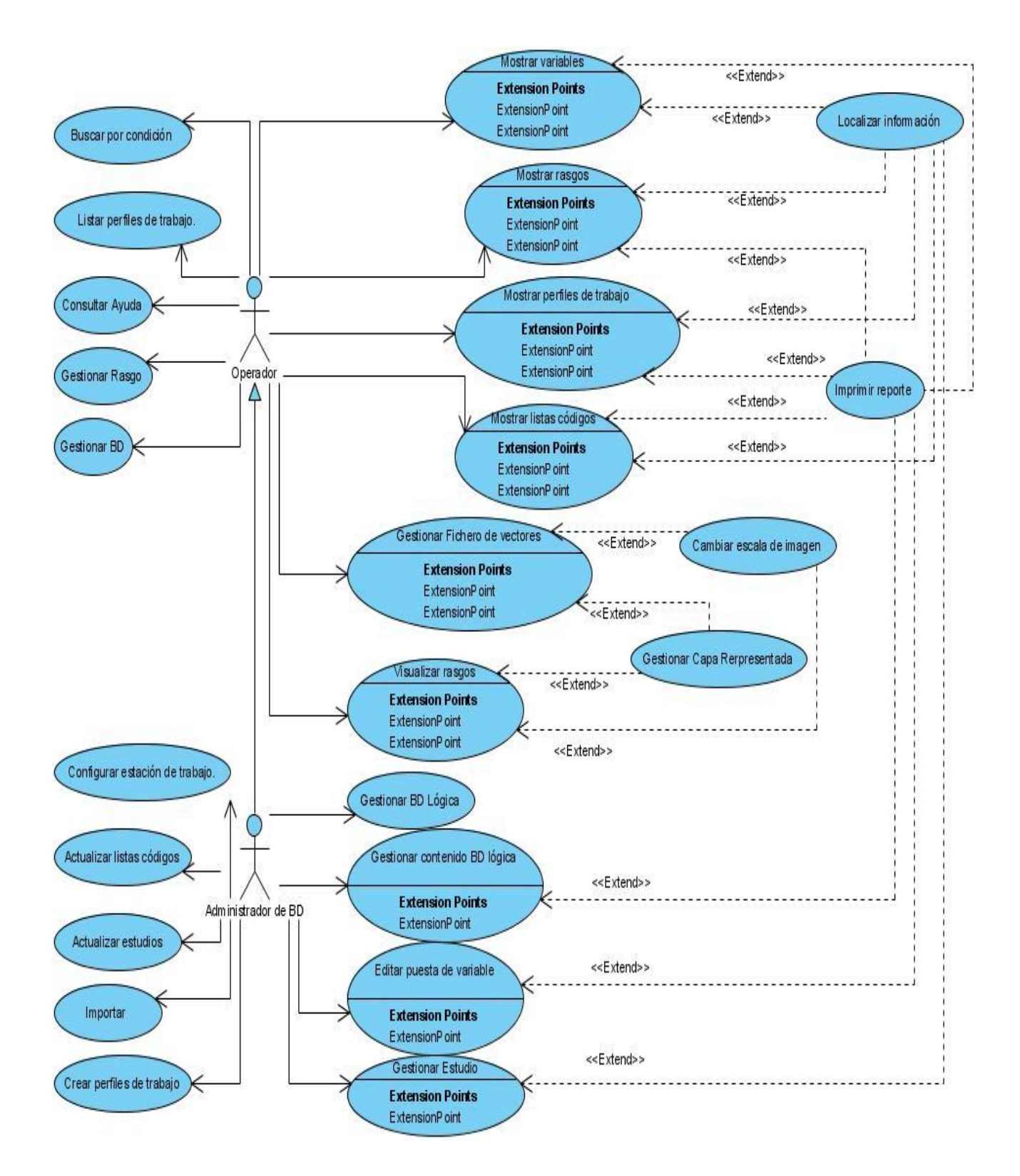

**Figura 3.3 Diagrama de casos de uso del sistema.**

**3.4.1 Casos de Uso críticos.**

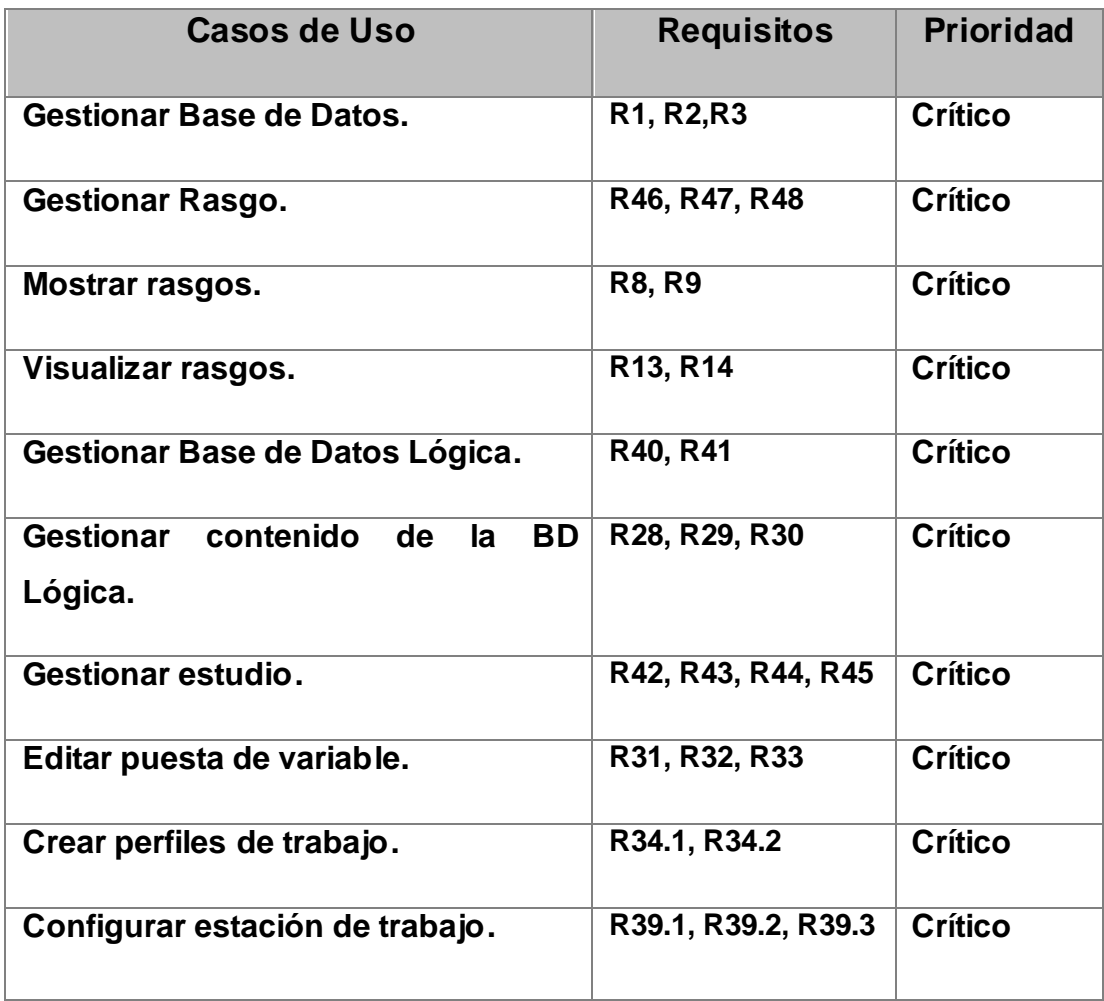

**Tabla 3.2 Priorización de los casos de uso.**

٦

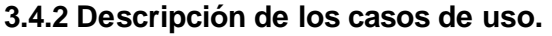

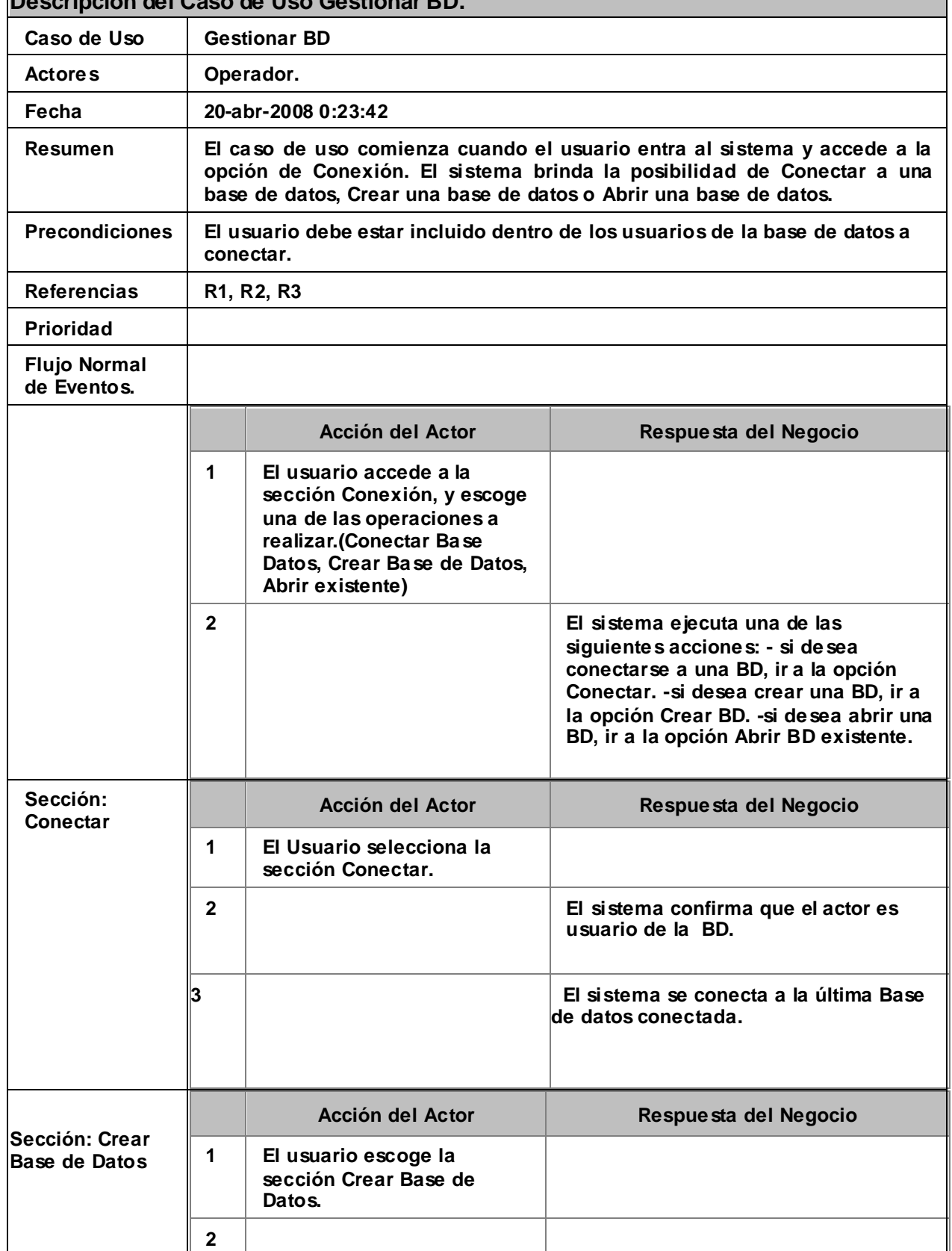

#### **Descripción del Caso de Uso Gestionar BD.**

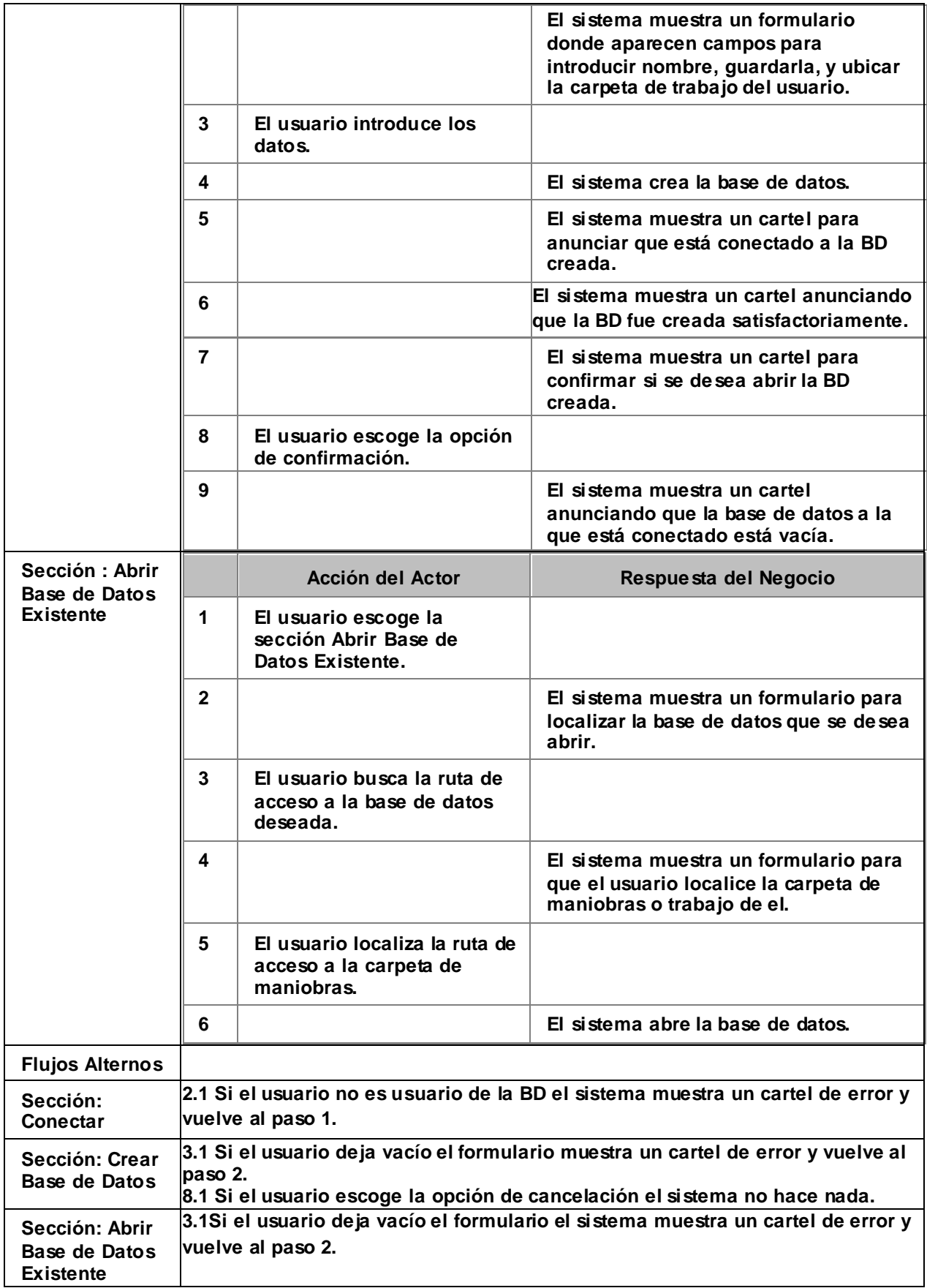

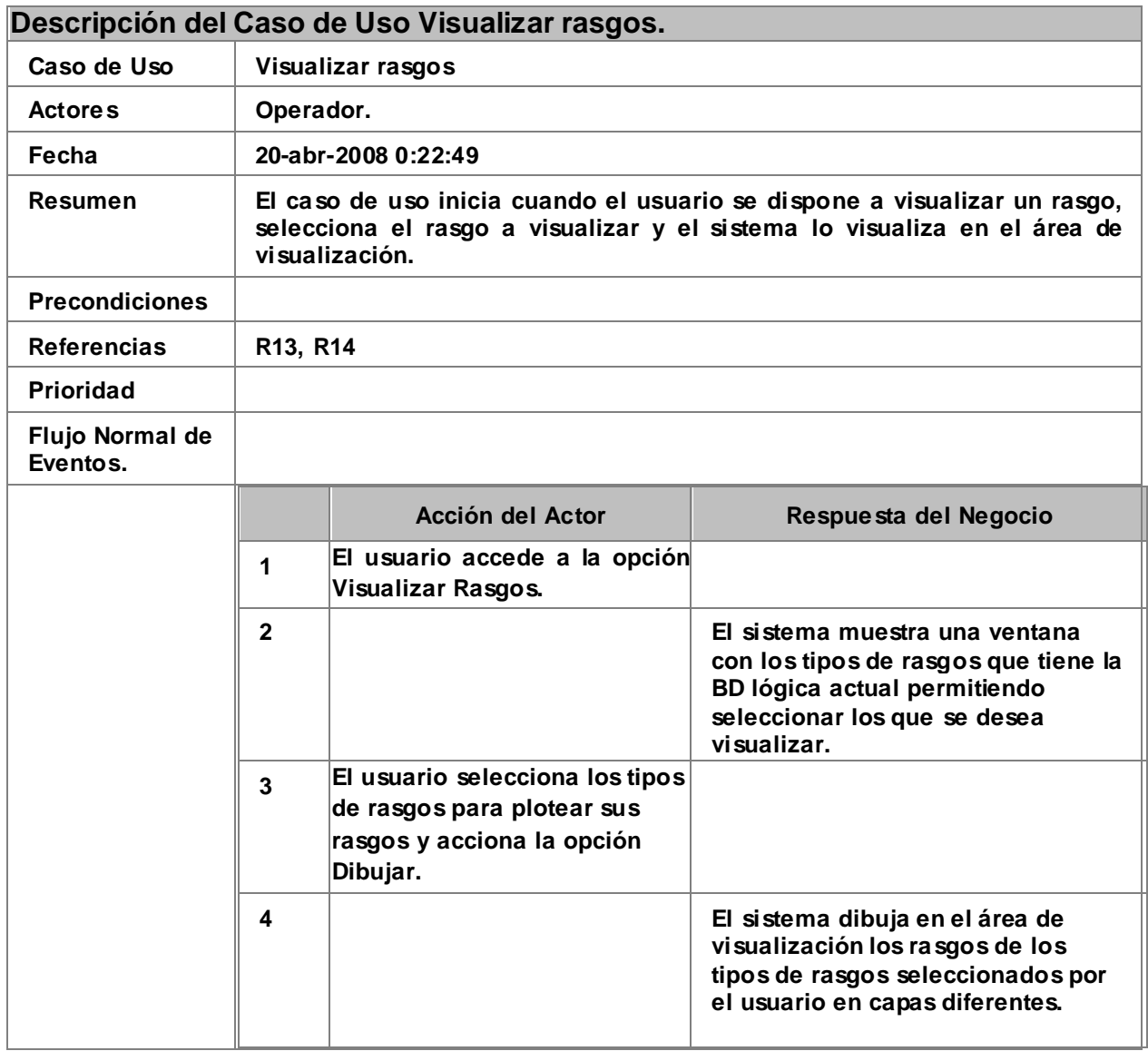
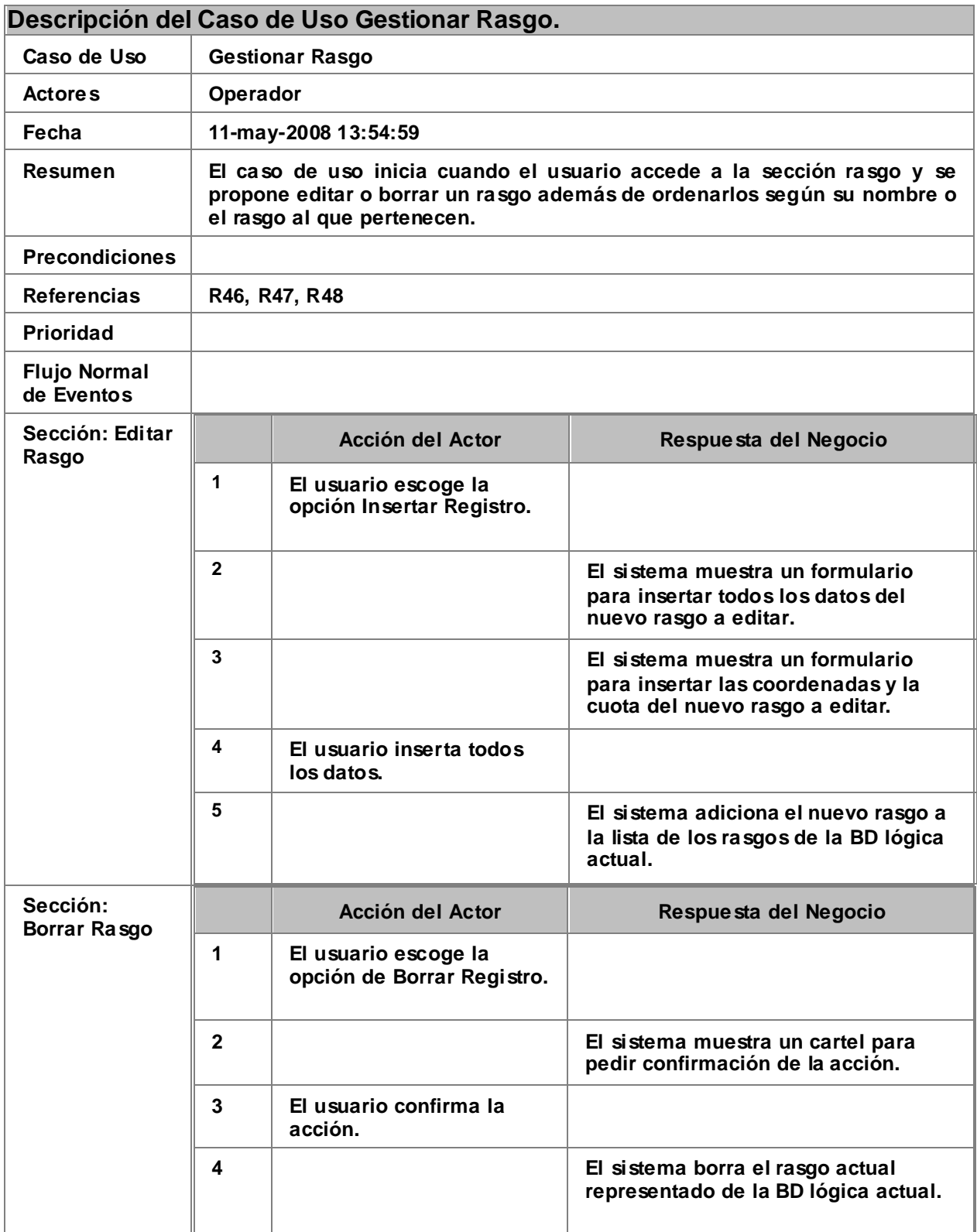

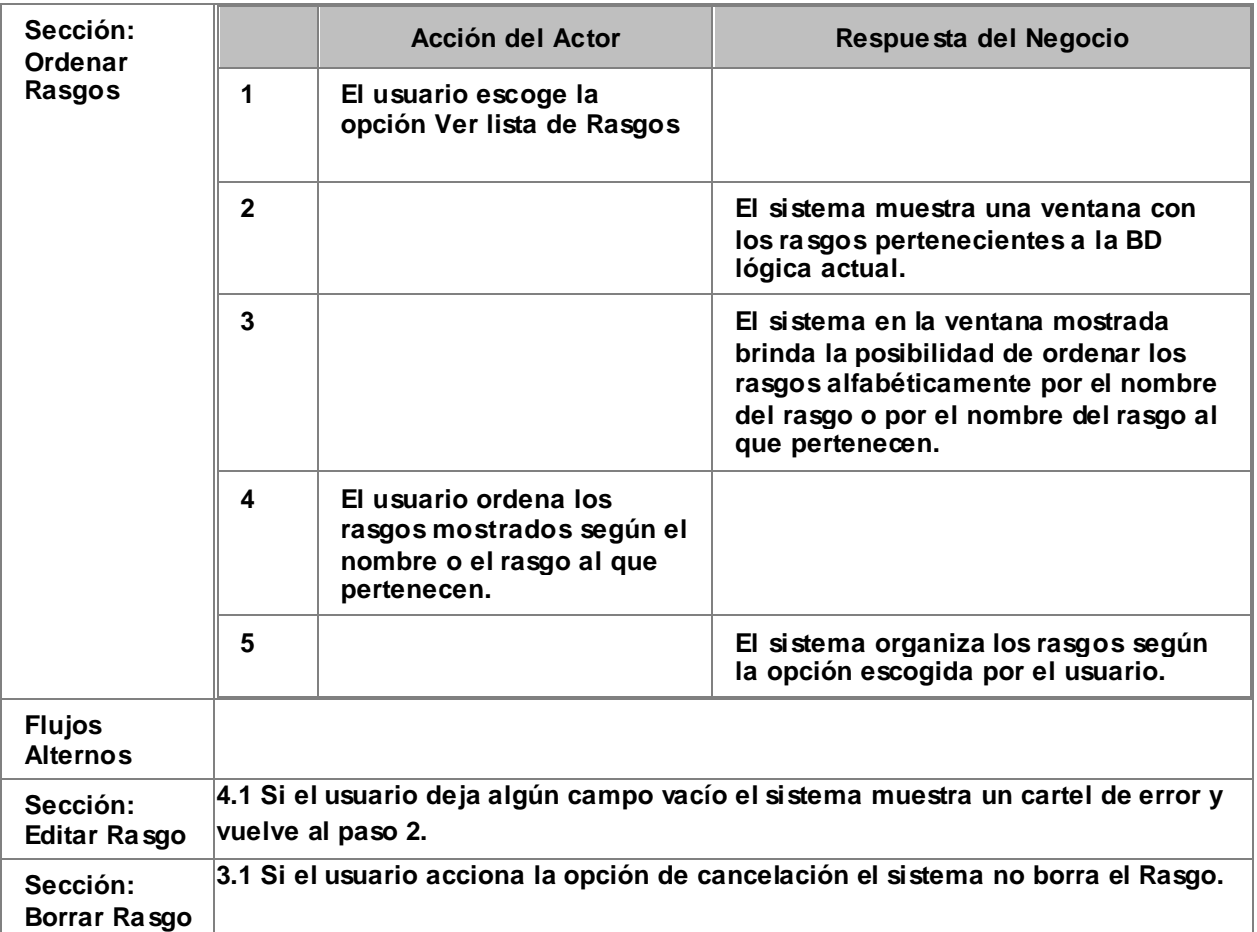

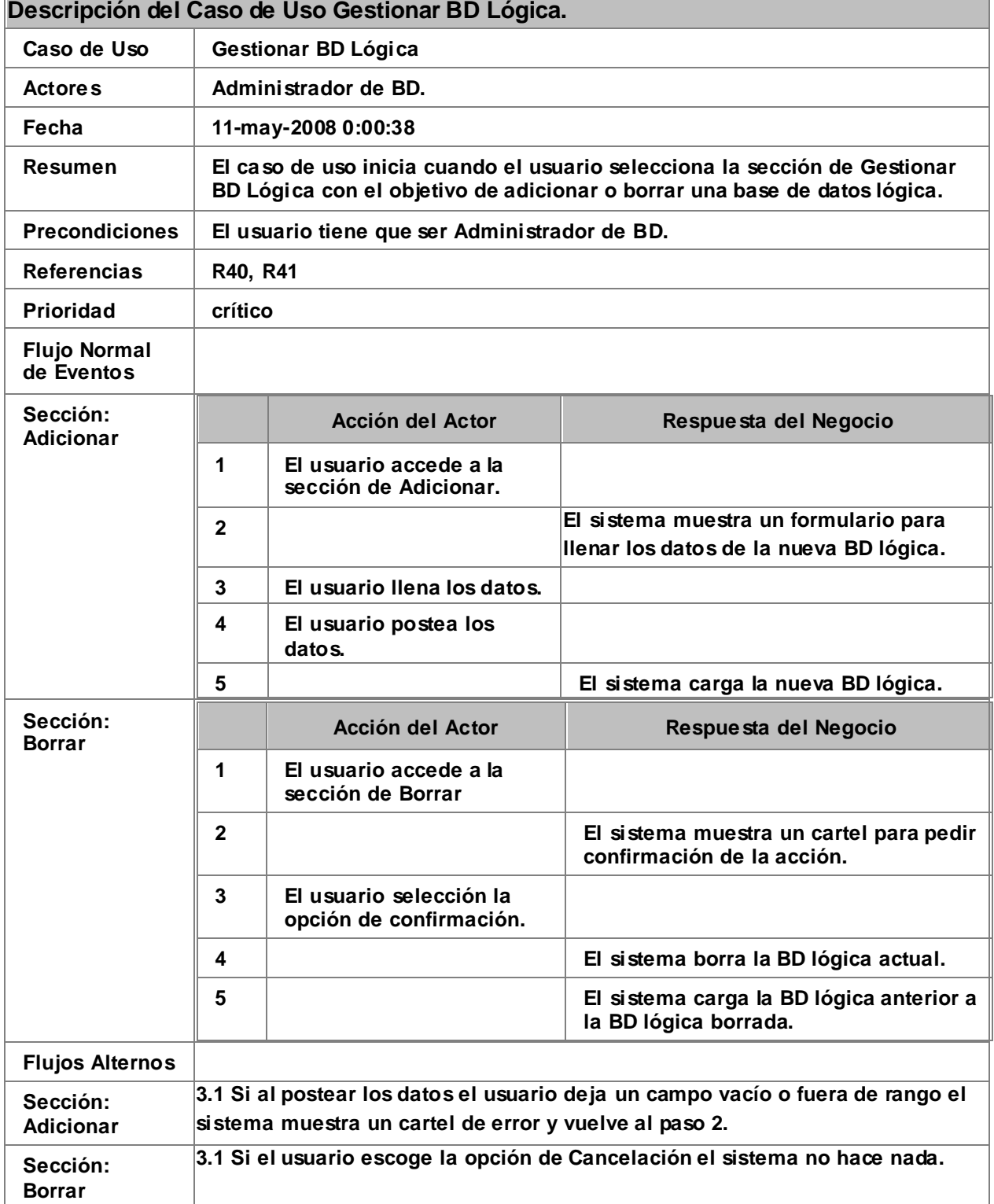

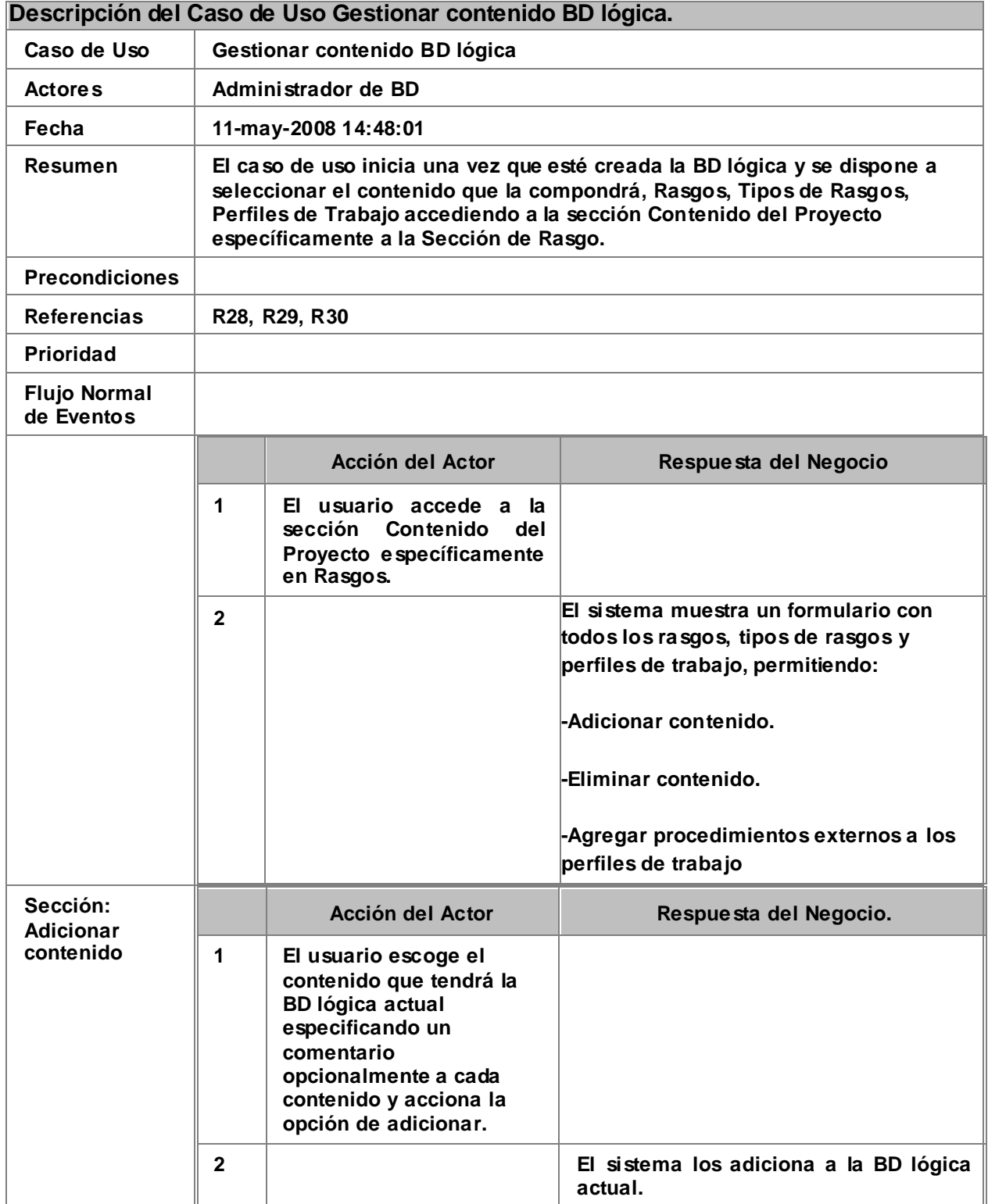

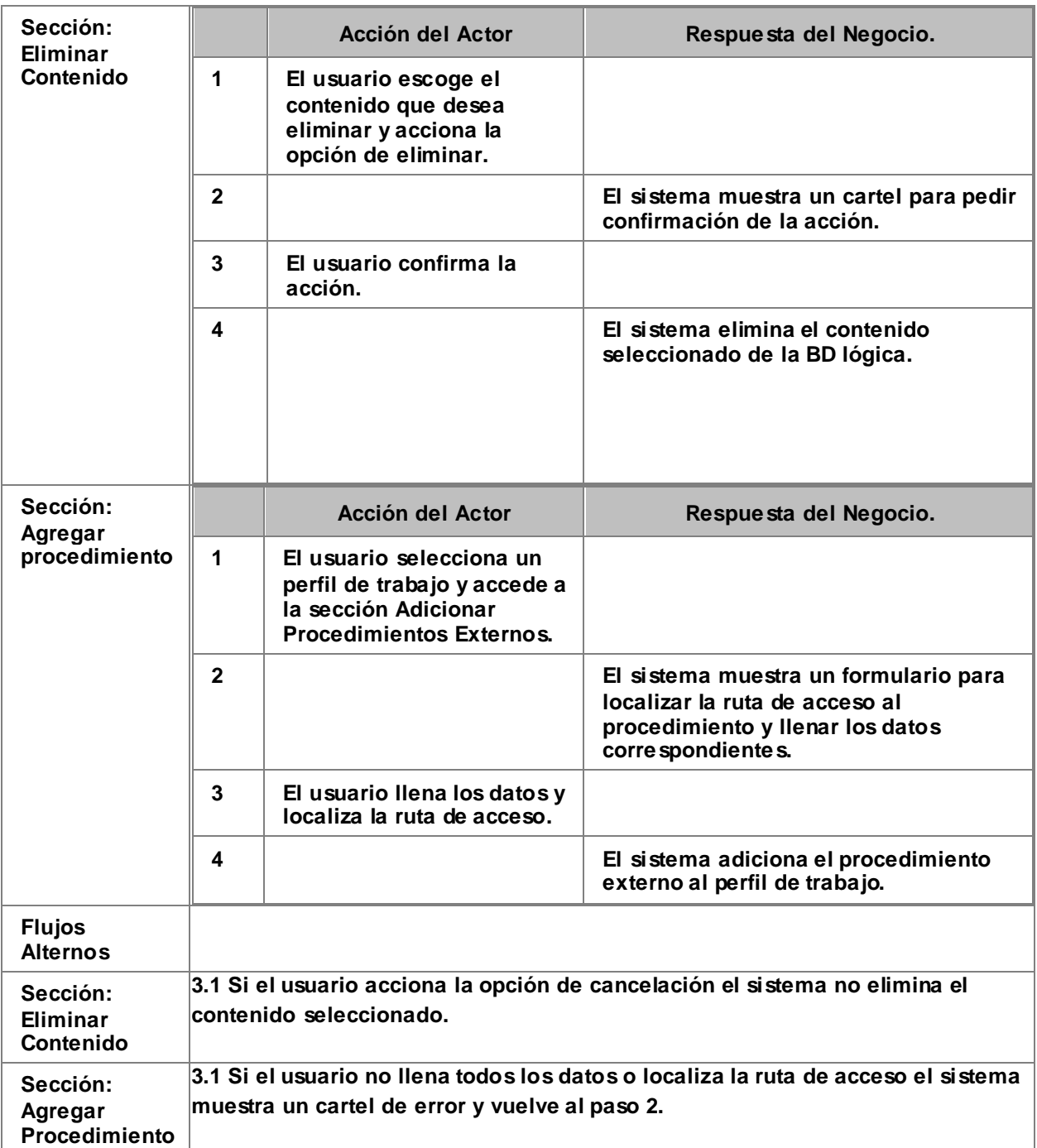

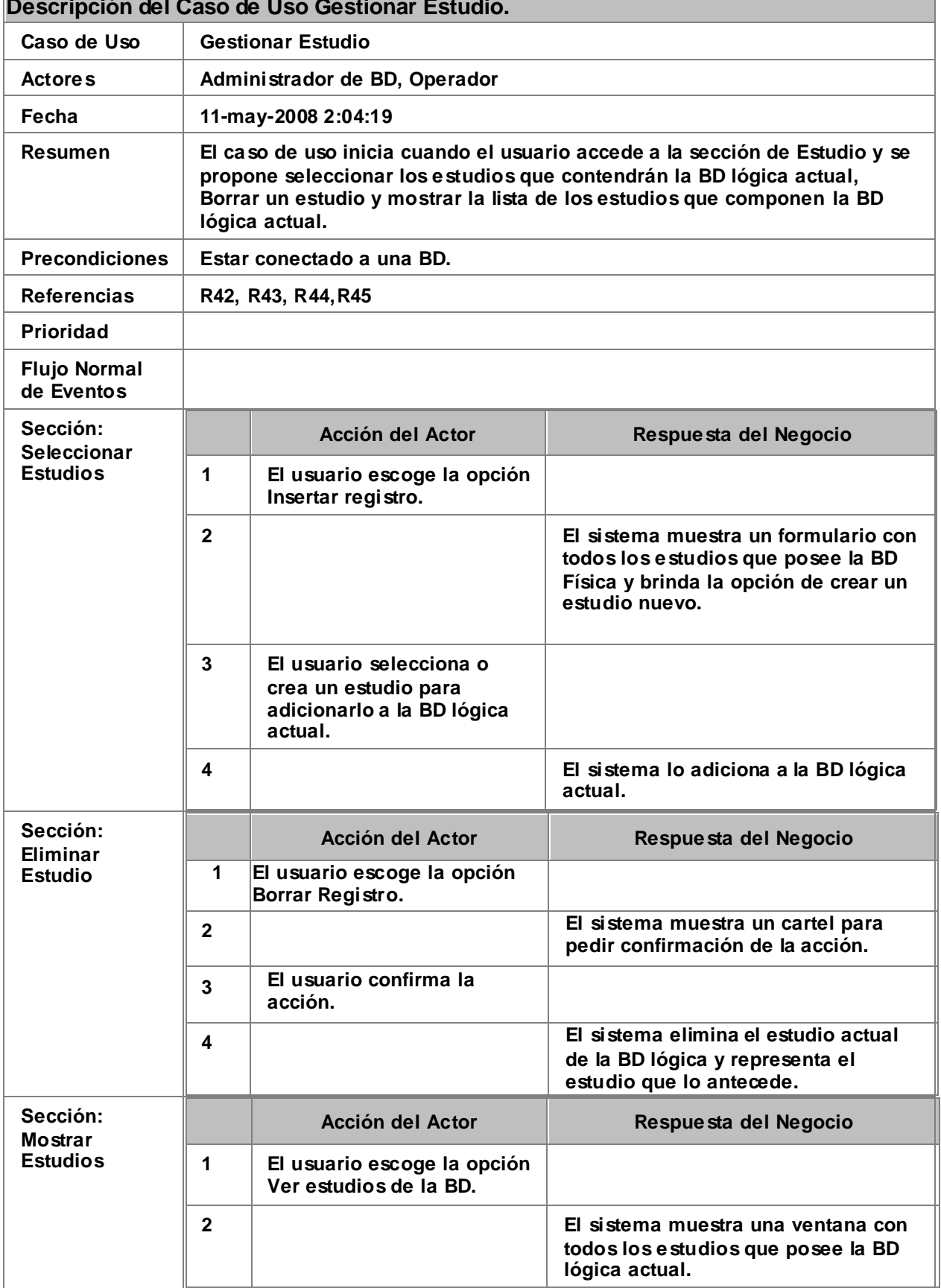

#### **Descripción del Caso de Uso Gestionar Estudio.**

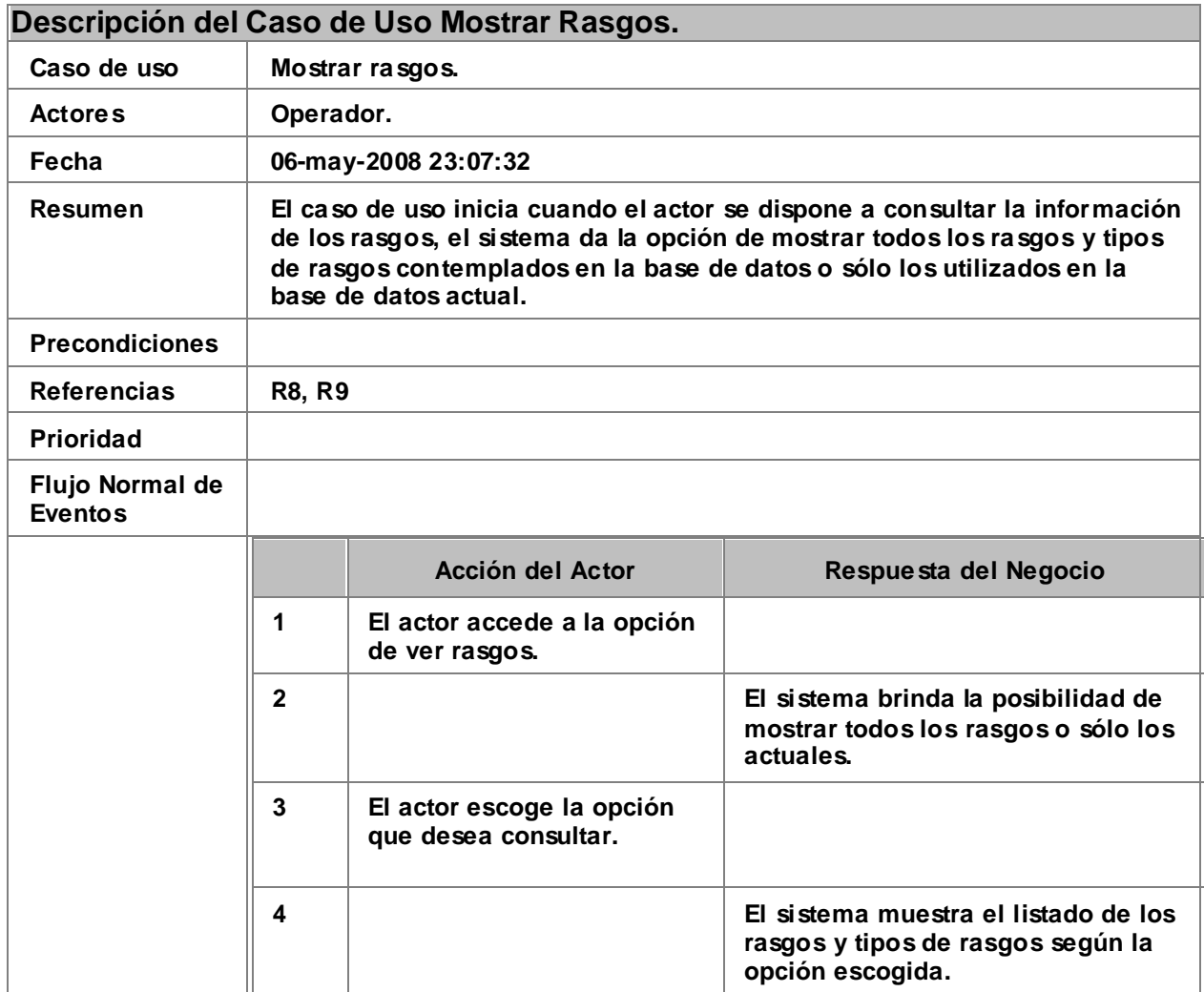

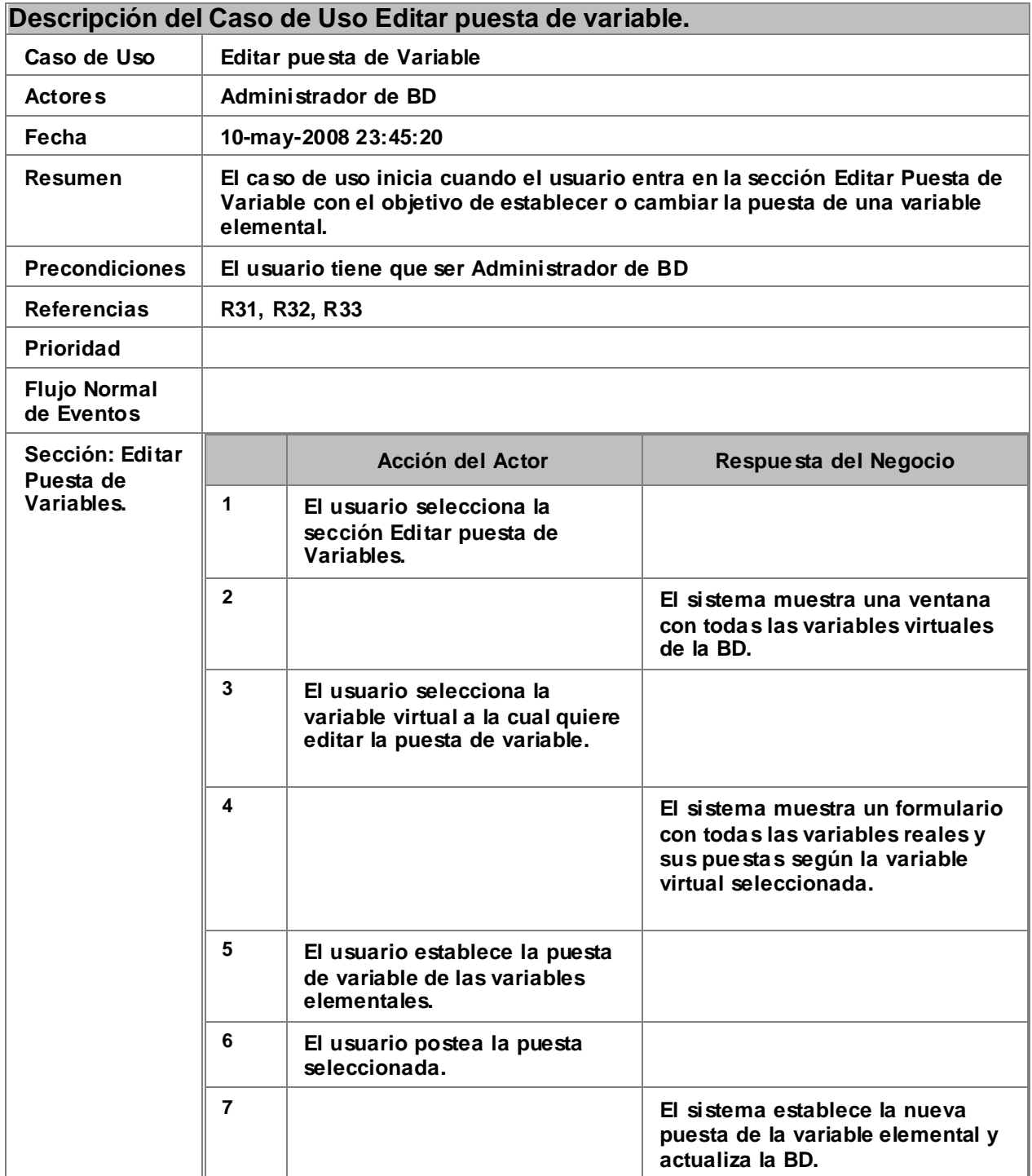

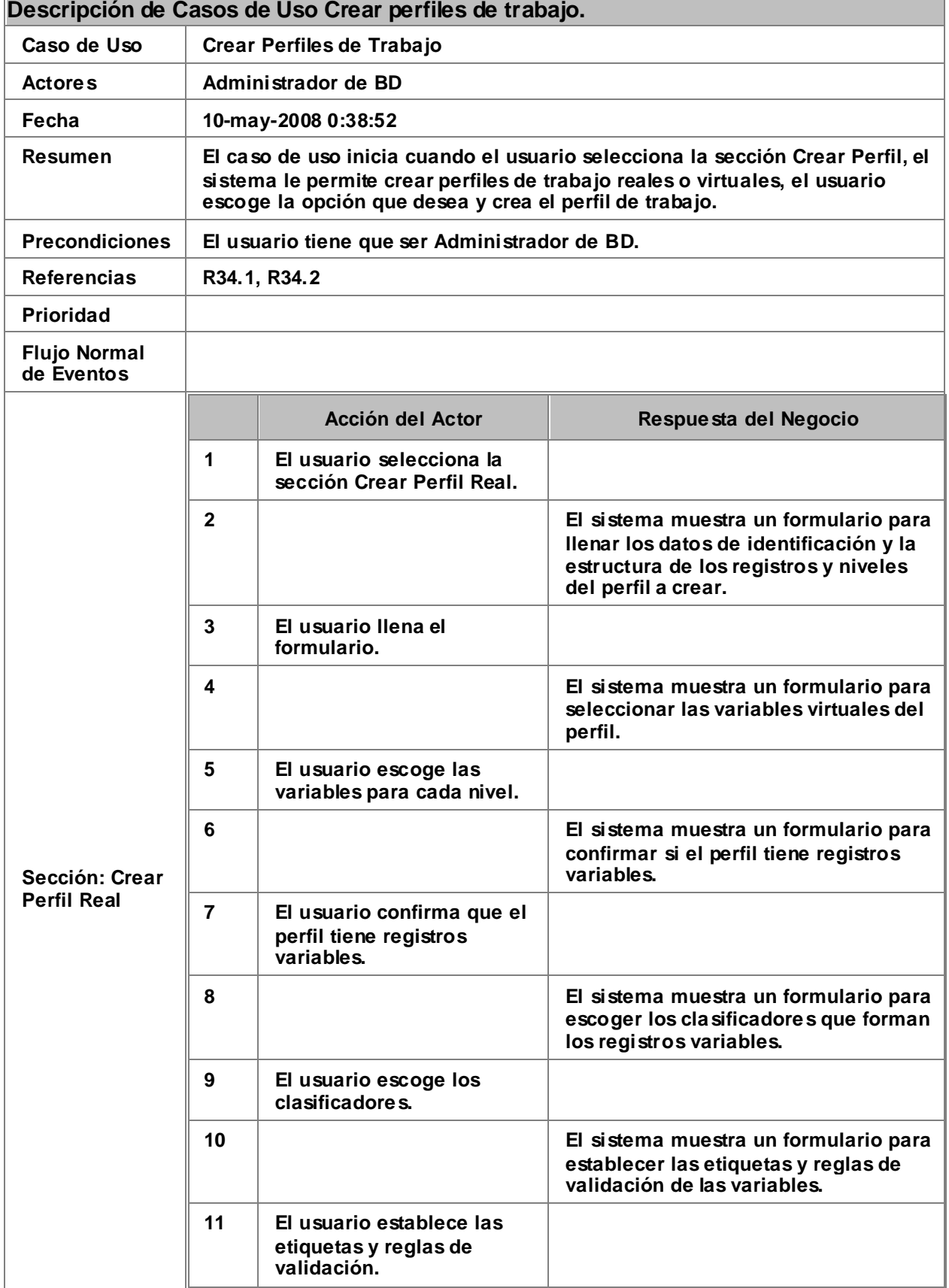

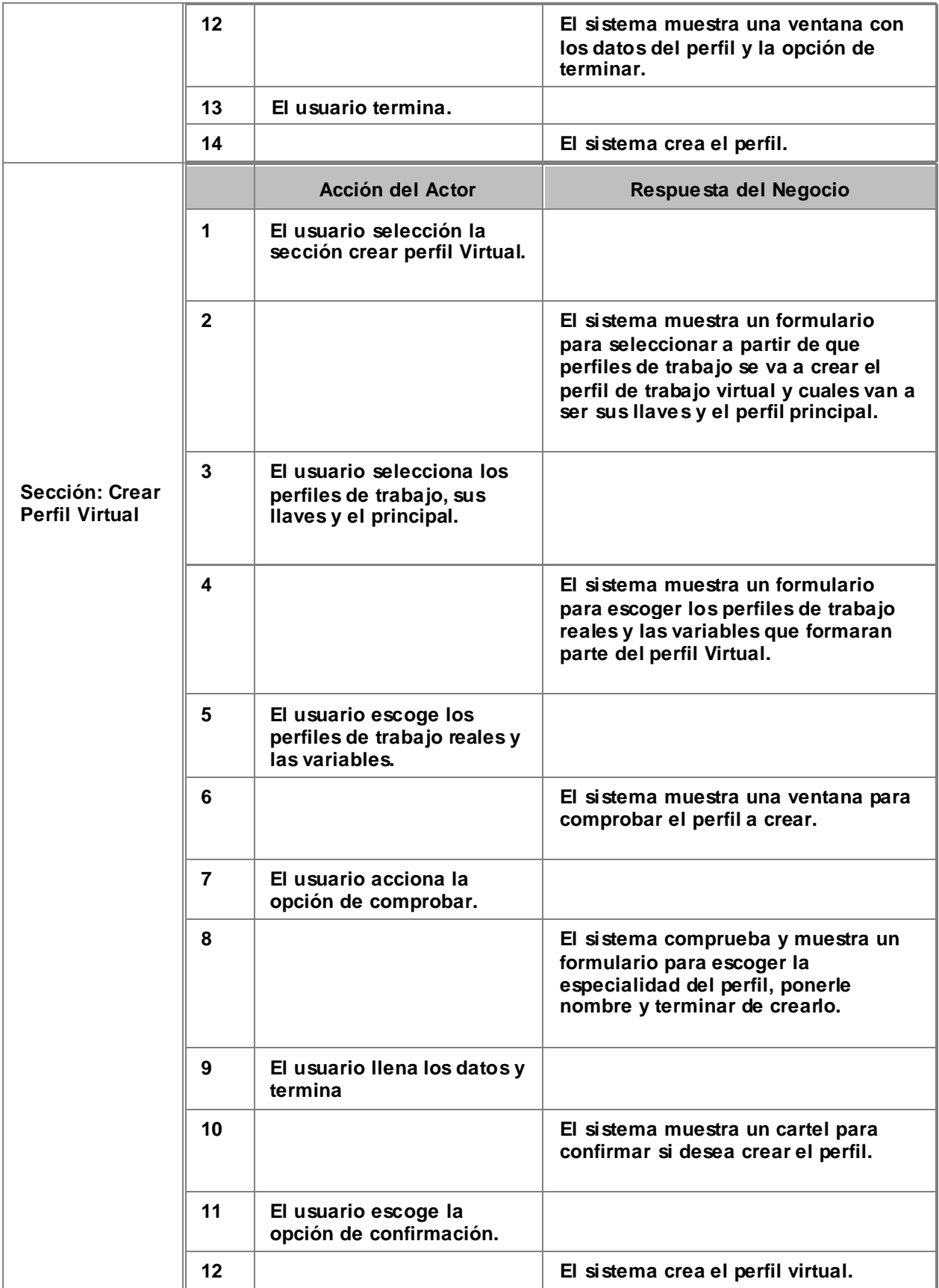

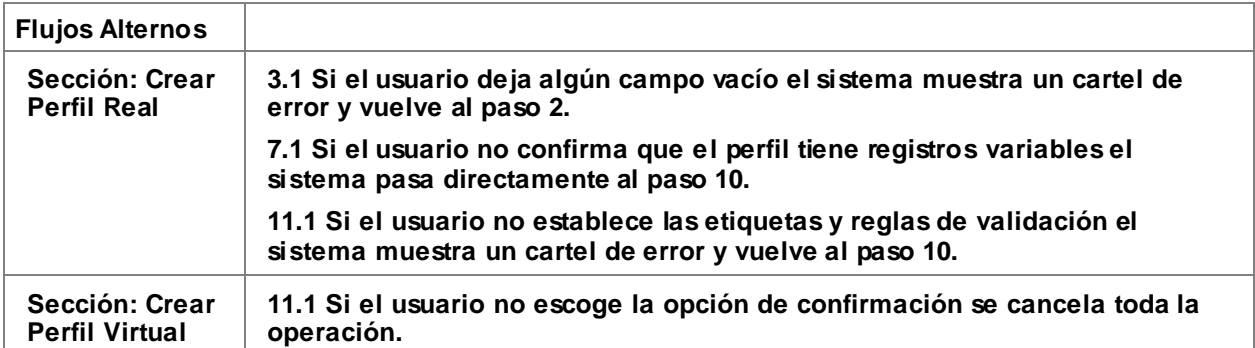

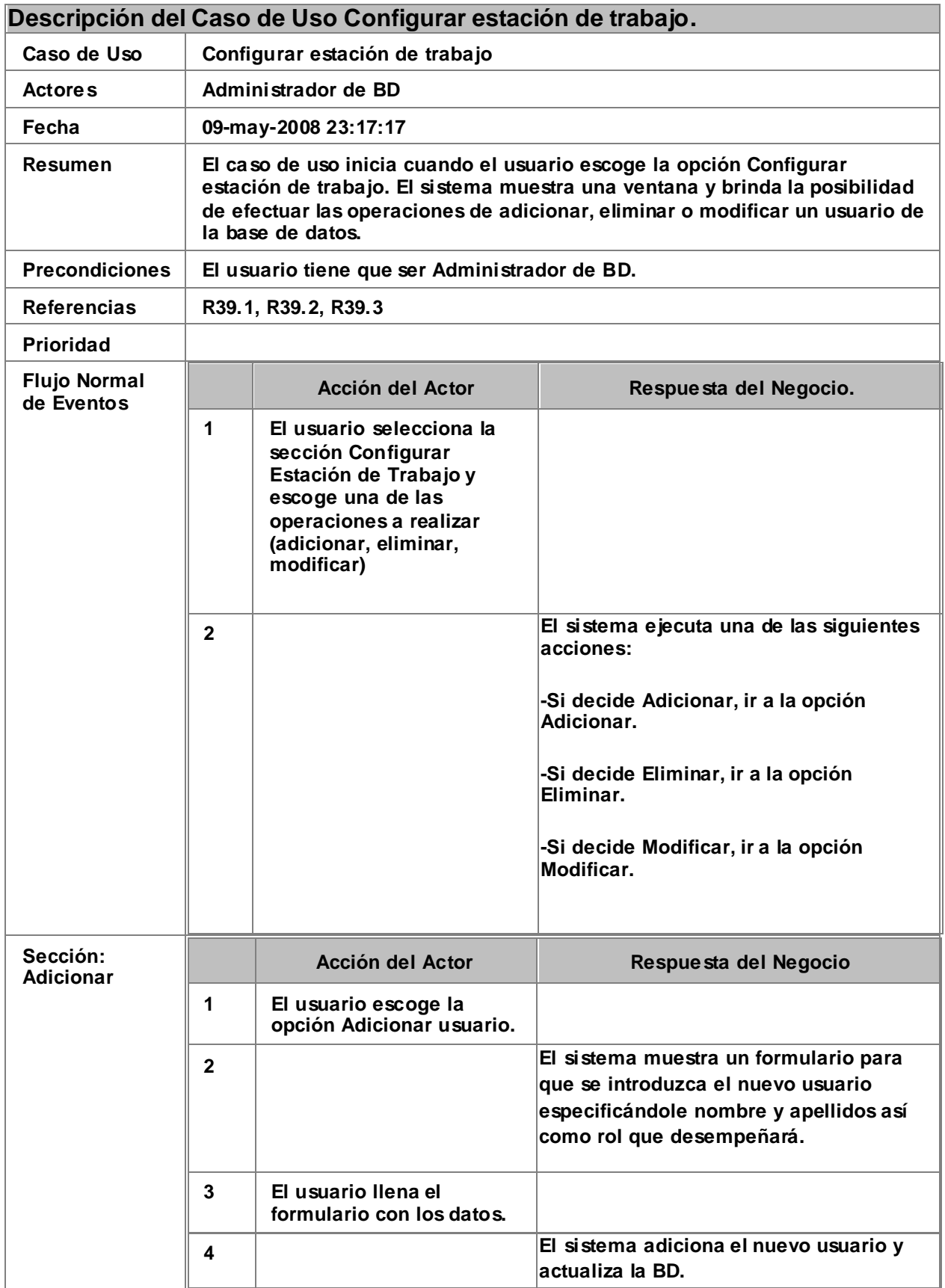

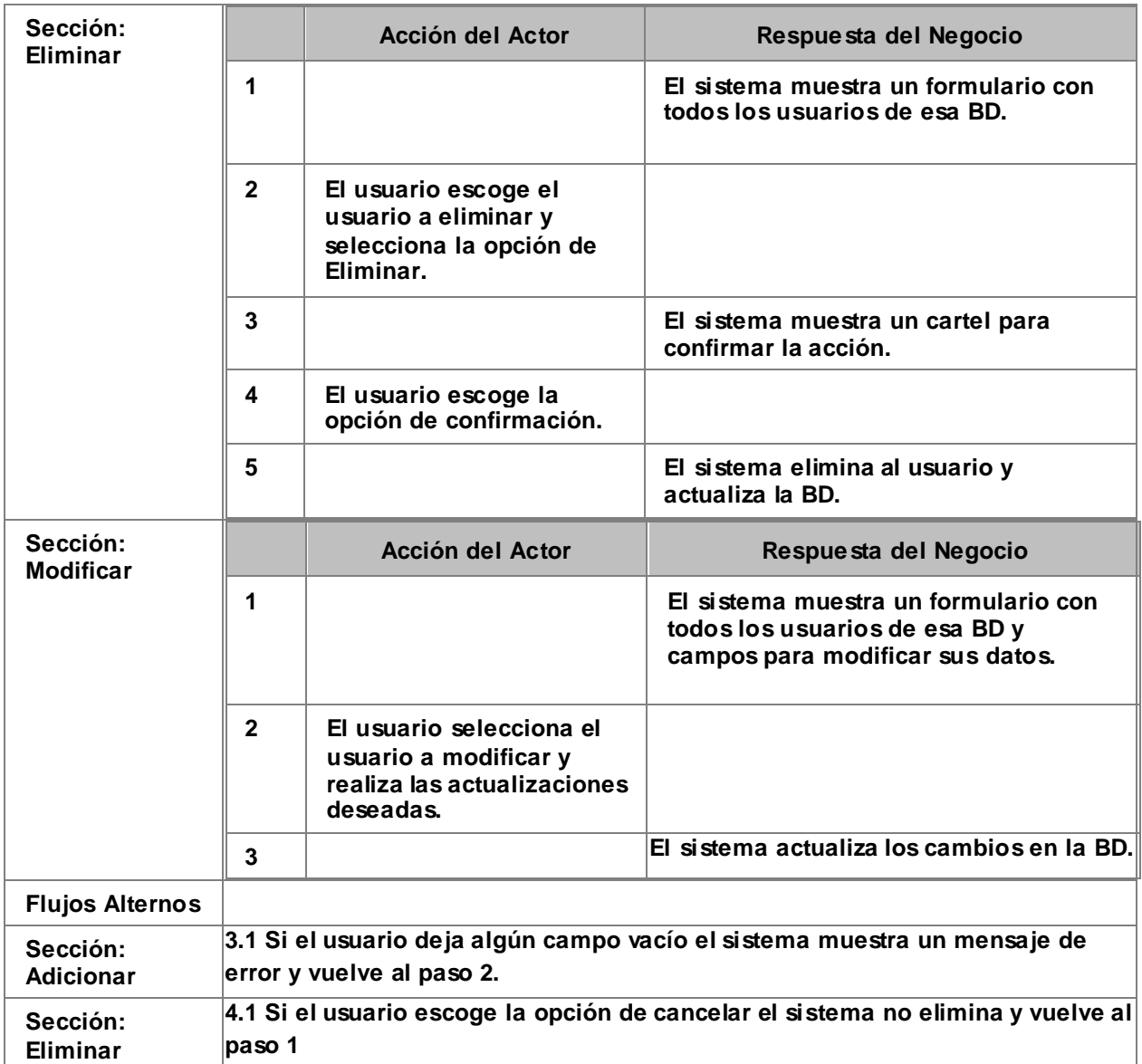

#### **3.5 Diagrama de clases del análisis.**

Un modelo de análisis estructura los requisitos de un modo que facilita la comprensión, su preparación, su modificación y su mantenimiento. (17)

Estos diagramas del proceso de ingeniería inversa seleccionado consisten en realizar un estudio para descubrir con ayuda de la información obtenida hasta el momento el funcionamiento del sistema, pero a un nivel más detallado.

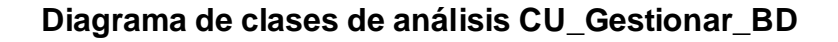

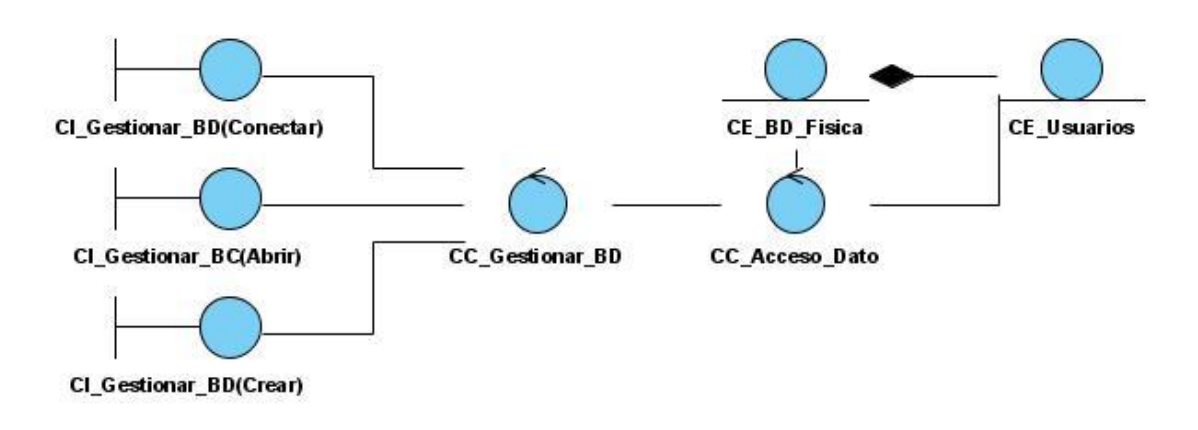

# **Diagrama de clases de análisis CU\_Gestionar\_Rasgo**

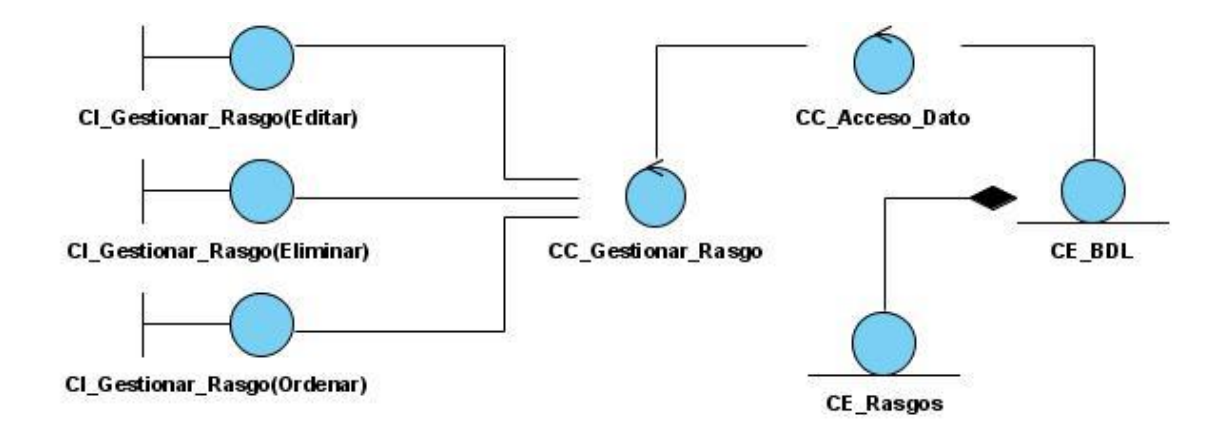

**Diagrama de clases de análisis CU\_Mostrar\_Rasgos**

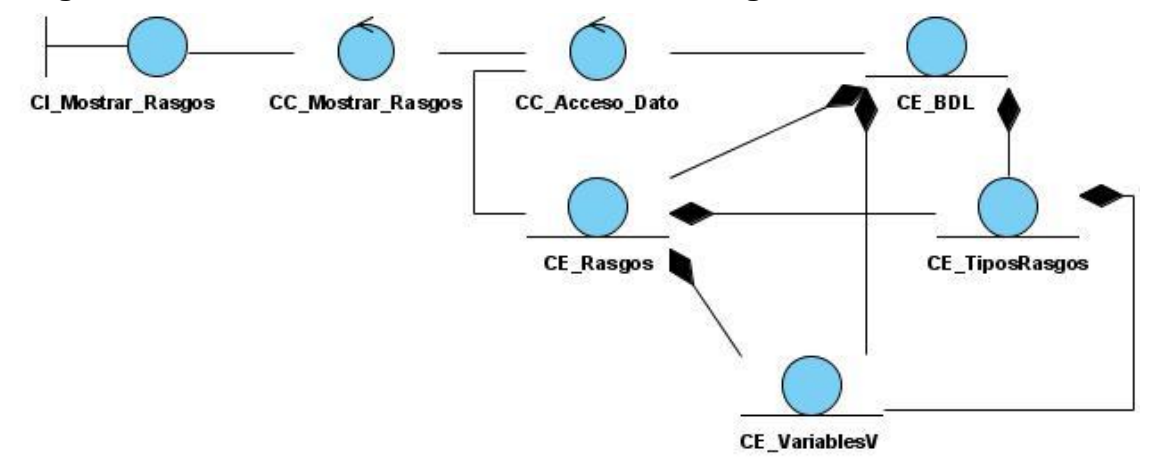

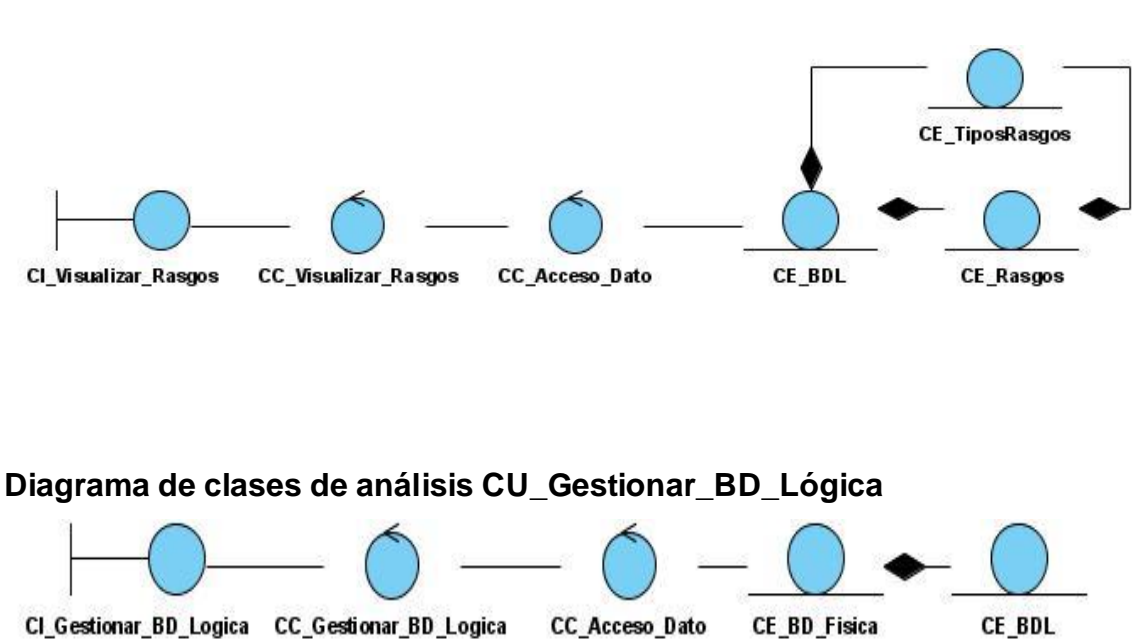

## **Diagrama de clases de análisis CU\_Visualizar\_Rasgos**

#### **Diagrama de clases de análisis CU\_Gestionar\_Contenido\_BD\_Lógica**

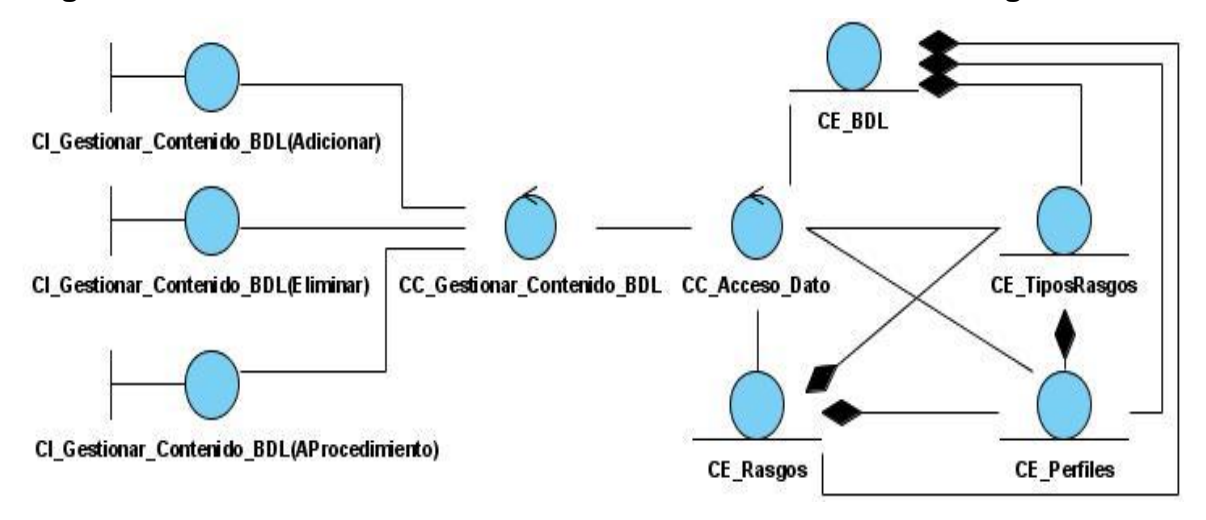

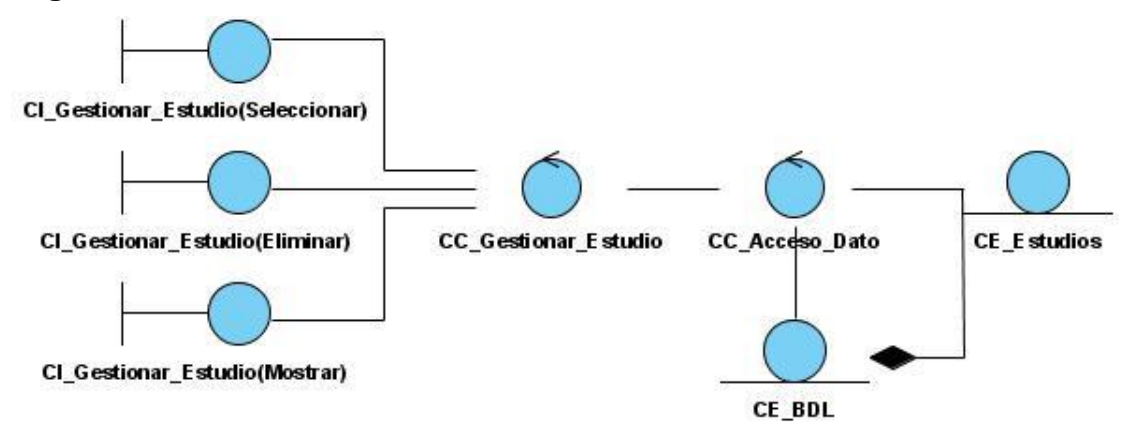

#### **Diagrama de clases de análisis CU\_Gestionar\_Estudio**

**Diagrama de clases de análisis CU\_Editar\_Puesta\_de\_Variable**

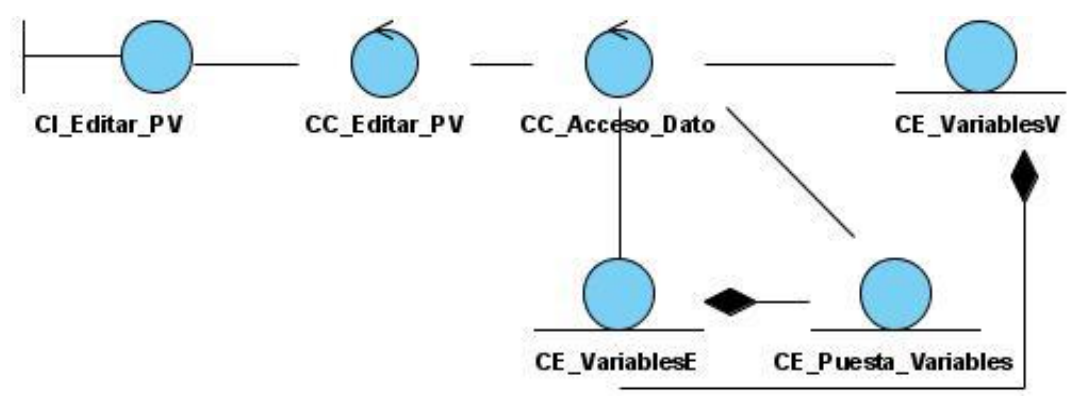

# **Diagrama de clases de análisis CU\_Crear\_Perfiles\_de\_Trabajo**

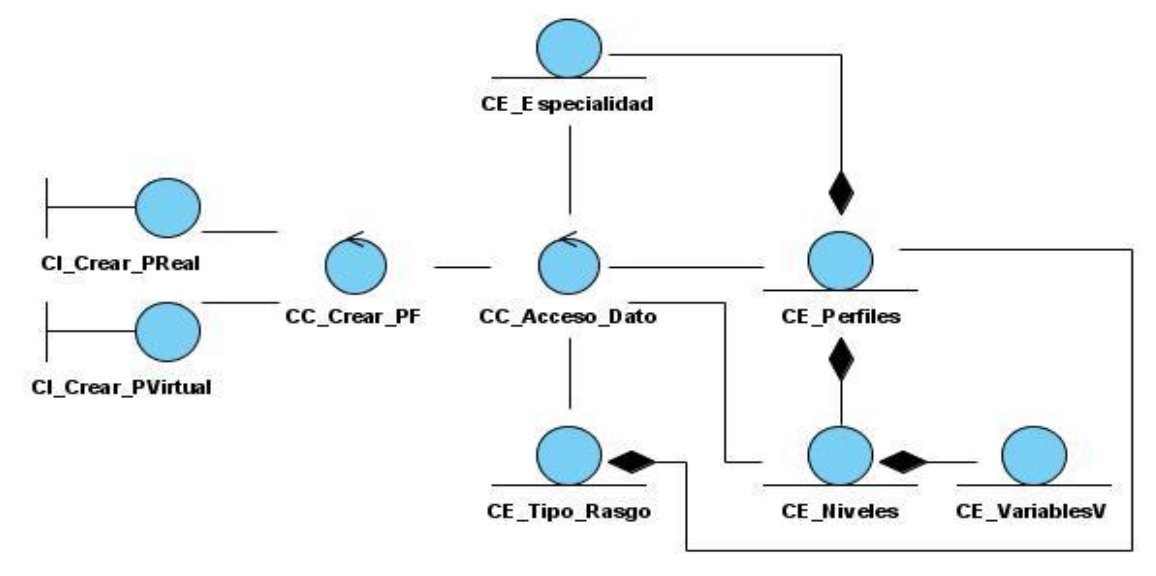

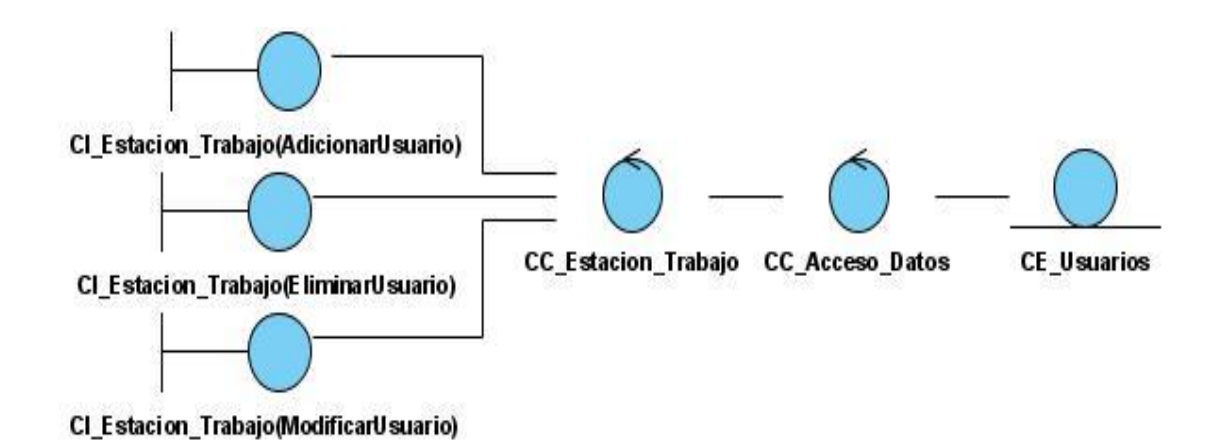

# **Diagrama de clases de análisis CU\_Configurar\_Estación\_de\_Trabajo**

#### **3.6 Diagramas de secuencia.**

El **diagrama de secuencia** es uno de los diagramas más efectivos para modelar la interacción entre objetos en un sistema. Una vez representada la descripción de cada [caso de uso](http://es.wikipedia.org/wiki/Caso_de_uso) como una secuencia de varios pasos, se pasará entonces a documentar la interacción entre los objetos de Geodato<sup>ic</sup>, de esta forma quedarán reflejadas con mayor grado de detalle todas las funcionalidades de la aplicación en cuestión.

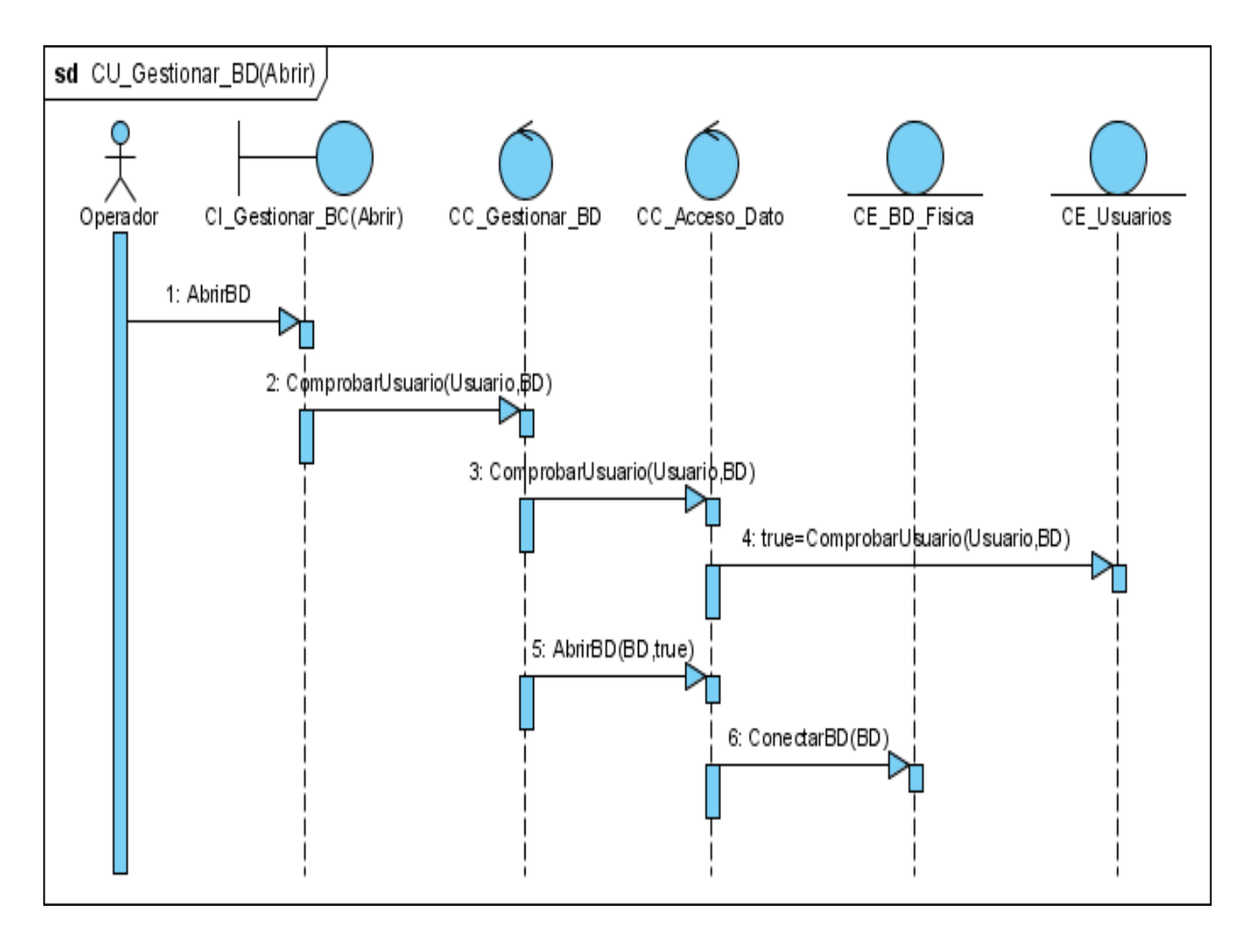

# **Diagrama de secuencia CU\_Gestionar\_BD (Abrir)**

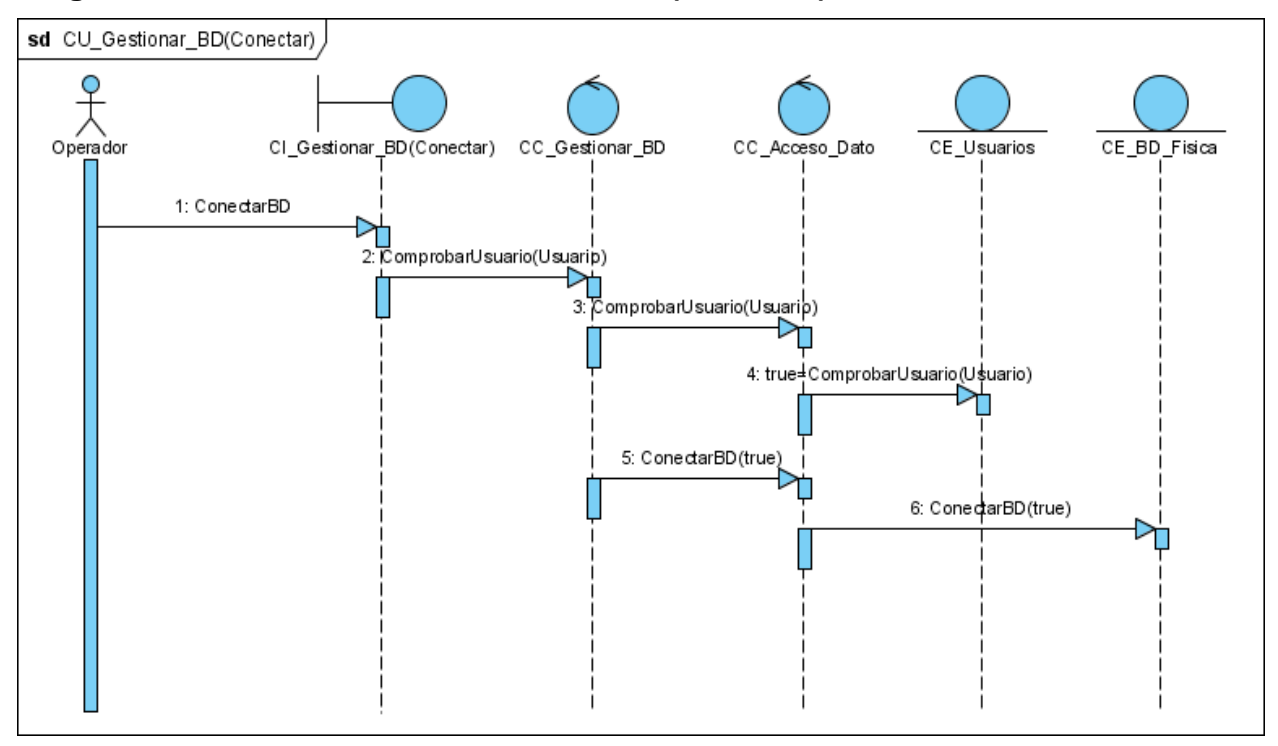

# **Diagrama de secuencia CU\_Gestionar\_BD (Conectar)**

# **Diagrama de secuencia CU\_Gestionar\_BD (Crear)**

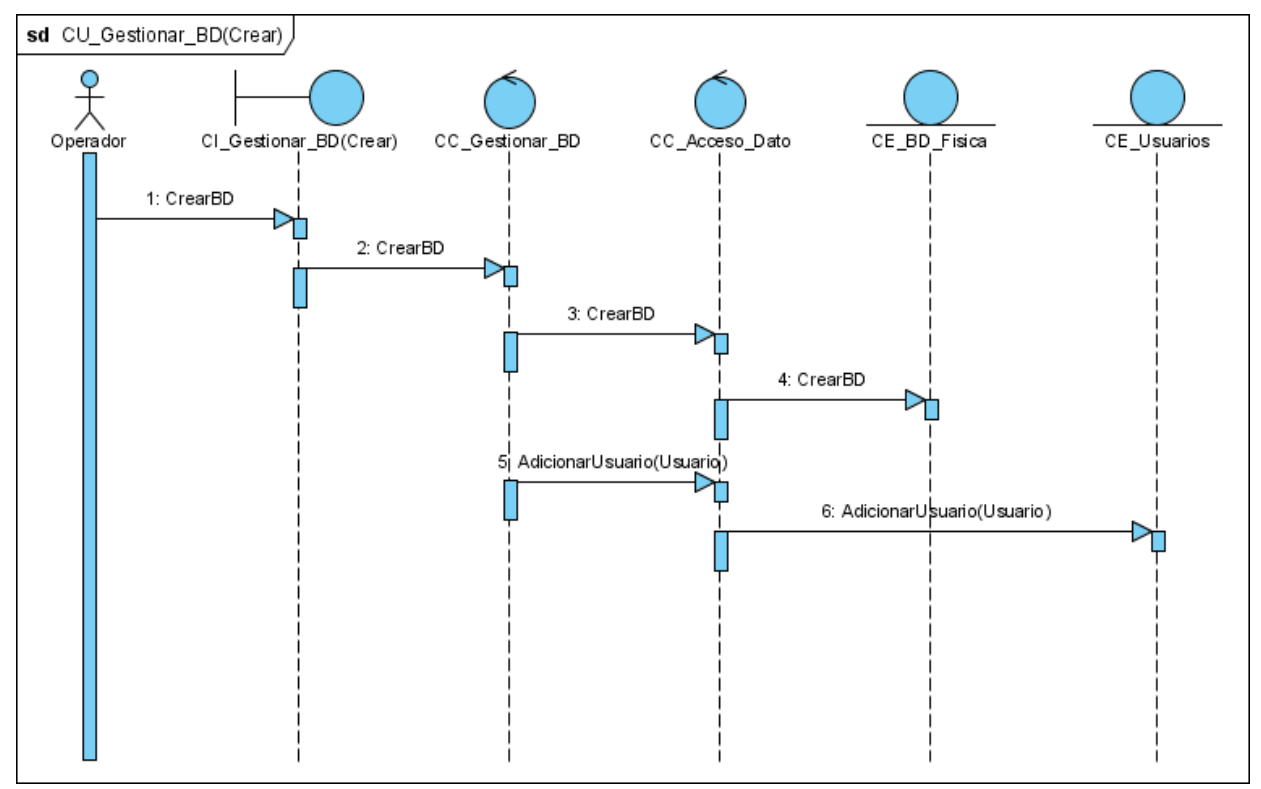

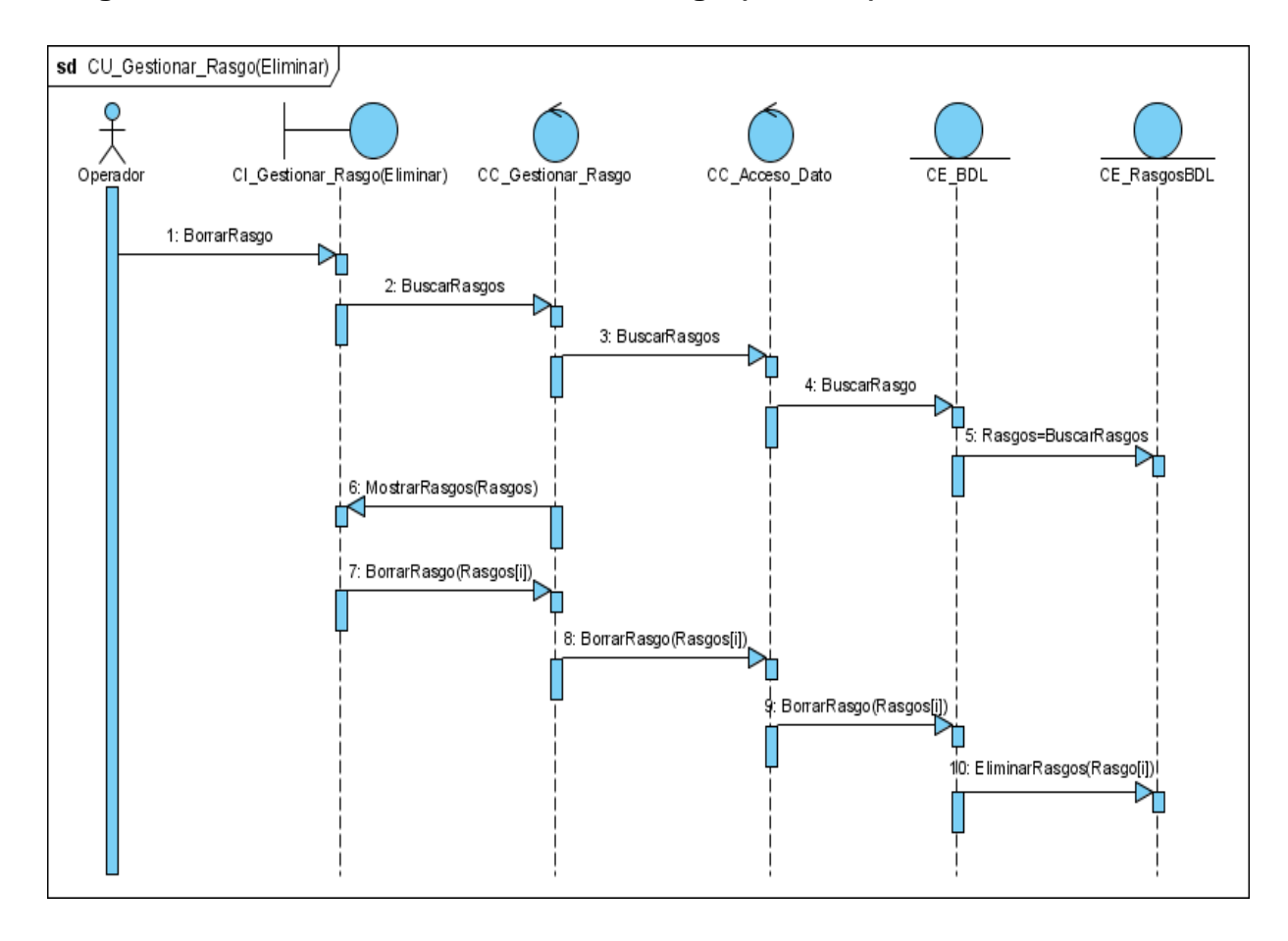

# **Diagrama de secuencia CU\_Gestionar\_Rasgo (Eliminar)**

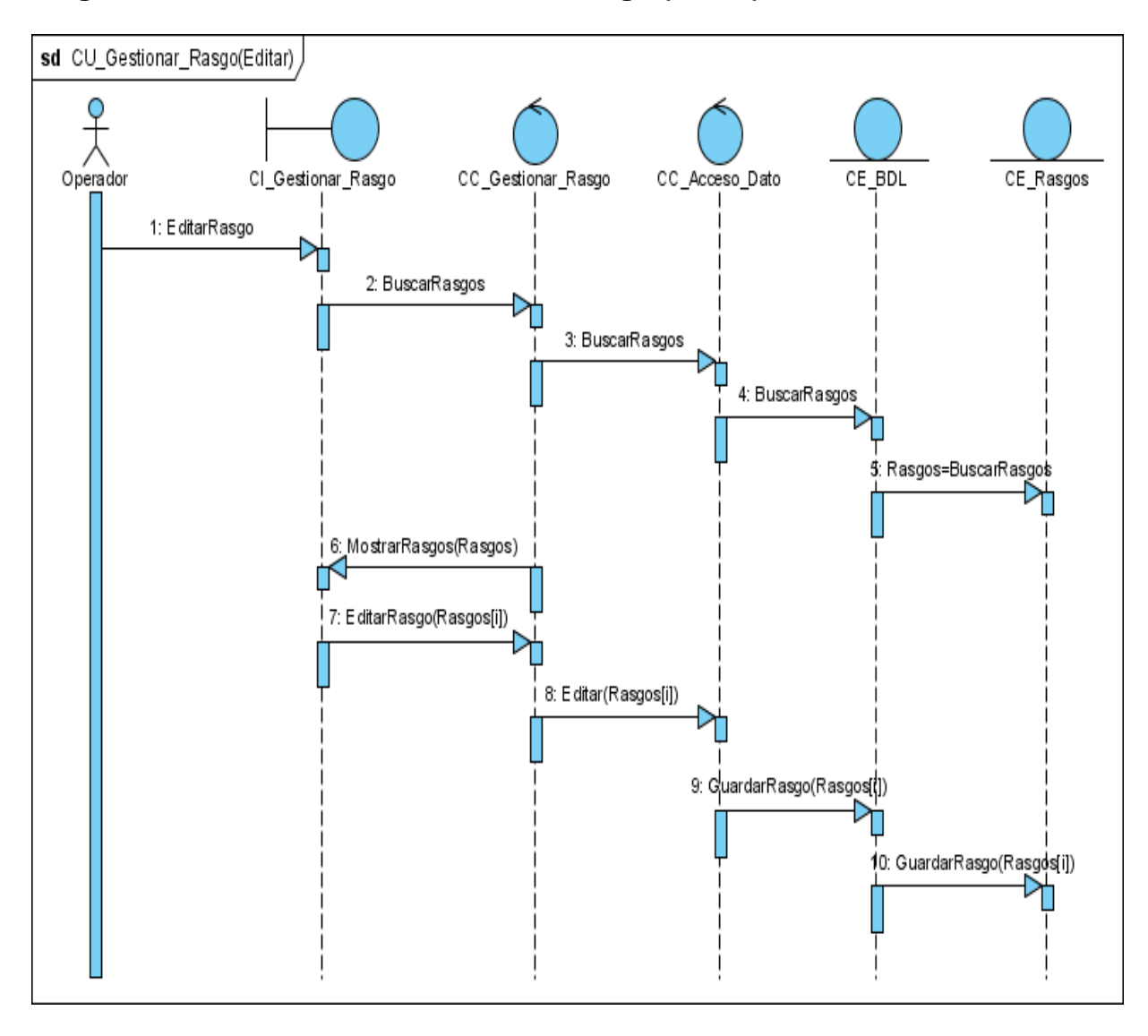

# **Diagrama de secuencia CU\_Gestionar\_Rasgo (Editar)**

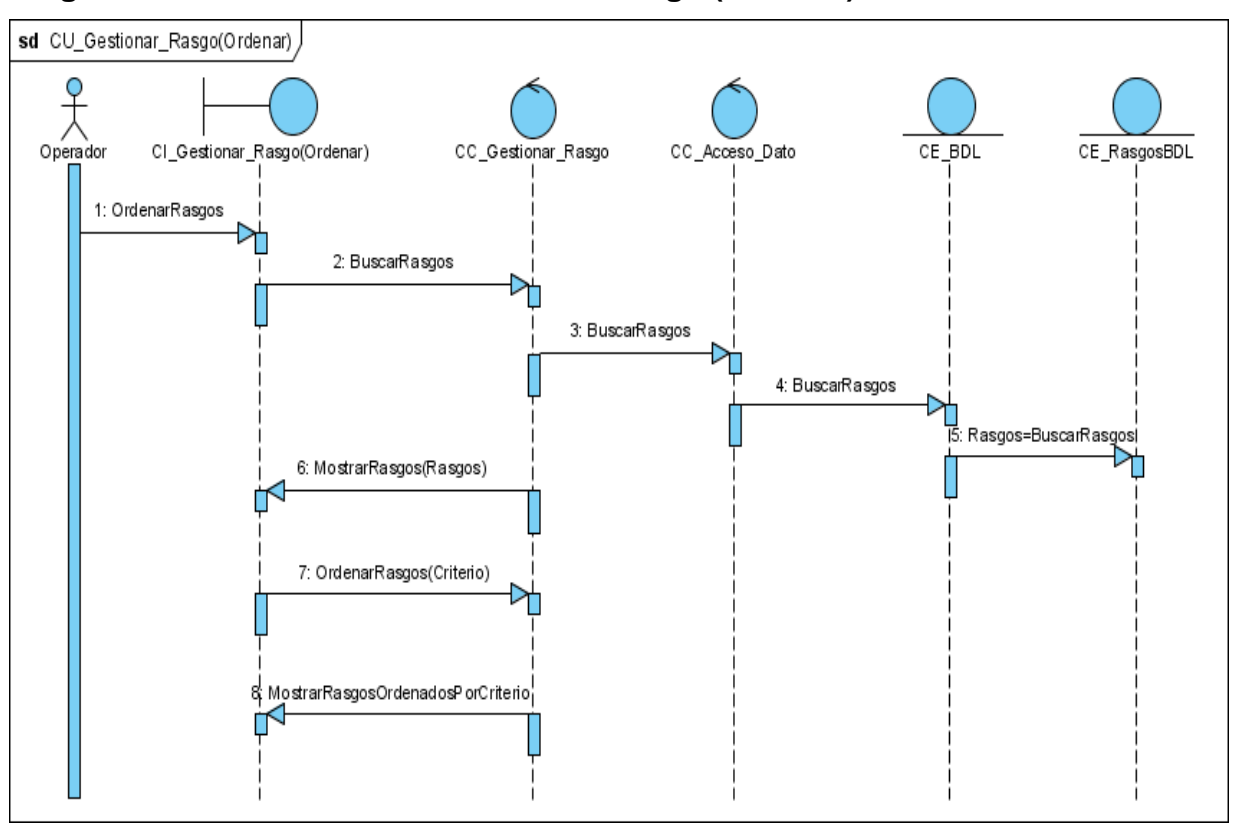

# **Diagrama de secuencia CU\_Gestionar\_Rasgo (Ordenar)**

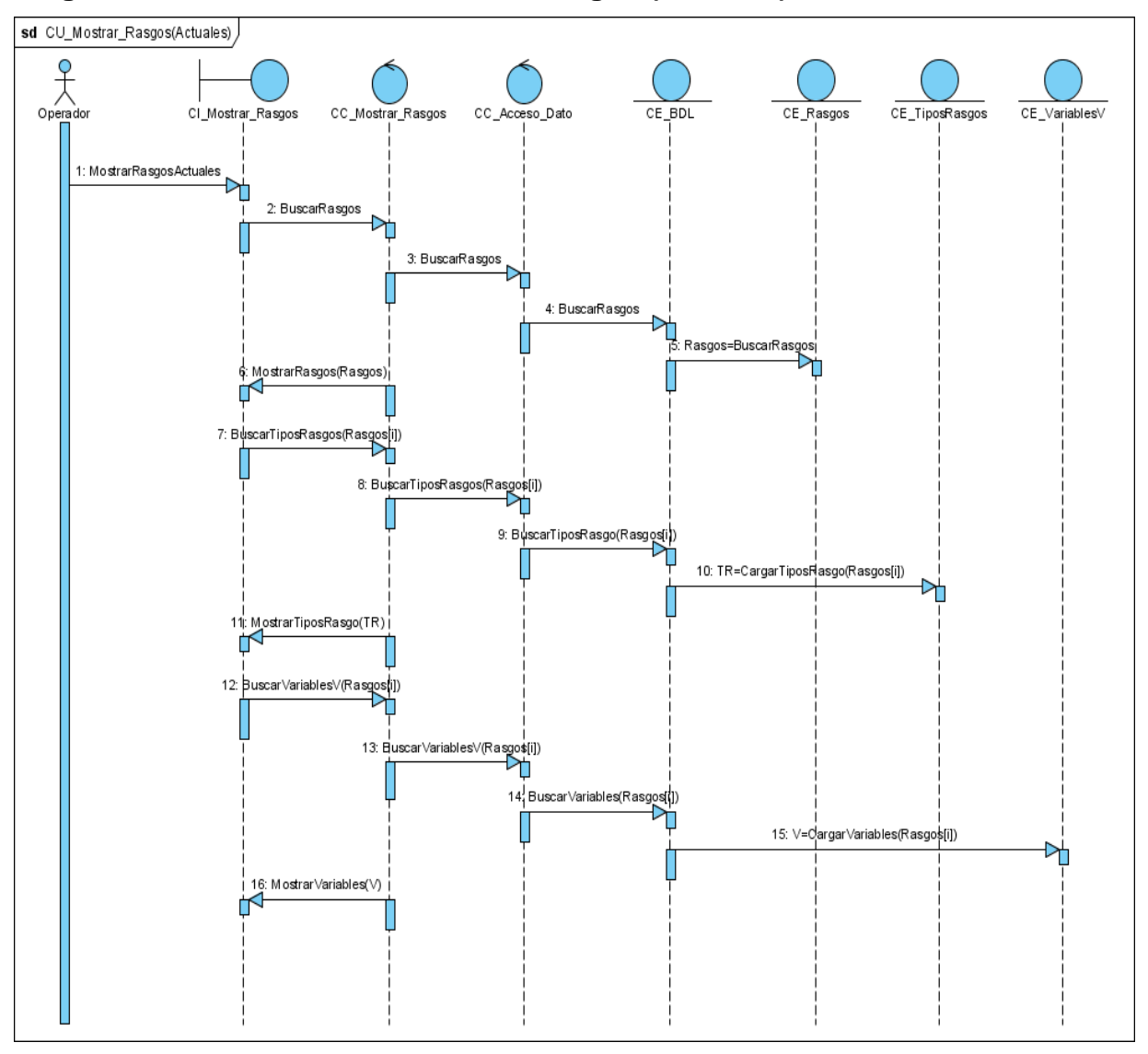

# **Diagrama de secuencia CU\_Mostrar\_Rasgos (Actuales)**

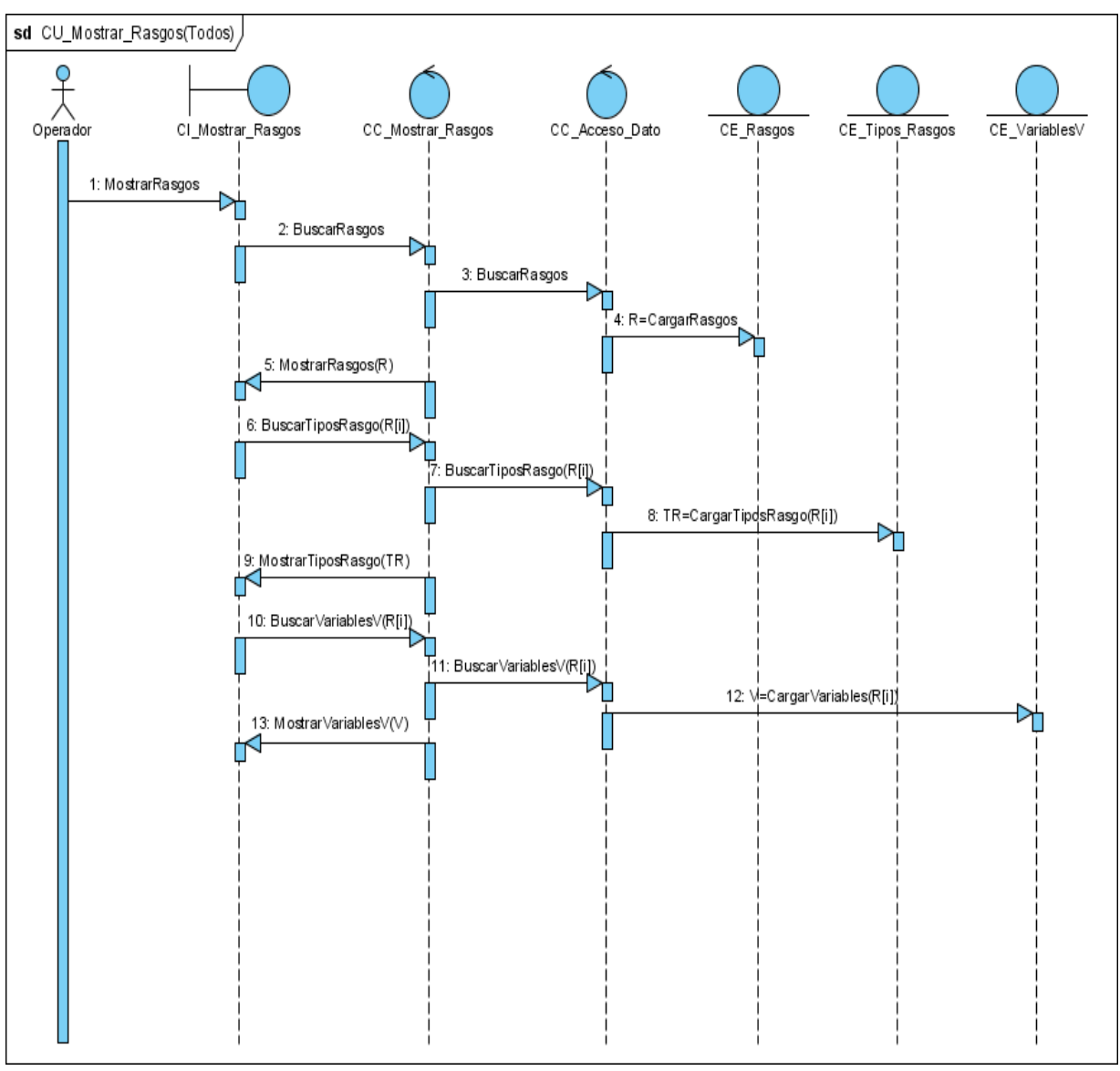

**Diagrama de secuencia CU\_Mostrar\_Rasgos (Todos)**

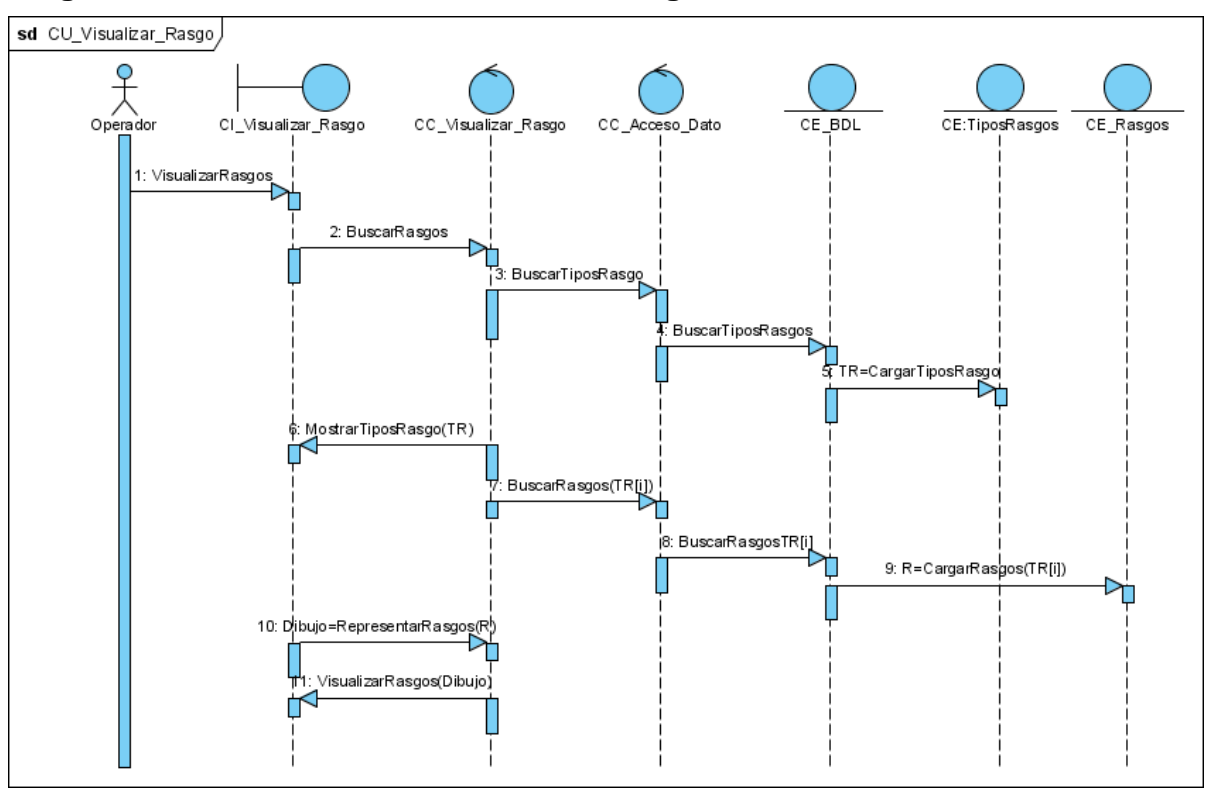

#### **Diagrama de secuencia CU\_Visualizar\_Rasgo**

# **Diagrama de secuencia CU\_Gestionar\_BD\_Lógica (Adicionar)**

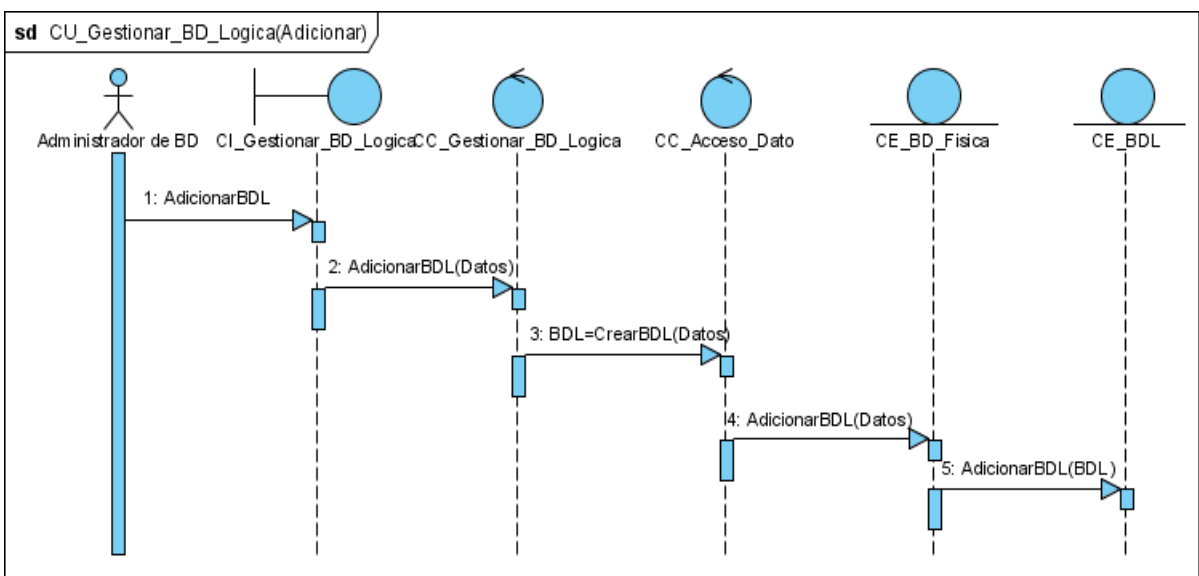

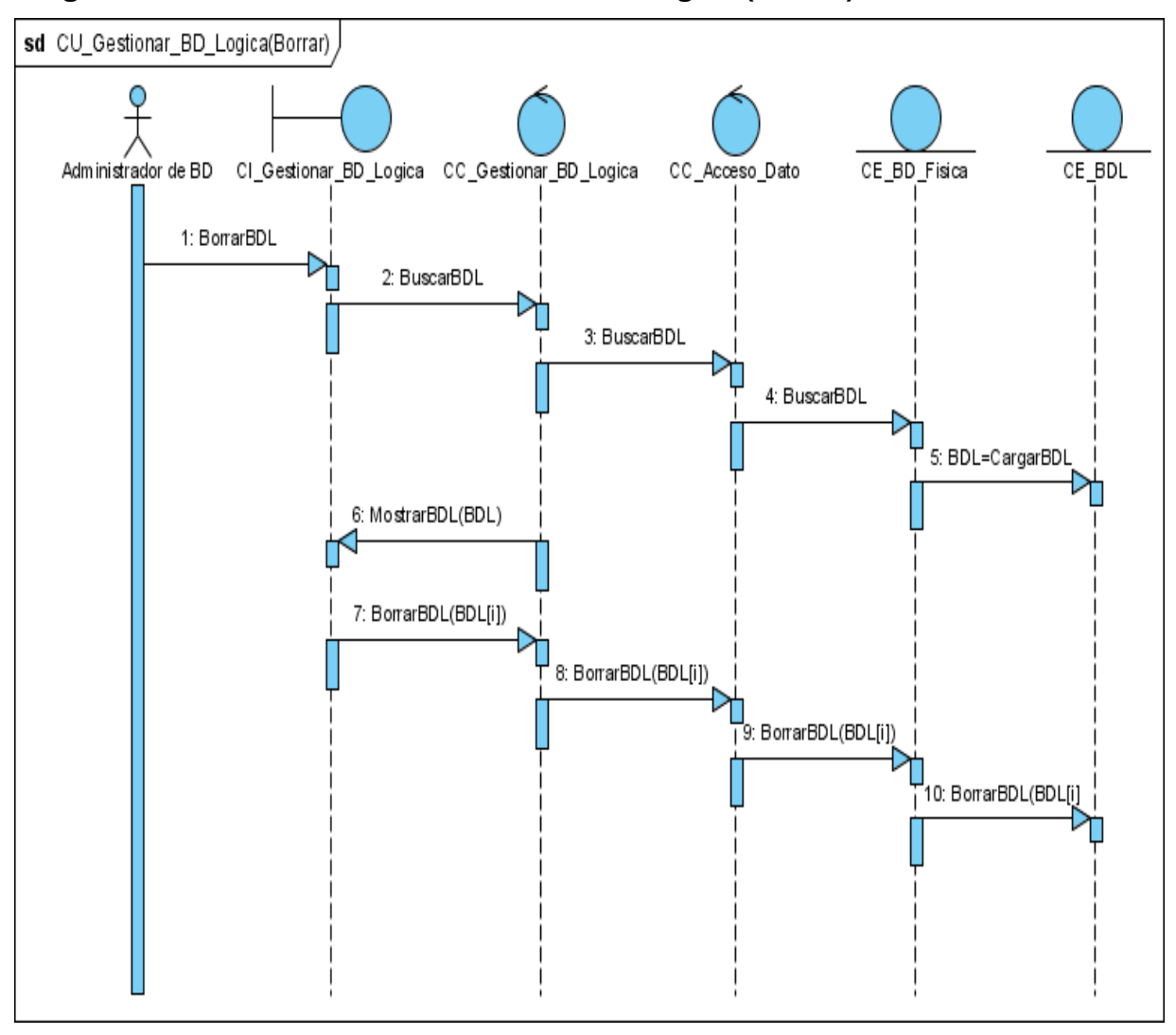

# **Diagrama de secuencia CU\_Gestionar\_BD\_Lógica (Borrar)**

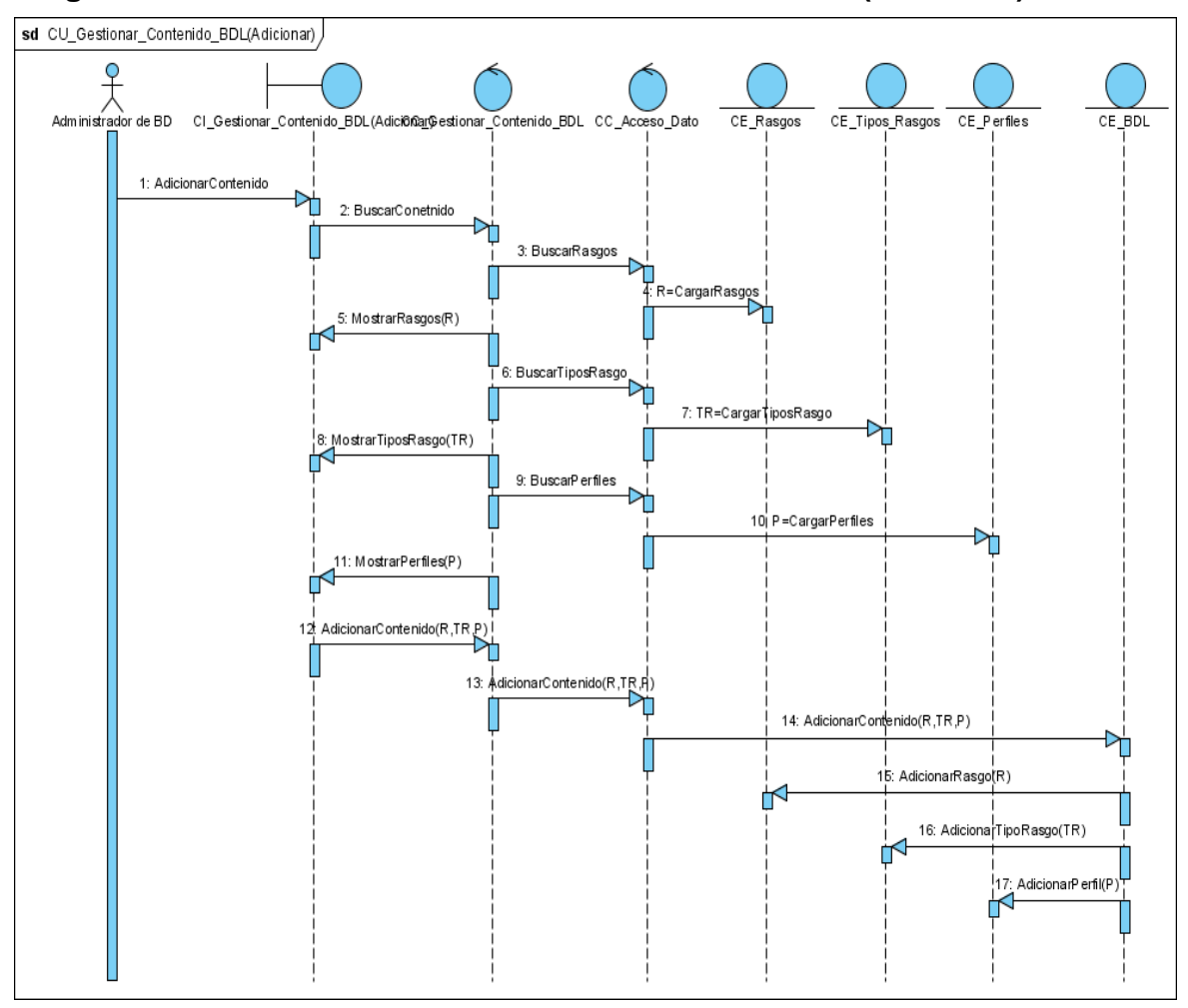

**Diagrama de secuencia CU\_Gestionar\_Contenido\_BDL (Adicionar)**

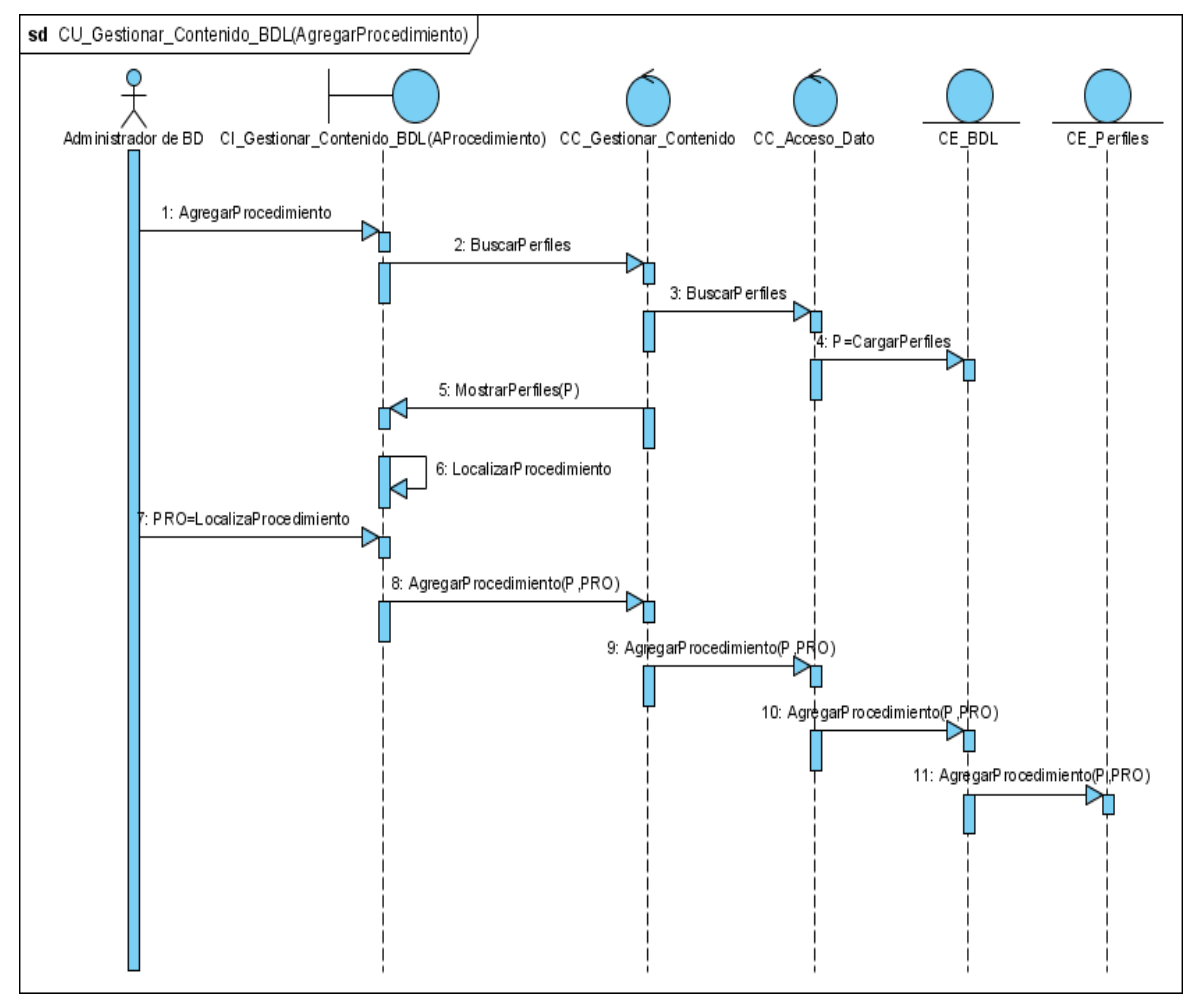

# **Diagrama de secuencia CU\_Gestionar\_Contenido\_BDL (Agregar Procedimiento)**

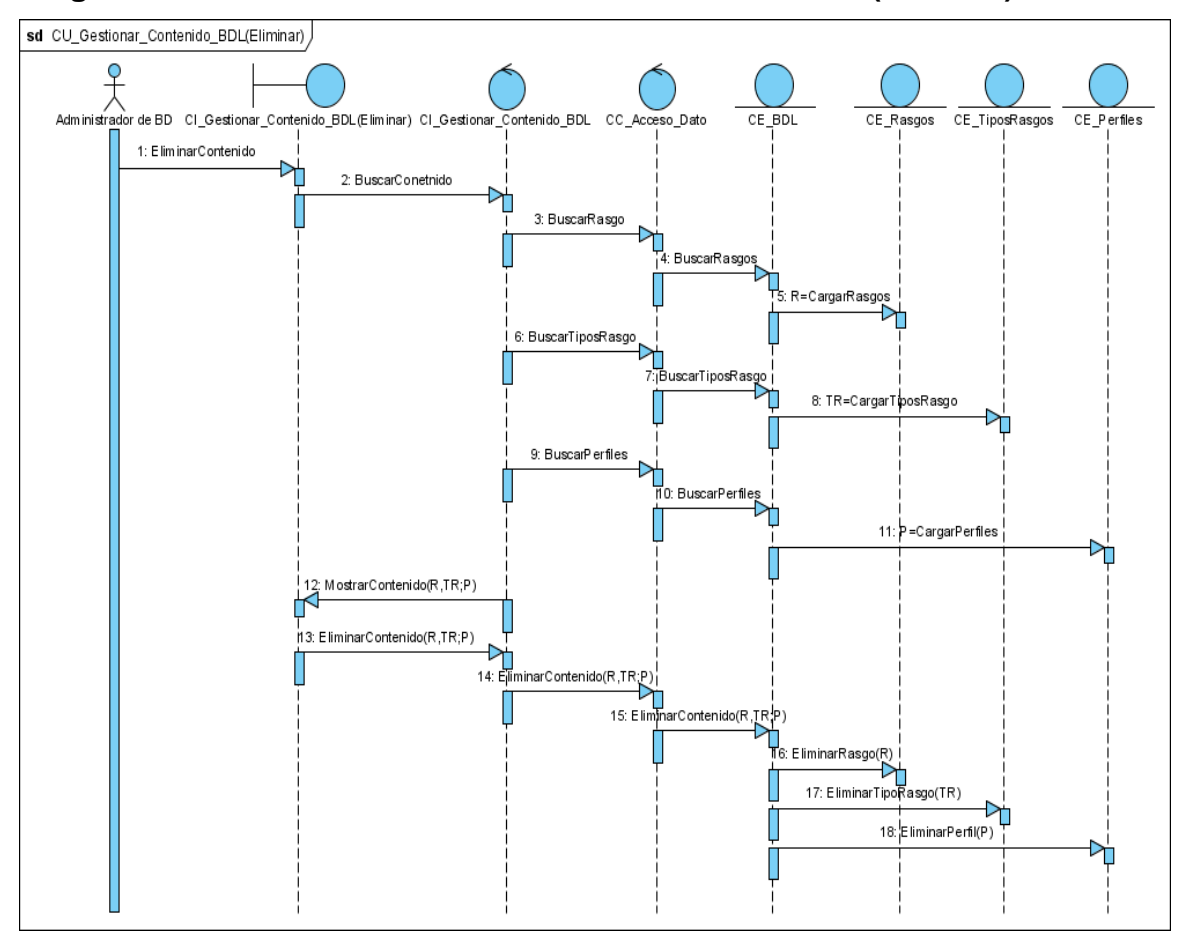

**Diagrama de secuencia CU\_Gestionar\_Contenido\_BDL (Eliminar)**

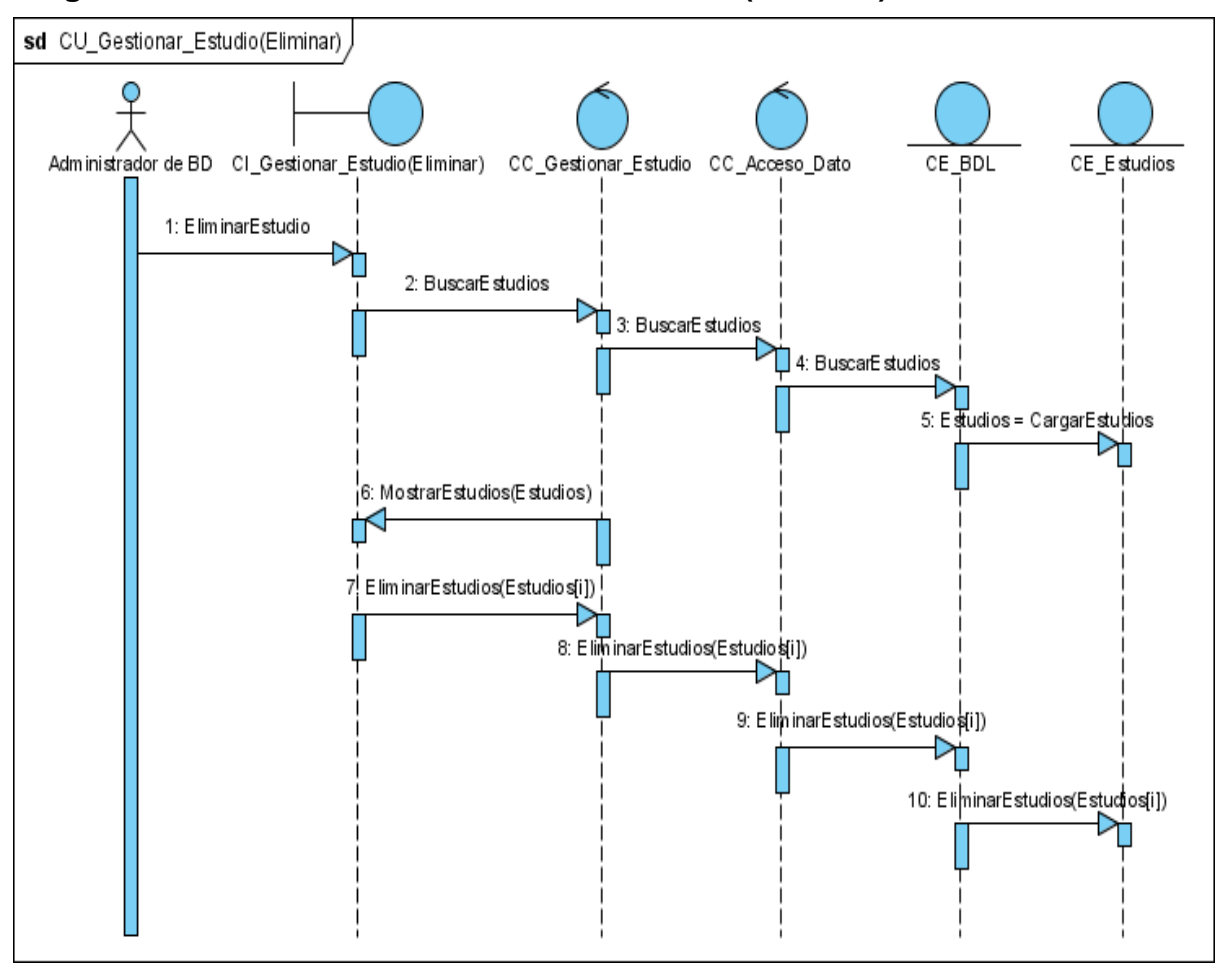

# **Diagrama de secuencia CU\_Gestionar\_Estudio (Eliminar)**

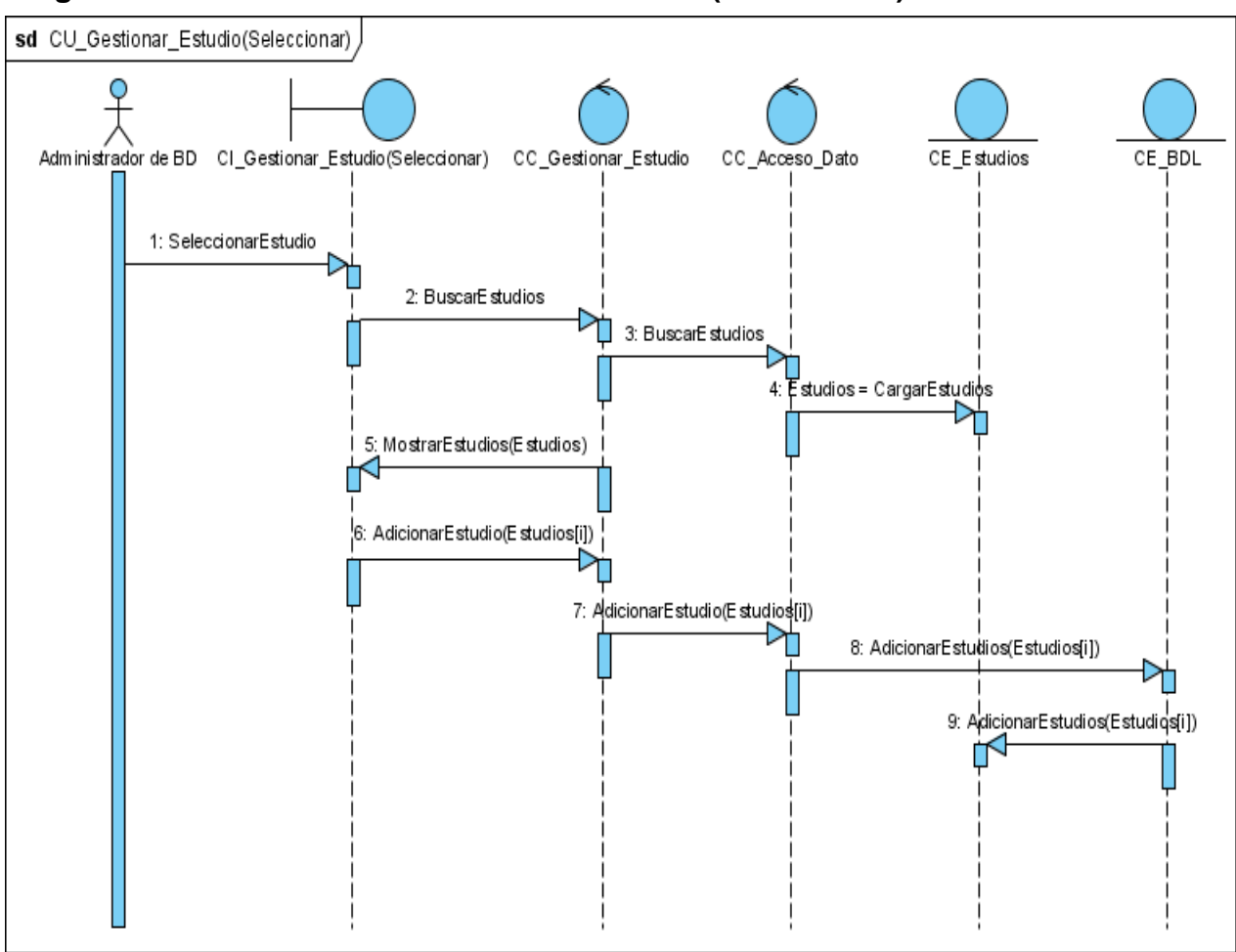

#### **Diagrama de secuencia CU\_Gestionar\_Estudio (Seleccionar)**

# **Diagrama de secuencia CU\_Gestionar\_Estudio (Mostrar)**

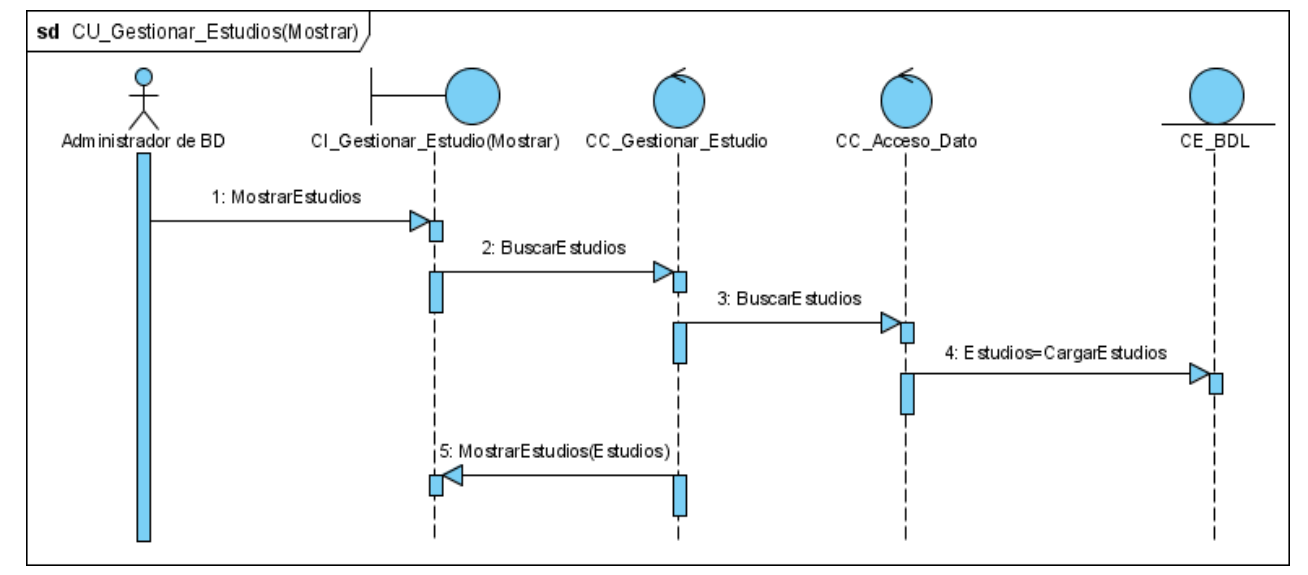

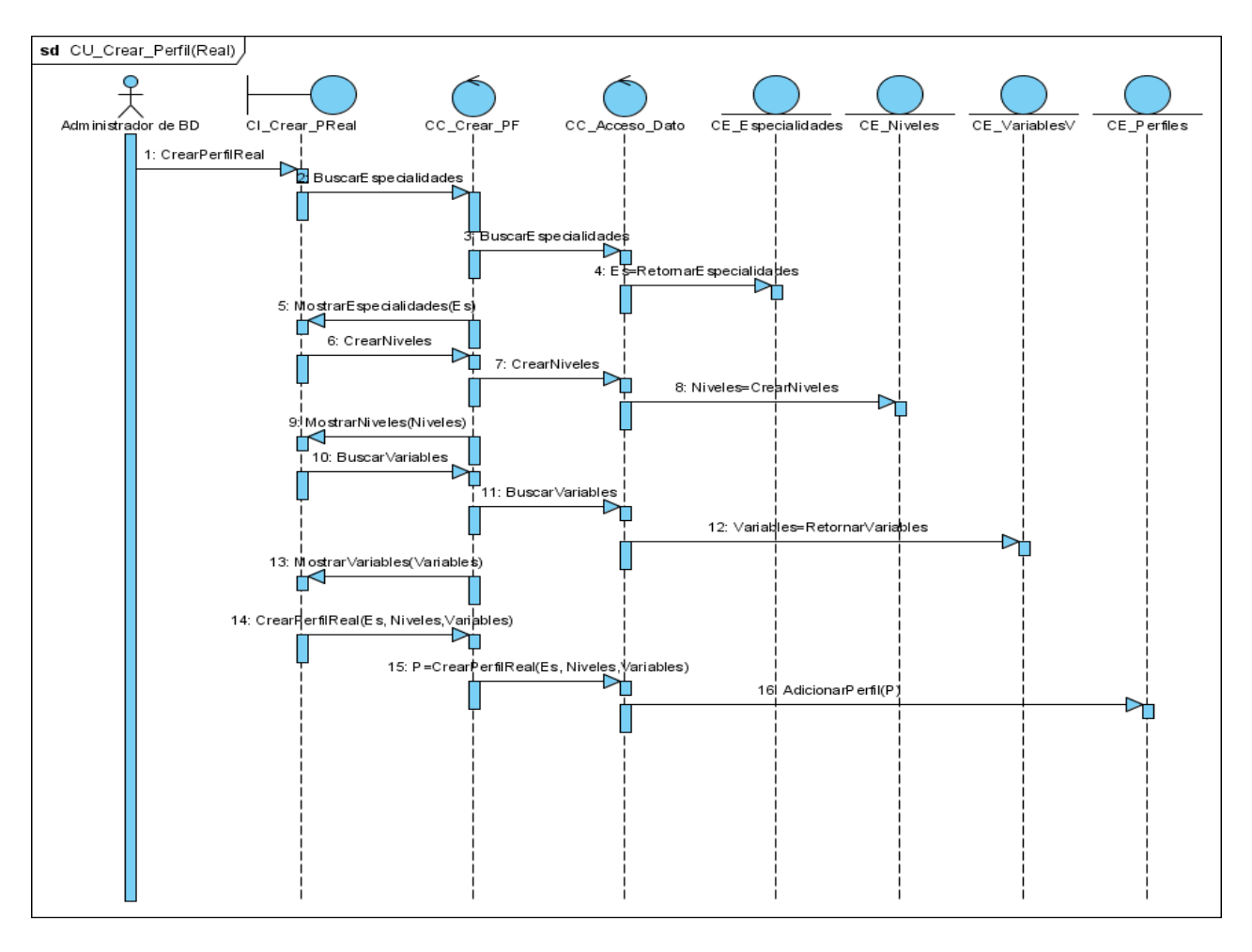

**Diagrama de secuencia CU\_Crear\_Perfil (Real)**

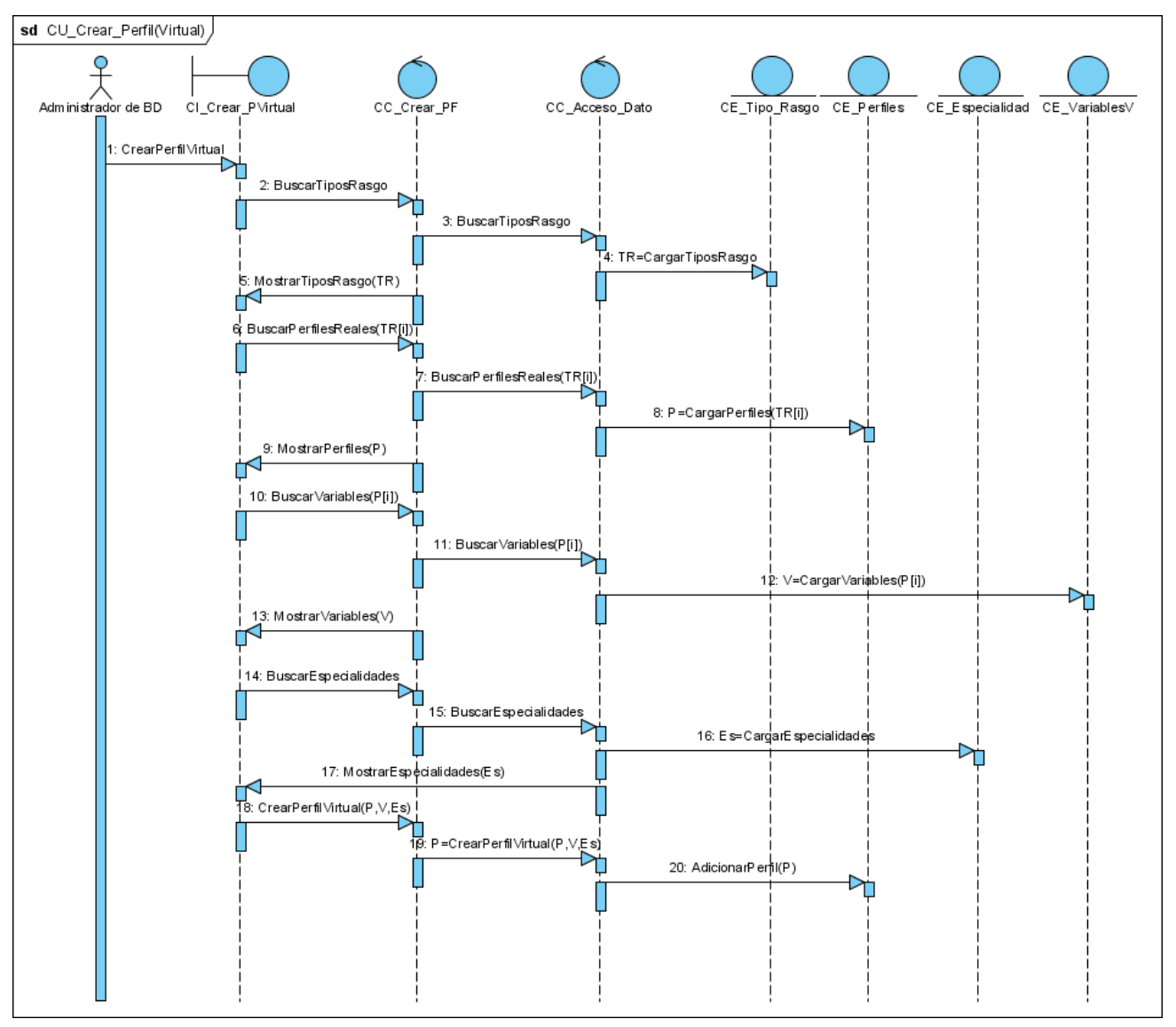

# **Diagrama de secuencia CU\_Crear\_Perfil (Virtual)**

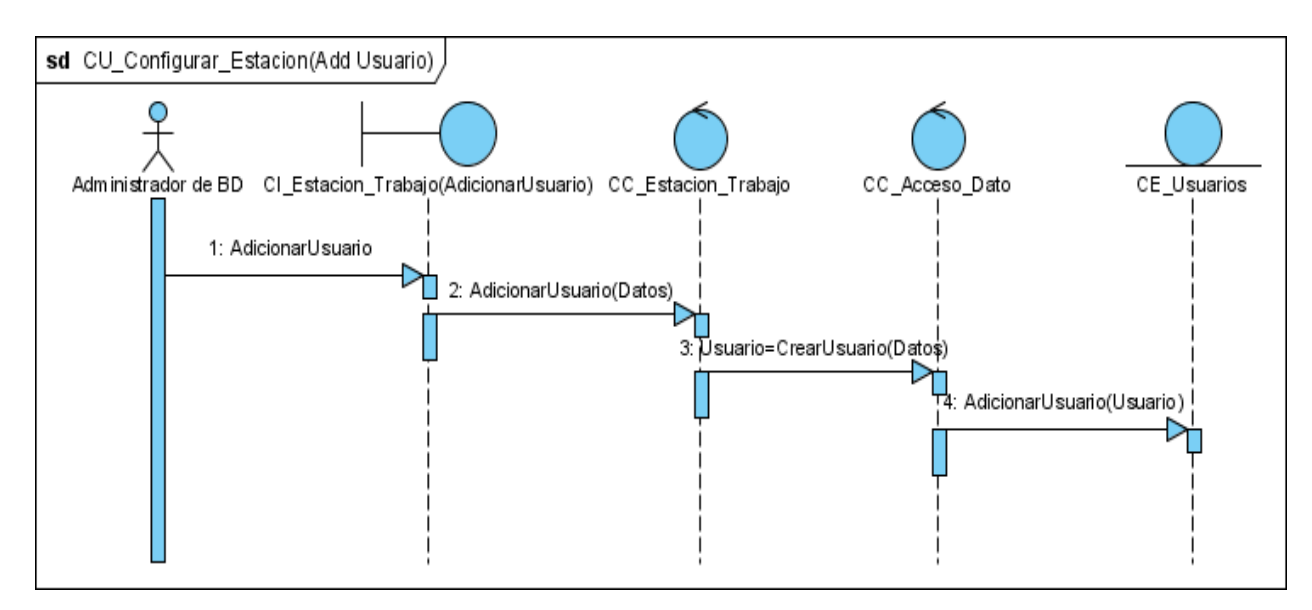

# **Diagrama de secuencia CU\_Configurar\_Estación (Adicionar Usuario)**

# **Diagrama de secuencia CU\_Configurar\_Estación (Eliminar Usuario)**

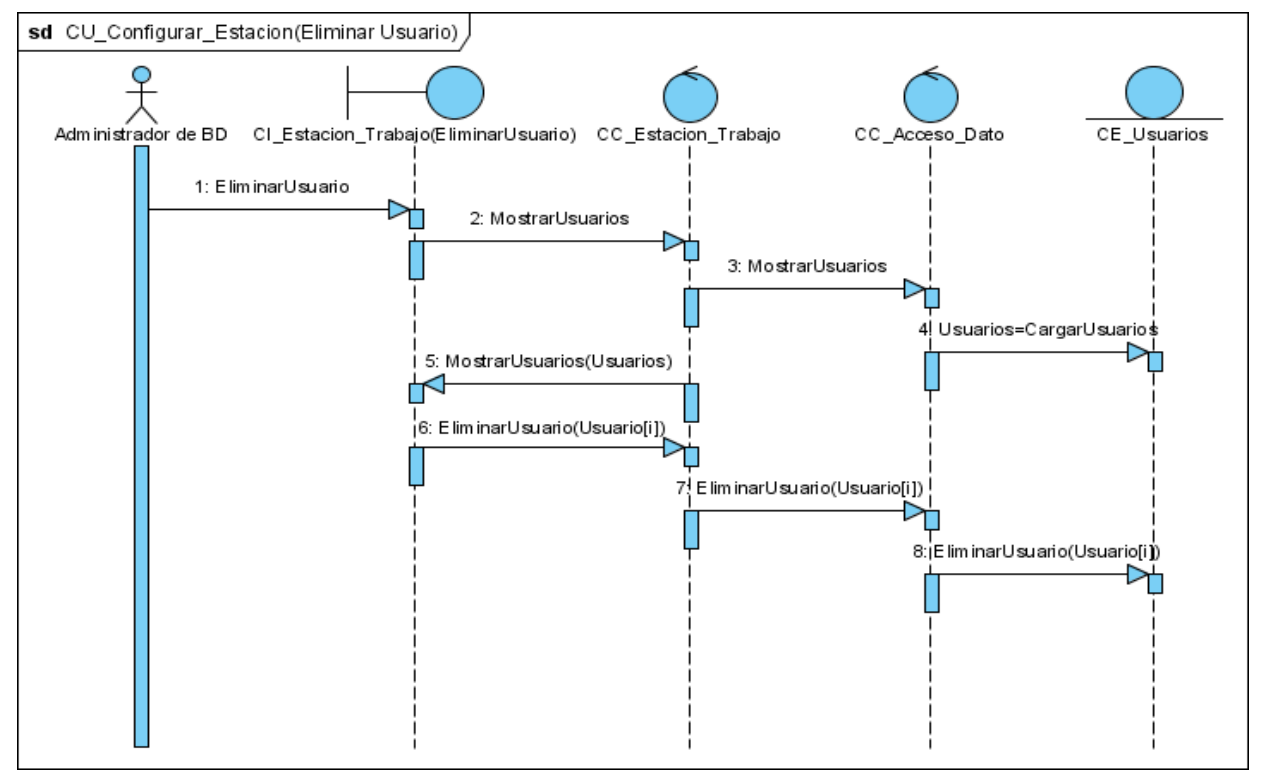

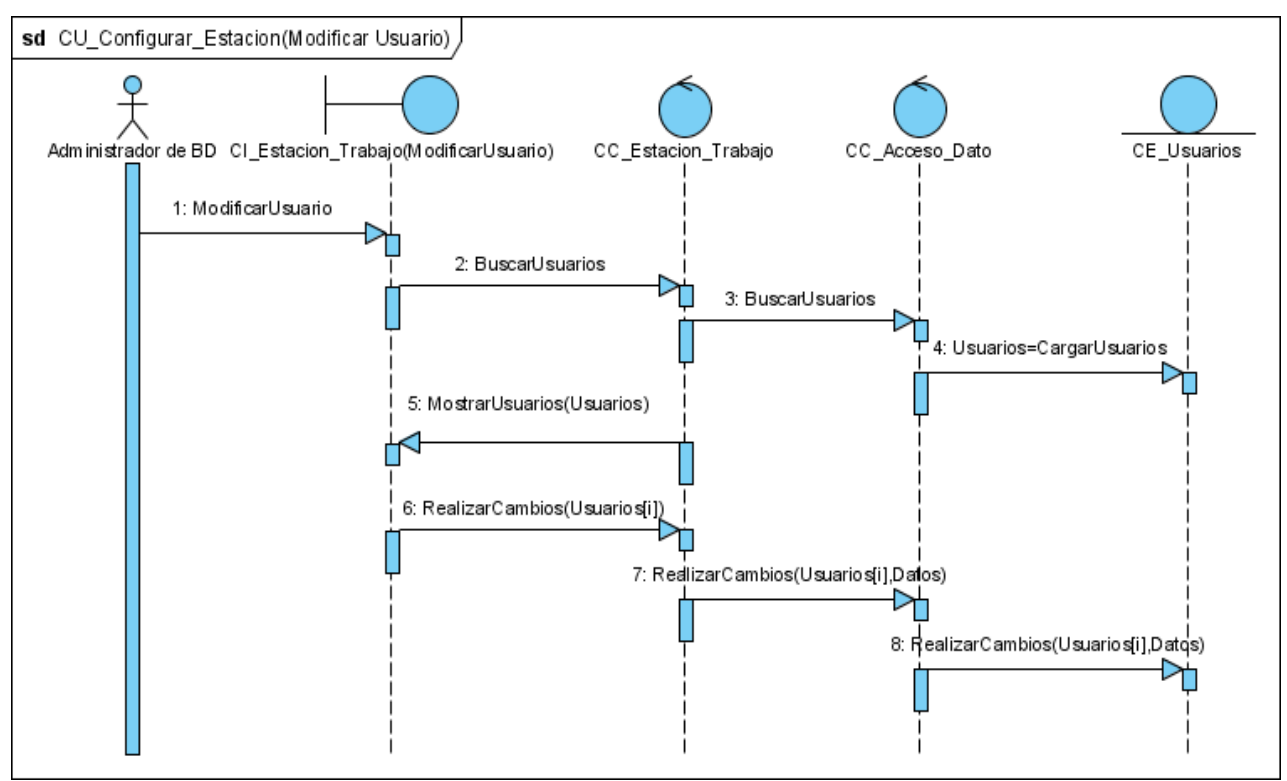

# **Diagrama de secuencia CU\_Configurar\_Estación (Modificar Usuario)**

#### **Conclusiones.**

Una vez culminado el proceso de ingeniería inversa definido para la documentación de la aplicación Geodato<sup>IC</sup>, ha quedado demostrada la complejidad del sistema y por ende se ha confirmado la importancia de un documento para la comprensión de la misma. El nivel de detalle con el cual se describieron los artefactos seleccionados no sólo facilitará la comprensión sino que permitirá hacer los cambios necesarios para mejorarlo dentro del proceso de migración y completarlo como software.

# *Conclusiones Generales*

Como resultado de la investigación realizada se arribó a las siguientes conclusiones:

- A partir del estudio realizado se profundizó en conocer y entender el funcionamiento de la aplicación Geodato<sup>IC</sup> y los procesos de reingeniería e ingeniería inversa.
- $\bullet$ El empleo de los métodos teóricos y empíricos facilitó conocer el estado del objeto de estudio.
- La entrevista aplicada al autor de la aplicación, corrobora la necesidad de elaborar una documentación que permita la comprensión de GeoDato<sup>IC</sup>
- Partiendo de los conceptos de Ingeniería Inversa, Redocumentación y  $\bullet$ Reestructuración se proponen los artefactos que permitirán la documentación de la aplicación Geodato<sup>ic</sup>.
- La investigación pone al descubierto la inexistencia de una documentación oficial que describa un proceso detallado de ingeniería inversa para productos software.

De forma general se prevé que con el desarrollo de estos artefactos se logrará el objetivo propuesto permitiendo la comprensión del software para su futura migración.
## *Recomendaciones*

Por la importancia del presente trabajo para la esfera de producción de la Universidad de las Ciencias Informáticas se recomienda:

- Continuar estudiando la aplicación GeoDato<sup>IC</sup> y sus funcionalidades.
- Que la propuesta de documentación de esta aplicación se extienda a todos los productos software con características similares.
- Hacer un estudio más profundo sobre la reingeniería y la ingeniería inversa en aras de perfeccionar los procesos de producción en la institución.
- Realizar la migración de la aplicación a software libre, para disminuir los costos de producción y poder comercializarlo con mayores ganancias.

## *Trabajos citados*

- 1. INFORMÁTICOS, G. D. S. *Programa GeoDato.Antecedentes* 2005, Disponible en: [http://www.geominera.co.cu.](http://www.geominera.co.cu/)
- 2. ESPAÑOLA, D. D. L. L. 2008, Disponible en: [http://www.wordreference.com.](http://www.wordreference.com/)
- 3. CIENCIA, P. Geología. 2003/2004, nº [Consultado el: 2 de marzo de 2008]. Disponible en: [http://www.portalciencia.net.](http://www.portalciencia.net/)
- 4. GARY W. HANSEN, J. V. H. *Diseño y Administración de bases de datos.* segunda ed.
- 5. MICROSOFT. 2007, Disponible en: [http://es.encarta.msn.com.](http://es.encarta.msn.com/)
- 6. ORIENTE, E. G. *Documentación Técnica de Geodato IC.* Santiago de Cuba: 2005.
- 7. MORALES, C. A. *Reingeniería.* 2007, Disponible en: [http://www.losrecursoshumanos.com/reingenieria.htm.](http://www.losrecursoshumanos.com/reingenieria.htm)
- 8. ALARCOS. *Mantenimiento del Software.* 2007, Disponible en: [http://alarcos.inf](http://alarcos.inf-cr.uclm.es/doc/ISOFTWAREI/Tema16.pd)[cr.uclm.es/doc/ISOFTWAREI/Tema16.pd.](http://alarcos.inf-cr.uclm.es/doc/ISOFTWAREI/Tema16.pd)
- 9. PRESSMAN, R. S. *Ingenieria del Software, un enfoque práctico.* quinta ed. 2005.
- 10. SMITH, S. T. D. B. *Perspectives on Legacy Systems Reengineering.* 1995.
- 11. NUÑEZ, P. A. O. *No deje que lo urgente no deje tiempo para lo importante.* 2003, Disponible en: [http://www.willydev.net/descargas/prev/Rana.pdf.](http://www.willydev.net/descargas/prev/Rana.pdf)
- 12. ANSI/IEEE. *Standard Dictionary of Electrical and Electronics Terms.* cuarta ed. 1988.
- 13. SANCHEZ, M. A. M. *Metodologías de desarrollo de software.* 2004, Disponible en: [http://www.informatizate.net/articulos/metodologias\\_de\\_desarrollo\\_de\\_software\\_070](http://www.informatizate.net/articulos/metodologias_de_desarrollo_de_software_07062004.html) [62004.html.](http://www.informatizate.net/articulos/metodologias_de_desarrollo_de_software_07062004.html)
- 14. LARMAN, C. *UML y Patrones. Introducción al análisis y diseño orientado a objetos.* México: Prentice Hall, 1999.
- 15. SOFTWARE, S. D. D. D. *Visual Paradigm for UML.* 2007, Disponible en: [http://www.freedownloadmanager.org/es/downloads/Paradigma\\_Visual\\_para\\_UML\\_\(](http://www.freedownloadmanager.org/es/downloads/Paradigma_Visual_para_UML_(M%C3%8D)_14720_p/) [M%C3%8D\)\\_14720\\_p/.](http://www.freedownloadmanager.org/es/downloads/Paradigma_Visual_para_UML_(M%C3%8D)_14720_p/)
- 16. PALLIOTO, D. Y. R., GABRIEL. *La Tecnología de la Ingeniería Inversa: Un Método con UML,guiado por Casos de Uso y basado en el Modelo de Vistas 4+1.* Argentina: 2003. 19 p.
- 17. JACOBSON, I., BOOCH, GRADY Y RUMBAUGH, JAMES. . *El proceso unificado de desarrollo de software.* Madrid: Pearson Educación S.A, 2000.

# *Bibliografía*

BUCHILLON., I. A.; PÉREZ., N. B. C., et al. Ingeniería Inversa de Zope/Plone. Ingeniería Inversa del Sitio de la Agencia Cubana de Noticias. Universidad de las Ciencias Informáticas, 2007.

DÍAZ, H. V. y NAJARRO, I. B. Ingeniería Inversa y Propuesta de Transferencia del Sistema de Reservación de Transporte. Universidad de las Ciencias Informáticas, 2007.

GARY W. HANSEN, J. V. H. Diseño y Administración de bases de datos. Segunda ed.

GEORGE, G. G. y REYES, C. M. S. Propuesta de documentación de la multimedia de Español de la Colección Premédicos. Universidad de las Ciencias Informáticas, 2007.

JACOBSON, I., BOOCH, GRADY Y RUMBAUGH, JAMES. . El proceso unificado de desarrollo de software. Madrid: Pearson Educación S.A, 2000.

LARMAN, C. UML y Patrones. Introducción al análisis y diseño orientado a objetos. México: Prentice Hall, 1999.

ORIENTE, E. G. Documentación Técnica de GeoDato<sup>ic</sup>. Santiago de Cuba: 2005.

PALLIOTO, D. Y. R., GABRIEL. La Tecnología de la Ingeniería Inversa: Un Método con UML, guiado por Casos de Uso y basado en el Modelo de Vistas 4+1. Argentina: 2003. 19 p.

PRESSMAN, R. S. Ingeniería del Software, un enfoque práctico. Quinta ed. 2005.

SMITH, S. T. D. B. Perspectives on Legacy Systems Reengineering. 1995.

## *Web Grafía*

ALARCOS. Mantenimiento del Software. 2007, Disponible en: http://alarcos.infcr.uclm.es/doc/ISOFTWAREI/Tema16.pd.

CIENCIA, P. Geología. 2003/2004, nº [Consultado el: 2 de marzo de 2008]. Disponible en: http://www.portalciencia.net.

CUBA, I. D. G. Y. P. D. IGP. Datos Generales 2007, Disponible en: http://www.igp.cubaindustria.cu.

ESPAÑOLA, D. D. L. L. 2008, Disponible en: http://www.wordreference.com.

FARO. Ingeniería Inversa. 2007, Disponible en: http://www.faro.com/content.aspx?ct=sp&content=app&item=4&subitem=0&tab=0.

INFORMÁTICOS, G. D. S. Programa GeoDato. Antecedentes 2005, Disponible en: http://www.geominera.co.cu.

MARTÍNEZ, J. J. Ingeniería Inversa en Acuática. 2006, Disponible en: http://personales.ya.com/juanjavier\_xxx/ingen\_inversa.html.

MICROSOFT. 2007, Disponible en: http://es.encarta.msn.com.

MORALES, C. A. Reingeniería. 2007, Disponible en: http://www.losrecursoshumanos.com/reingenieria.htm.

NUÑEZ, P. A. O. No deje que lo urgente no deje tiempo para lo importante. 2003, Disponible en: http://www.willydev.net/descargas/prev/Rana.pdf.

SOFTWARE, I., UML: Diagramas UML, Qué es UML? 2003, Disponible en: http://www.ingenierosoftware.com/analisisydiseno/uml.php

SOFTWARE, S. D. D. D. Visual Paradigm for UML. 2007, Disponible en: http://www.freedownloadmanager.org/es/downloads/Paradigma\_Visual\_para\_UML\_(M%C3 %8D)\_14720\_p/.

TIERRA., R. I. D. C. D. L. Norma ISO 19107. 2007, Disponible en: http://www.mappinginteractivo.com.

## *Anexos.*

**Anexo 1 Cuestionario de la entrevista para reunir información sobre la aplicación GeoDatoIC .**

**Fecha:** 8 de febrero del 2008**.**

**Entrevistado:** Ing. Cesar Miguel Rosales Junco, autor de la aplicación.

#### **Cuestionario:**

- 1- ¿En que año se comenzó a desarrollar la aplicación?
- 2- ¿Quiénes trabajaron en su implementación?
- 3- ¿Cuál es el objetivo principal de esta aplicación?
- 4- ¿En qué herramientas está implementada?
- 5- ¿Quién interactúa directamente con la información?
- 6- ¿Tienen los trabajadores que autenticarse según el cargo que ocupan?
- 7- ¿Cuáles son las actividades que tiene derecho a realizar cada usuario sobre la aplicación?
- 8- ¿Se le han hecho adecuaciones a la aplicación? Describirla(s).
- 9- ¿Con qué tipo de información se trabaja?
- 10-¿Existe algún documento que describa aspectos de la aplicación?

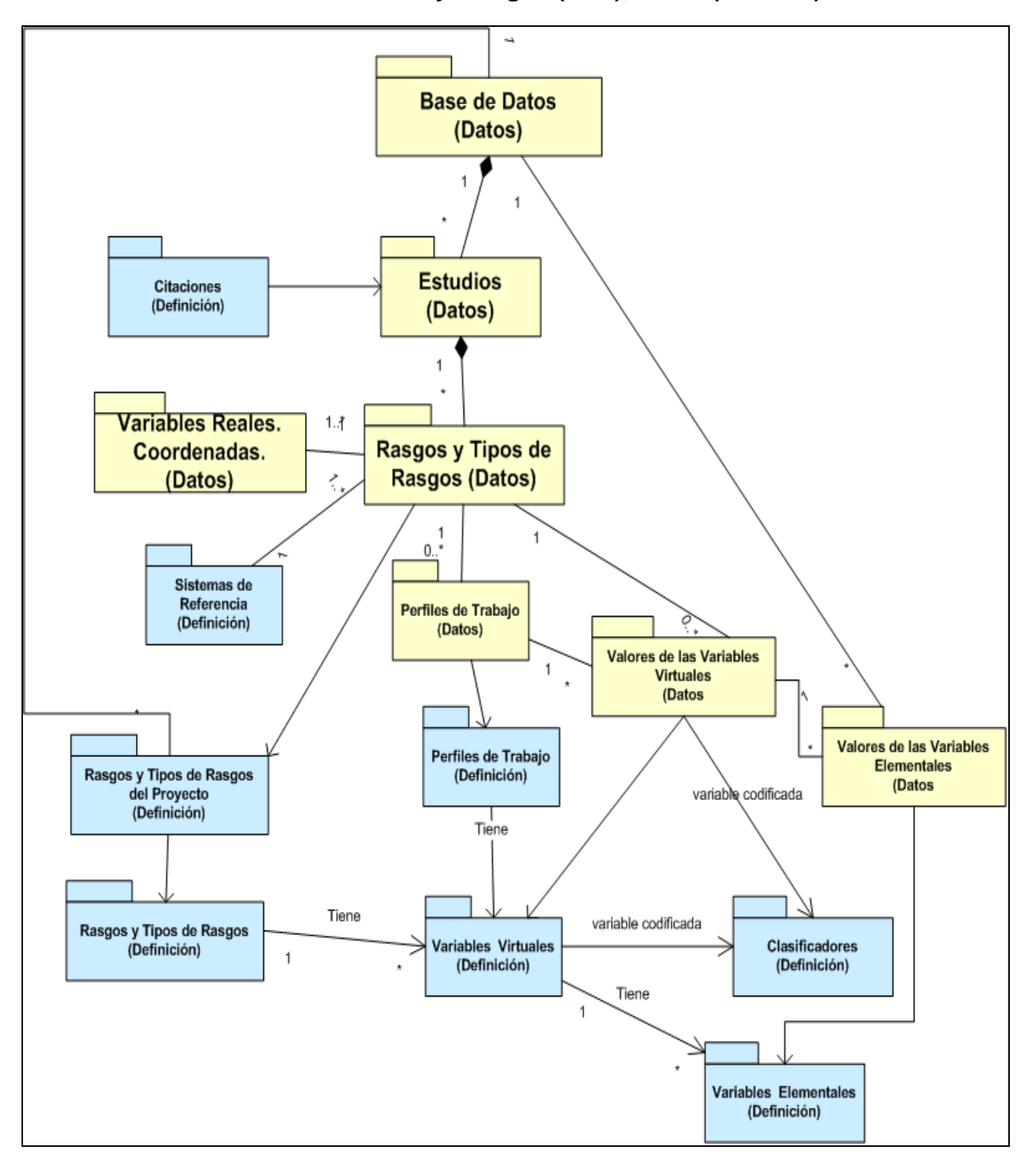

**Anexo 2. Diagrama de paquetes de la estructura de la base de datos. Definición de atributos variables y códigos (azul), Datos (amarillo).**

#### **Anexo 3. Entrevista para documentar el proceso de los datos antes de la aplicación.**

- 1- ¿Como se hacía el proceso de la información geológica antes de la existencia de la aplicación?
- 2- ¿Qué estructura tenía esa información?
- 3- ¿Quiénes intervenían en la entrega de la información a la ONRM?
- 4- ¿En qué tipo de recursos la trasladaban y almacenaban?
- 5- ¿La información la revisaba alguien antes de archivarse?